UNIVERSIDAD NACIONAL DEL CALLAO **FACULTAD DE INGENIERÍA MECÁNICA Y DE ENERGÍA** ESCUELA PROFESIONAL DE INGENIERÍA EN ENERGÍA

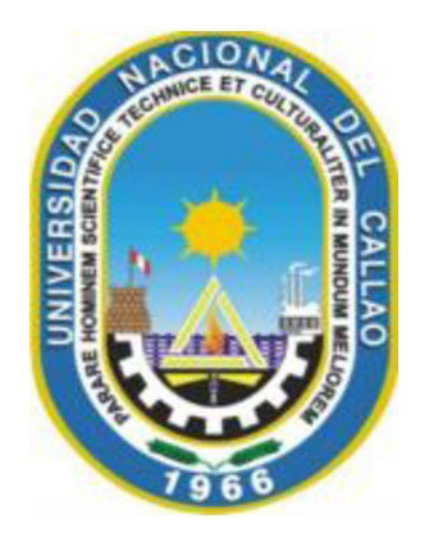

# "OPTIMIZACIÓN DEL CONSUMO DE ENERGÍA REACTIVA MEDIANTE EL USO DE UN BANCO DE CAPACITORES PARA UNA EMPRESA DEL SECTOR MANUFACTURERO UBICADA EN **LURÍN - 2021"**

TESIS PARA OPTAR EL TITULO PROFESIONAL DE INGENIERO EN ENERGÍA

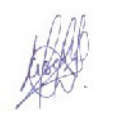

SALAZAR VEGA HEIDE LISETH

ARBULÚ SOBRINO PABLO CÉSAR

Callao, 2021

PERÚ

Mg. Alfonso Caldas B. Ing. Mecanico CIP 53266

#### **HOJA DE REFERENCIA DE JURADO**

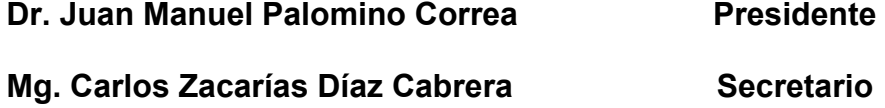

**Mg. Vladimiro Contreras Tito Miembro** 

Mg. Alfonso Santiago Caldas Basauri Asesor

**"OPTIMIZACIÓN DEL CONSUMO DE ENERGÍA REACTIVA MEDIANTE EL USO DE UN BANCO DE CAPACITORES PARA UNA EMPRESA DEL SECTOR MANUFACTURERO UBICADA EN LURÍN - 2021"**

#### **DEDICATORIA**

Heide, dedico esta tesis especialmente a mi madre Madeleine, porque ella siempre estuvo a mi lado brindándome su apoyo incondicional y por sus acciones para hacer de mí una mejor persona; a mi padre Luis, porque siempre buscó maneras de ofrecerme lo mejor; a mi hermana Thalía, quien me apoya desde siempre; a mis queridos tíos y primas, por su gran apoyo en los buenos y malos momentos de mi vida.

Pablo, dedico esta tesis especialmente a mis queridos padres Armando y Gloria, por haberme forjado como la persona que soy y me motivaron constantemente alcanzar mis anhelos; a mis hermanos Juan y Katia, por estar presentes, acompañándome; a mi tía Carmen, por ser como mi segunda madre, cuidándome y apoyándome desde siempre.

## **AGRADECIMIENTO**

Agradecimiento especial a Dios por permitirnos tener buenas experiencias dentro de la UNAC; también gracias a la FIME por permitirnos convertirnos en profesionales y a nuestros maestros quienes fueron parte integral de nuestra formación; finalmente agradecimiento a nuestro asesor Mg. Ing. Alfonso Santiago Caldas Basuari, quien nos brindó su tiempo y la oportunidad de recurrir a sus conocimientos, así como también habernos tenido paciencia para guiarnos durante el desarrollo de nuestra tesis.

<span id="page-5-0"></span>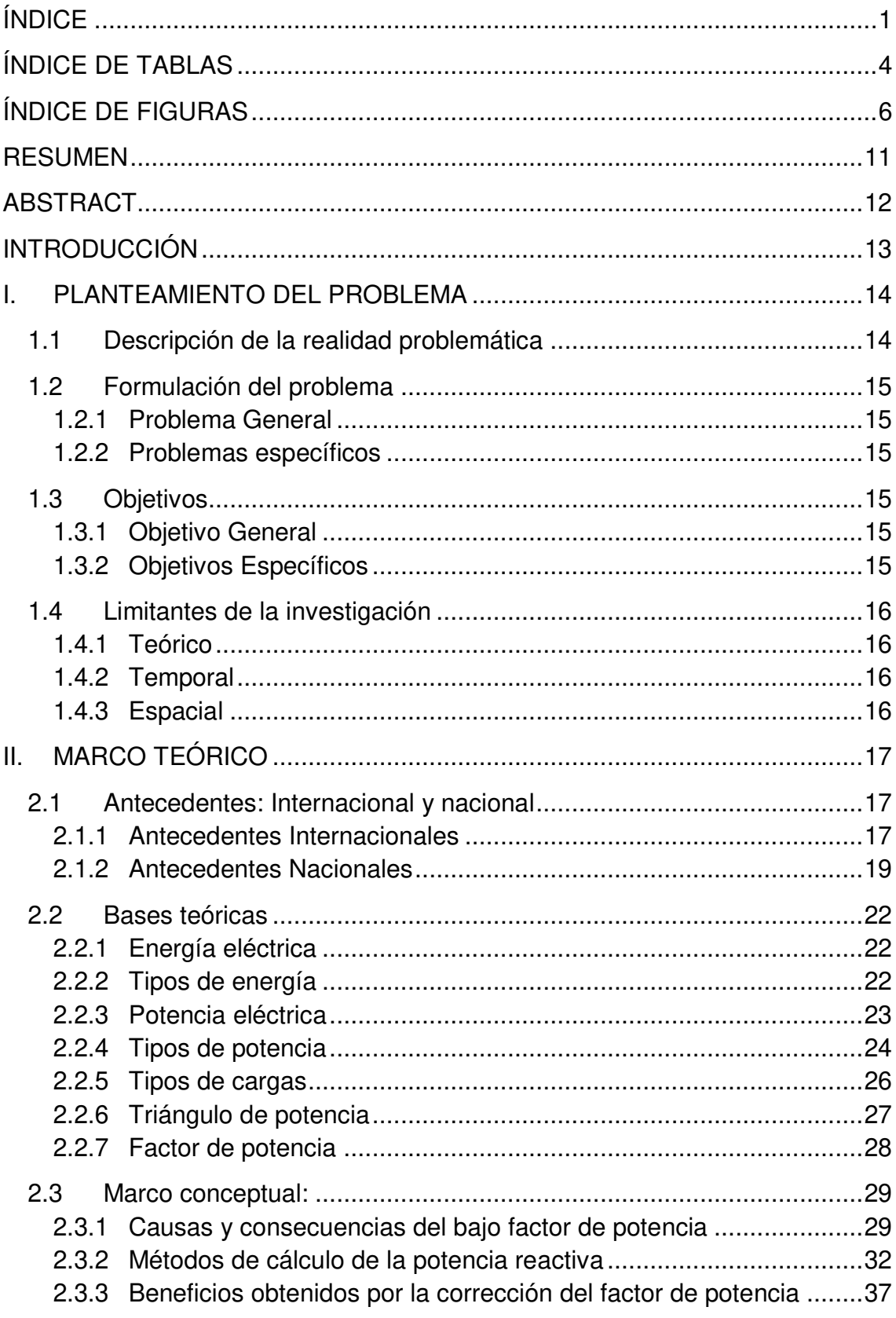

# ÍNDICE

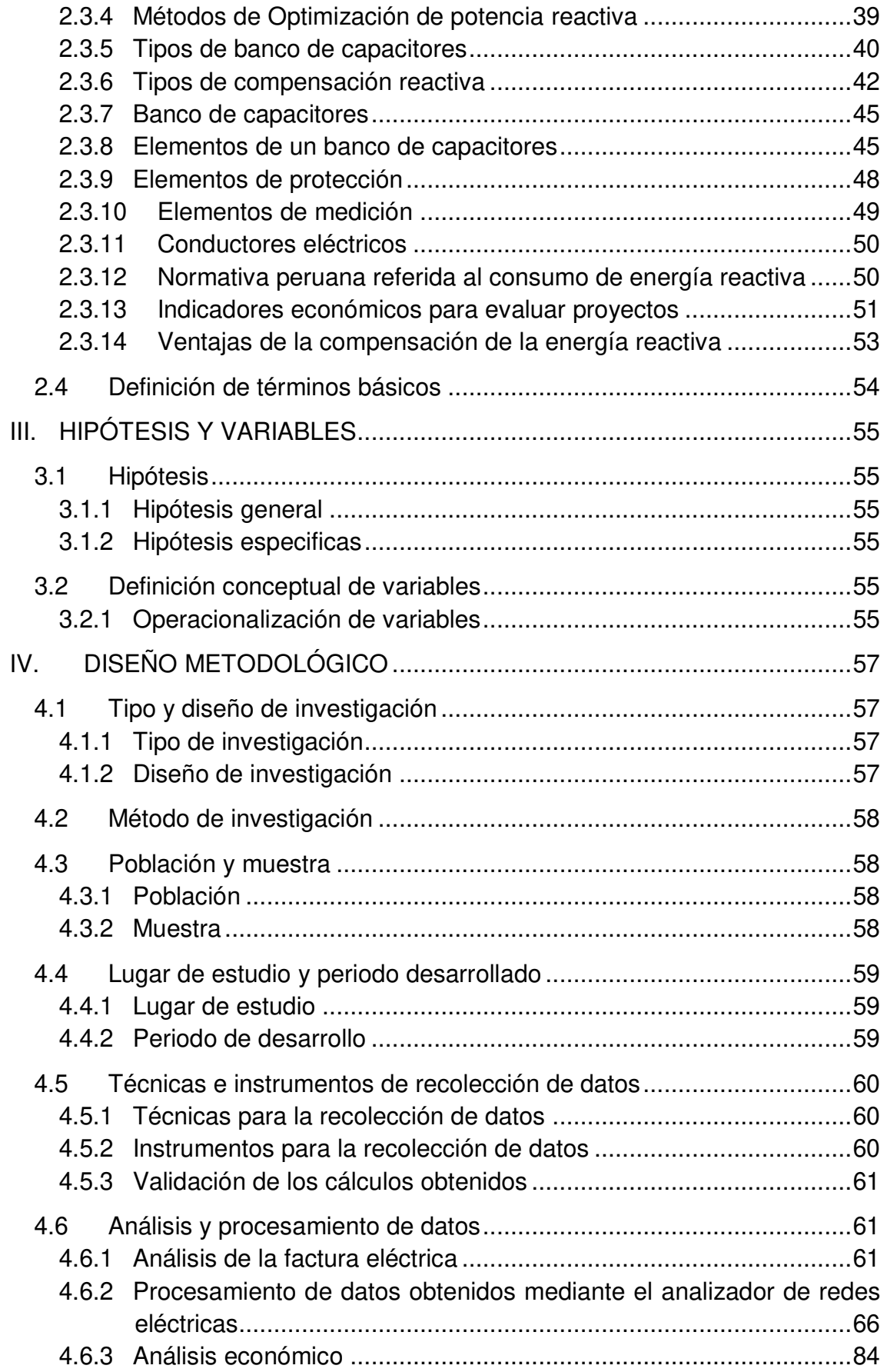

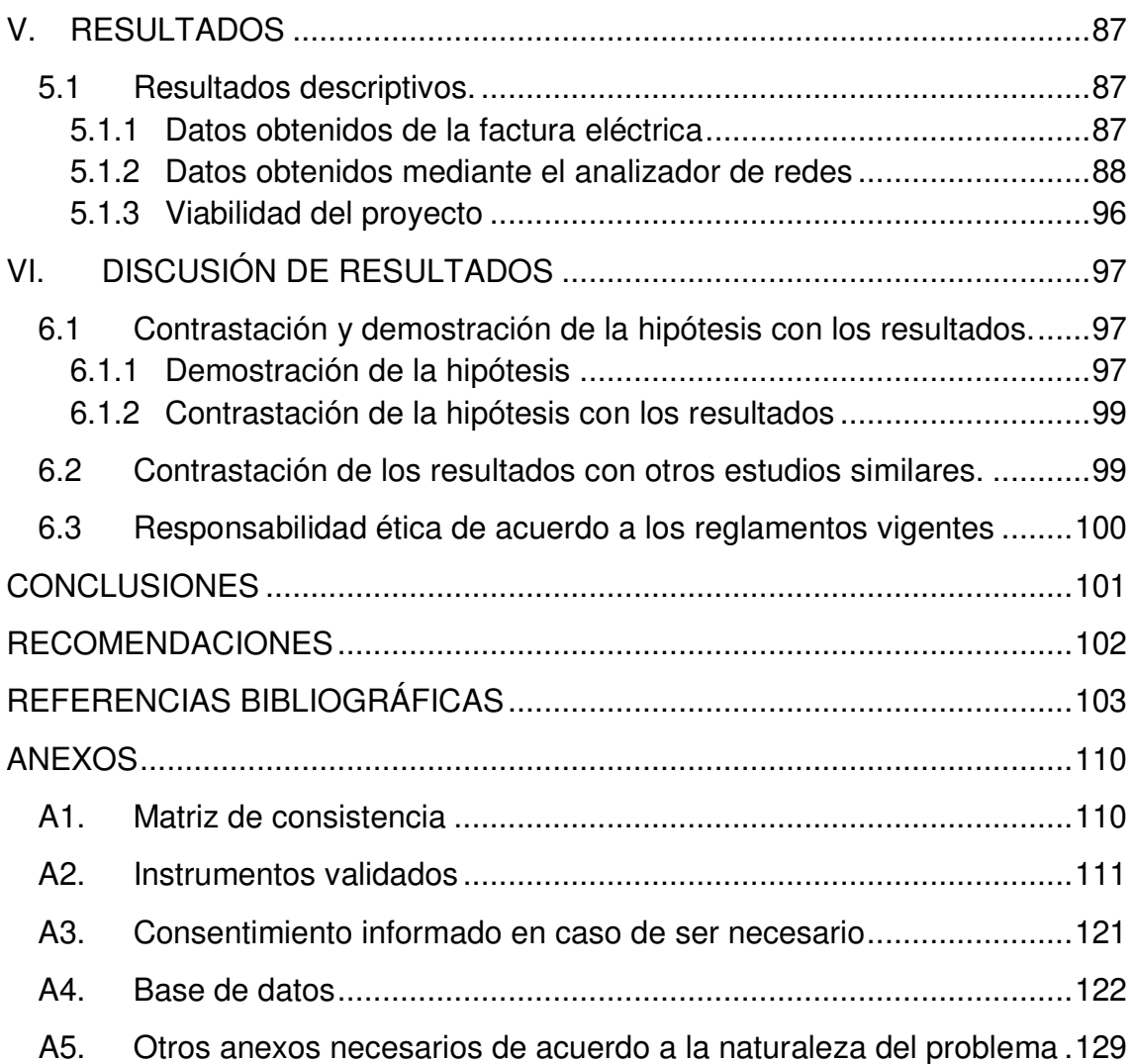

## **ÍNDICE DE TABLAS**

<span id="page-8-0"></span>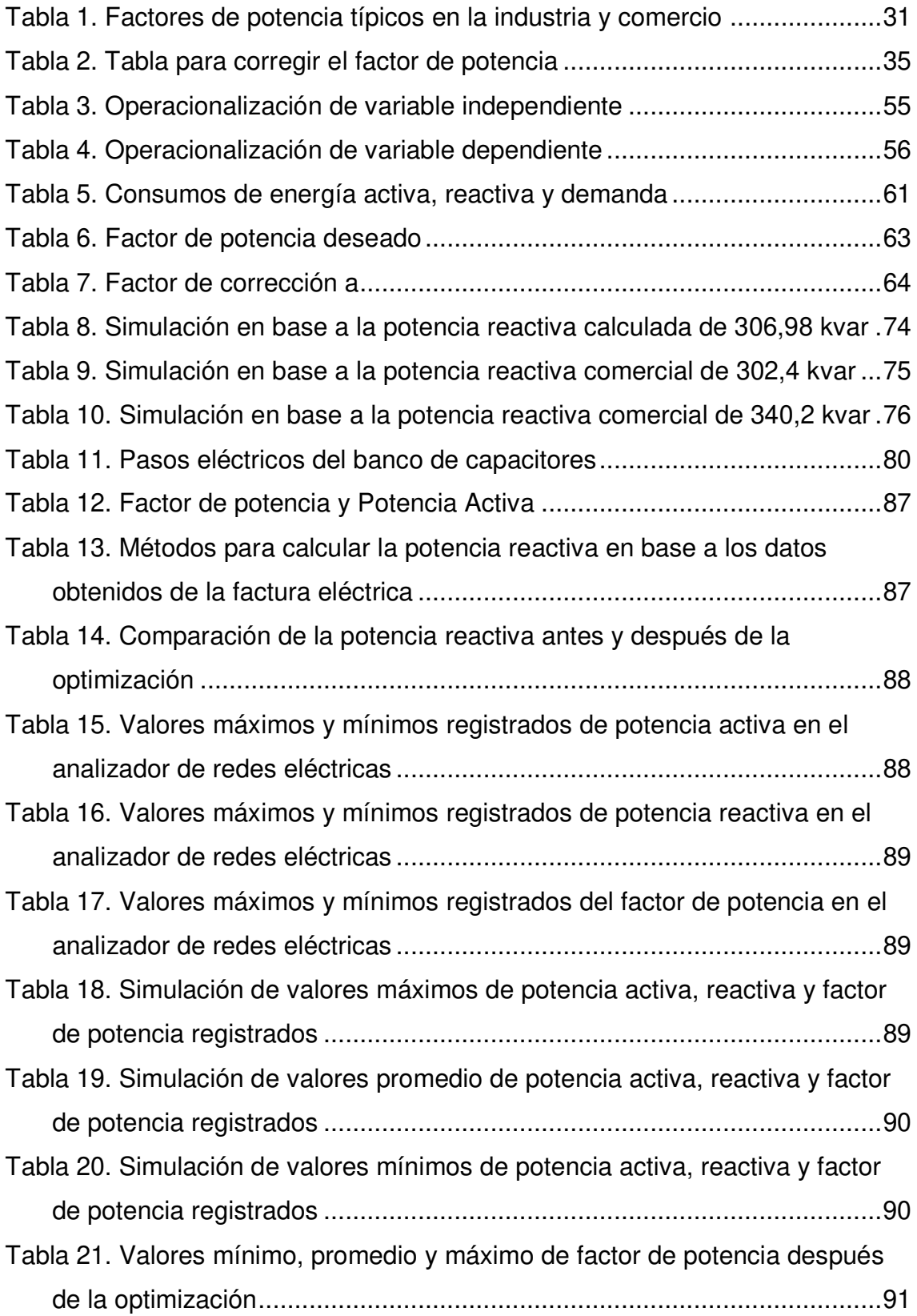

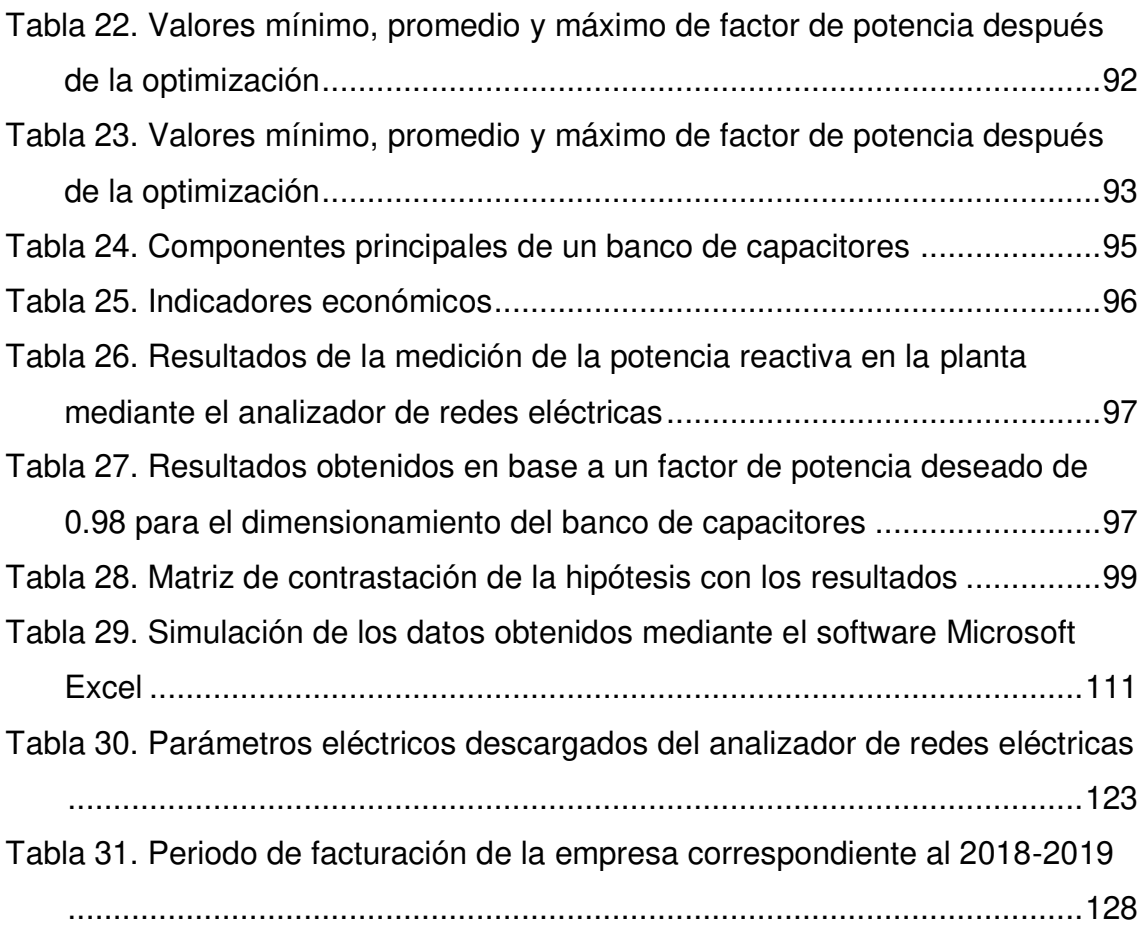

## **ÍNDICE DE FIGURAS**

<span id="page-10-0"></span>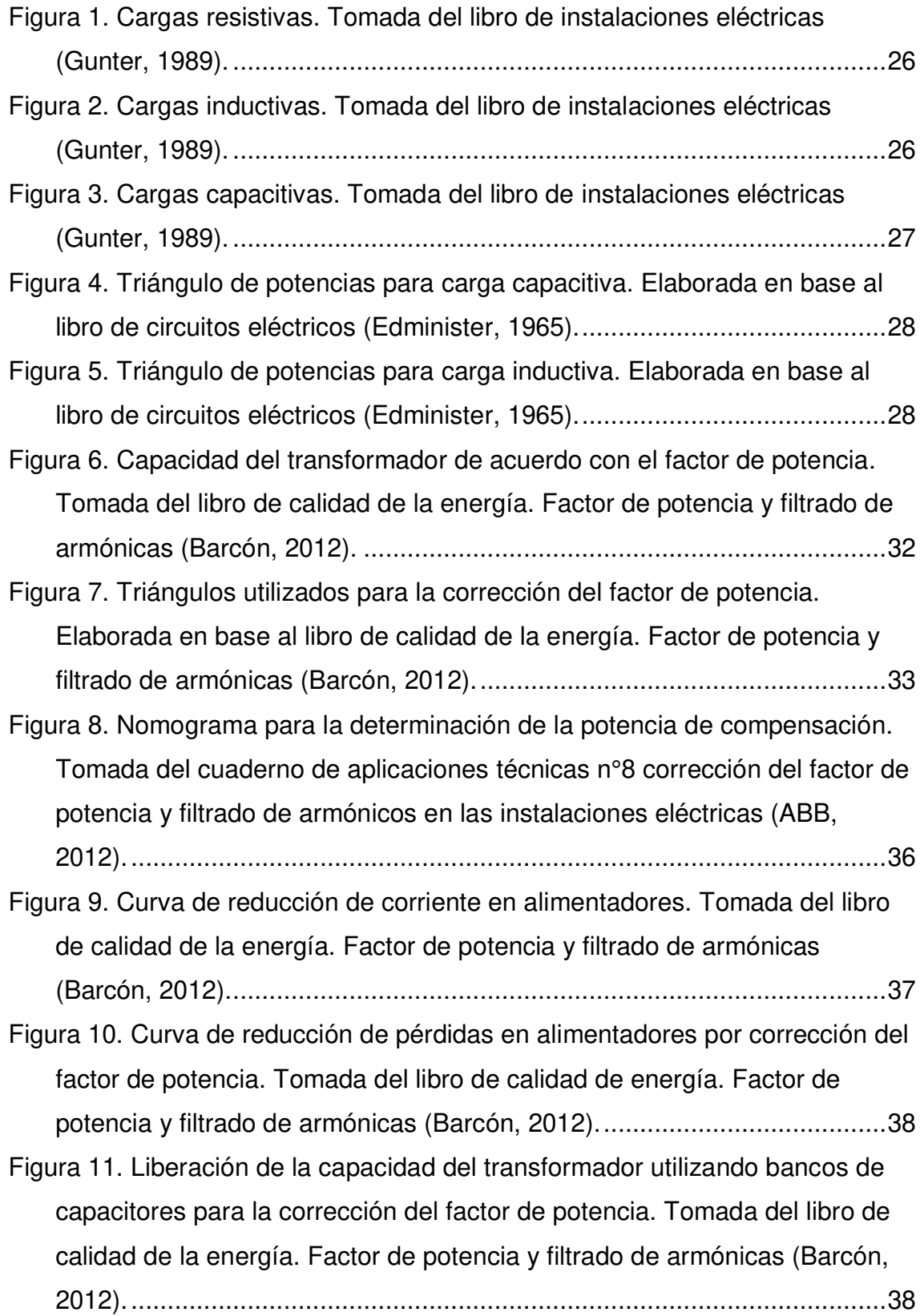

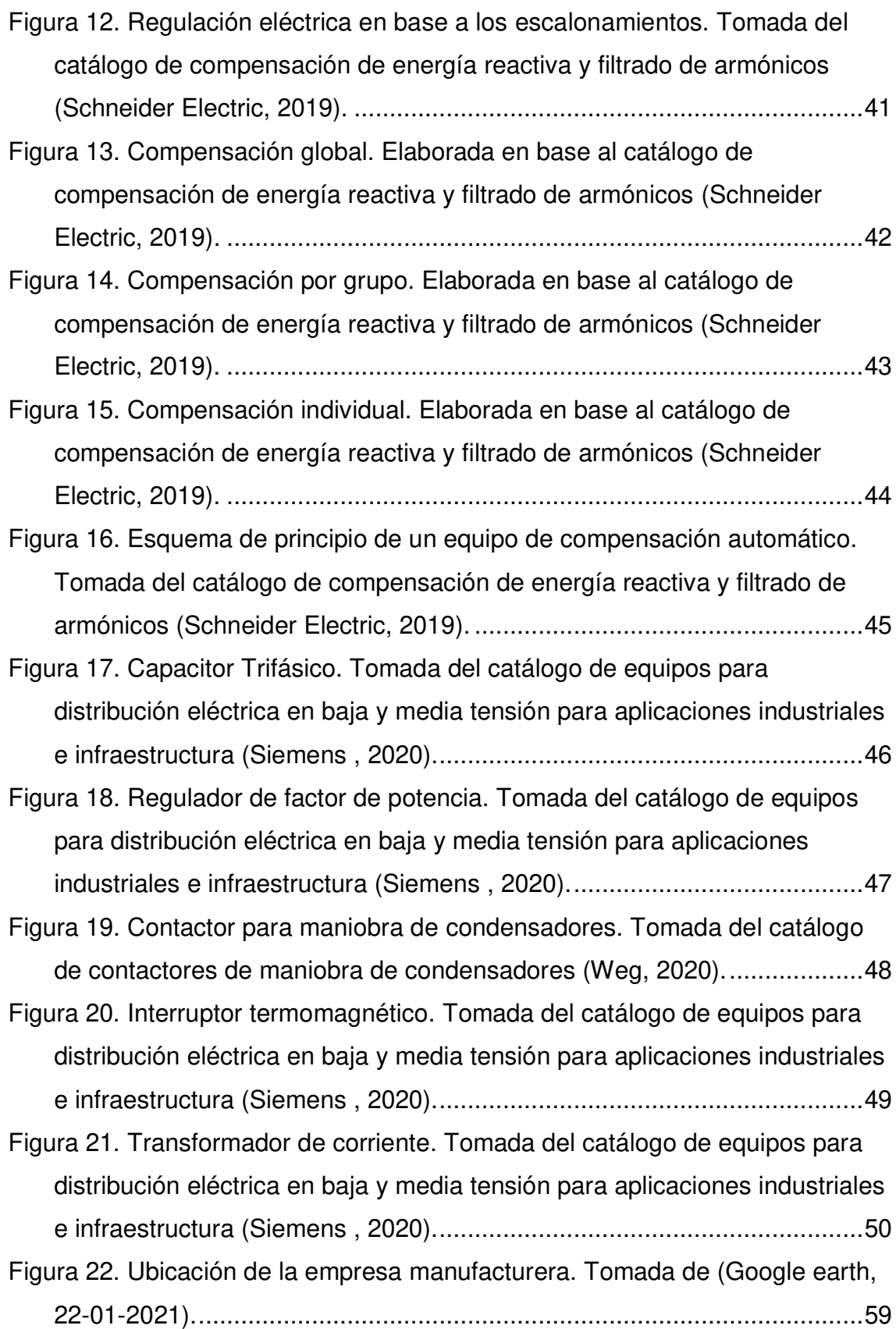

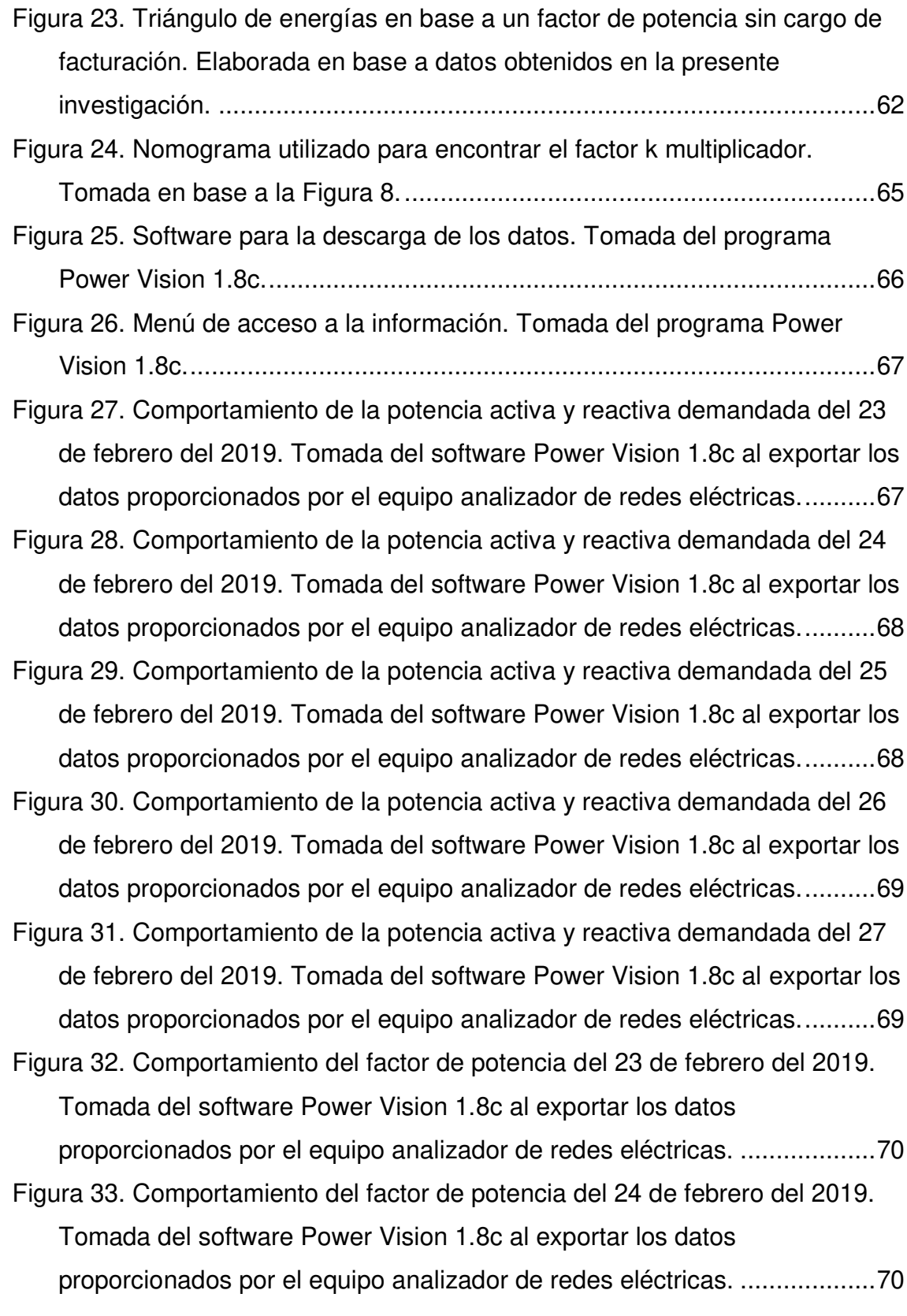

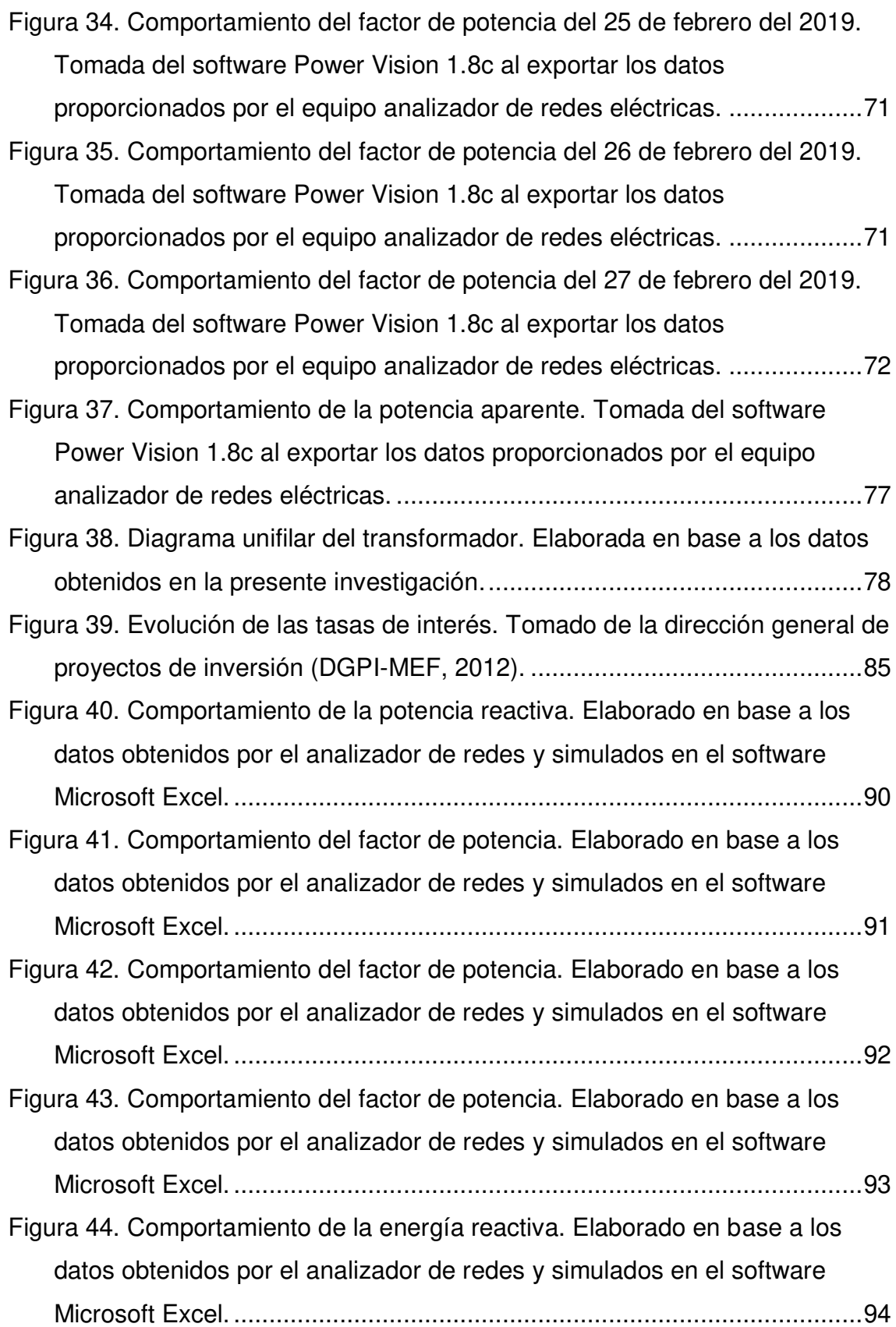

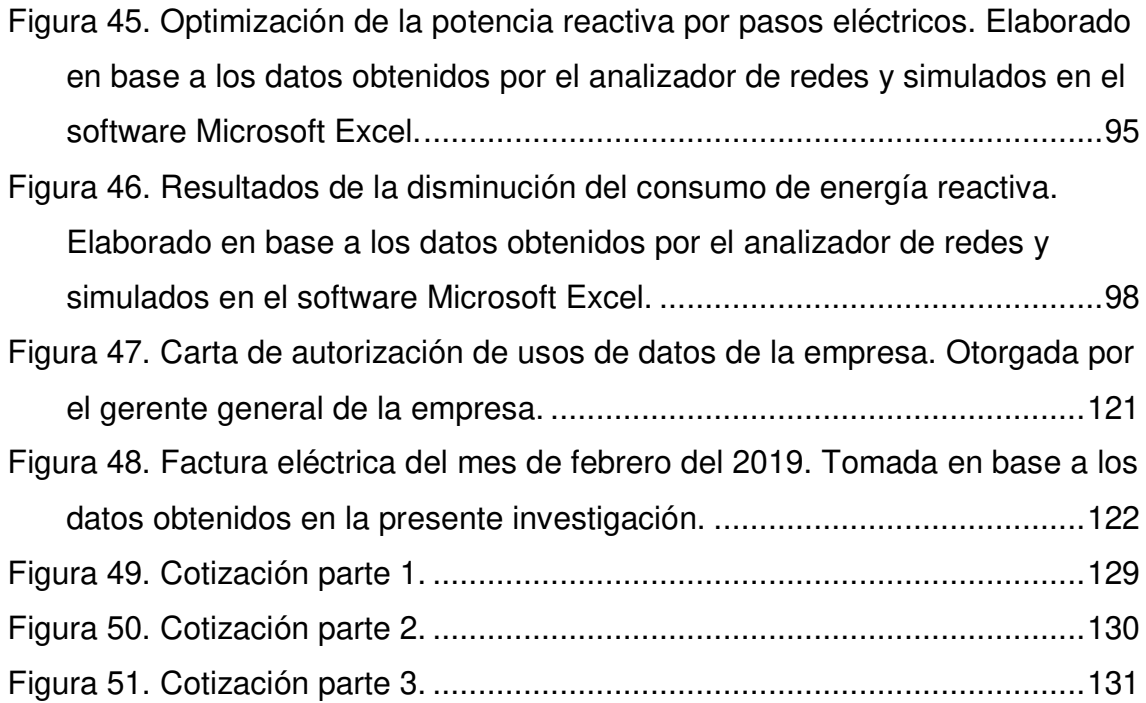

#### **RESUMEN**

<span id="page-15-0"></span>La presente investigación sobre optimización del consumo de energía reactiva mediante el uso de un banco de capacitores para una empresa del sector manufacturero ubicada en Lurín, se planteó como objetivos: determinar; como el uso de un banco de capacitores influye en la optimización del consumo de energía reactiva, la potencia reactiva necesaria que se requiere optimizar, en qué medida el factor de potencia influye en dimensionamiento un banco de capacitores, la manera en que el costo de penalización por exceso de energía reactiva disminuye optimizando su consumo. Investigación de tipo tecnológica, diseño cuasi-experimental y método sistémico. Se recopiló datos del recibo de facturación eléctrica del mes de febrero, por ser el mes de mayor demanda de energía eléctrica y también se obtuvo datos de las mediciones del analizador de redes instalado en el tablero general, en el periodo comprendido del 23 al 27 de febrero del 2019. El análisis de la facturación eléctrica antes de la optimización, la energía reactiva superaba el 30% a la energía activa, para una compensación efectiva se consideró un factor de potencia de 0.98 final. Se comparó los datos obtenidos con la ayuda del analizador de redes y se obtuvo el comportamiento de la potencia activa, potencia reactiva, factor de potencia y se simuló la potencia reactiva requerida mediante el uso del software Excel. Se concluyó que mejorando el factor de potencia usando un banco de capacitores de 340,2 kvar se logró eliminar el costo de facturación por consumo de energía reactiva de la planta.

**PALABRAS CLAVE:** Energía reactiva, potencia reactiva, banco de capacitores.

## **ABSTRACT**

<span id="page-16-0"></span>The present investigation on optimization of reactive energy consumption through the use of a capacitor bank for a company in the manufacturing sector located in Lurín, was set as objectives: to determine; how the use of a capacitor bank influences the optimization of reactive energy consumption, the necessary reactive power that needs to be optimized, to what extent the power factor influences the sizing of a capacitor bank, the way in which the penalty cost Due to excess reactive energy, it decreases optimizing its consumption. Technological research, quasi-experimental design and systemic method. Data was collected from the electricity billing receipt for the month of February, as it was the month with the highest demand for electricity, and data was also obtained from the measurements of the network analyzer installed on the general dashboard, in the period from 23 to 27 February 2019. The analysis of electricity billing before optimization, reactive energy exceeded 30% of active energy, for effective compensation a final power factor of 0.98 was considered. The data obtained with the help of the network analyzer was compared and the behavior of the active power, reactive power, power factor was obtained and the reactive power required was simulated by using the Excel software. It was concluded that by improving the power factor using a 340.2 kvar capacitor bank, it was possible to eliminate the billing cost for the reactive power consumption of the plant.

**KEY WORDS:** Reactive energy, reactive power, capacitor bank.

## **INTRODUCCIÓN**

<span id="page-17-0"></span>La presente investigación propone optimizar el consumo de energía reactiva mediante el uso de un banco de capacitores para una empresa del sector manufacturero ubicada en Lurín, en la actualidad el acceso de la energía es de suma importancia para el desarrollo humano y social. Por ello se debe asegurar la calidad del suministro de electricidad para poder optimizar el consumo de energía.

El interés de la presente investigación viene dado por el crecimiento de la población, y las empresas se han visto obligadas a aumentar sus niveles de producción, esto implica que aumenten equipos y maquinarias necesarias para poder cubrir con esta demanda y de esta forma aumentar la capacidad instalada.

La presente investigación se desarrolla en el sistema eléctrico de la empresa manufacturera ubicada en el distrito de Lurín, la cual realiza labores productivas relacionadas a la producción de mallas, alambres entre otras actividades manufactureras. Debido a estos procesos la empresa cuenta en su sistema eléctrico con cargas inductivas.

Este trabajo persigue analizar mediciones que se realizaran con la ayuda de un analizador de redes que se instalará en el tablero general de la planta, confirmará que el sistema eléctrico de la empresa tiene un bajo factor de potencia, esto debido a la falta de compensación para poder controlar las cargas inductivas que posee el lugar representando un problema para la empresa y a la facturación por consumo de energía reactiva.

Esta problemática permitirá encontrar oportunidades de mejora, donde se busca reducir el consumo de energía reactiva y a su vez mejorar el factor de potencia. Para poder cumplir con este objetivo era importante conocer la demanda de energía reactiva que necesitan los equipos y/o maquinarias que se encuentran en la planta para poder realizar la compensación.

## <span id="page-18-0"></span>**I. PLANTEAMIENTO DEL PROBLEMA**

#### <span id="page-18-1"></span>**1.1 Descripción de la realidad problemática**

En el Perú, el sector industrial es uno de los que más contribuye en la sostenibilidad económica, por consiguiente el empleo de máquinas y equipos eléctricos es muy diverso, en ese sentido se necesitará requerir de métodos para poder compensar la energía reactiva en el sistemas eléctrico que se originan por las cargas inductivas ya que estas cargas necesitan de las potencias reactivas para poder funcionar, en consecuencia a ello produce un bajo factor de potencia que se refleja en afectaciones de real consideración para las empresas. Debido a esto es que se hace necesario el desarrollo de gestiones de energía adecuadas que nos permitan reducir el impacto negativo que estas incurren en la facturación ya que este aumento es penalizado por las empresas concesionarias de energía eléctrica.

La empresa del sector manufacturera en estudio no es la excepción, ya que es una empresa que cuenta con una gran demanda de energía debido a que posee una gran diversidad de máquinas, equipo y cargas inductivas tanto en sus procesos productivos como en sus áreas administrativas, debido esto el factor de potencia que se presenta en la planta se encuentra por debajo del permitido por el órgano encargado de la supervisión y regulación que es Osinergmin, quien menciona que el factor de potencia no debe ser menor a 0.96, esto quiere decir que solo se contempla el 30% de la energía total, superior a eso se tendrá que facturar por exceso de consumo de energía reactiva.

Debido a esto es que plantea optimizar la potencia reactiva por medio de la instalación de equipos de compensación, en este caso se considera un banco de capacitores, es una solución muy usada y efectiva, la cual permite establecer un factor de potencia por encima del indicado por Osinergmin evitando de esta forma facturar por exceso de consumo de energía reactiva, resultando un impacto económico negativo para la empresa.

### <span id="page-19-0"></span>**1.2 Formulación del problema**

#### <span id="page-19-1"></span>**1.2.1 Problema General**

¿De qué manera el uso de un banco de capacitores influye en la optimización del consumo de energía reactiva para una empresa del sector manufacturero ubicada en Lurín?

#### <span id="page-19-2"></span>**1.2.2 Problemas específicos**

- ¿Cómo determinar la potencia reactiva necesaria que se requiere optimizar para una empresa del sector manufacturero ubicada en Lurín?
- ¿En qué medida el factor de potencia influye en el dimensionamiento de un banco de capacitores para una empresa del sector manufacturero ubicada en Lurín?
- ¿Cómo el costo de la penalización por exceso de energía reactiva disminuye optimizando su consumo para una empresa del sector manufacturero ubicada en Lurín?

#### <span id="page-19-3"></span>**1.3 Objetivos**

#### <span id="page-19-4"></span>**1.3.1 Objetivo General**

Determinar como el uso de un banco de capacitores influye en la optimización del consumo de energía reactiva para una empresa del sector manufacturero ubicada en Lurín.

#### <span id="page-19-5"></span>**1.3.2 Objetivos Específicos**

- Determinar la potencia reactiva necesaria que se requiere optimizar para una empresa del sector manufacturero ubicada en Lurín.
- Determinar en qué medida el factor de potencia influye en el dimensionamiento un banco de capacitores para una empresa del sector manufacturero ubicada en Lurín.
- Determinar de qué manera se disminuye el costo de la penalización por exceso de energía reactiva optimizando su consumo para una empresa del sector manufacturero ubicada en Lurín.

### <span id="page-20-0"></span>**1.4 Limitantes de la investigación**

#### <span id="page-20-1"></span>**1.4.1 Teórico**

Torres (2007) refiere que está determinada por la existencia de consultas relacionadas que se han llevado a cabo. Dentro del campo científico, estas limitaciones circulan como teorías científicas en las diversas fuentes bibliográficas.

La presente investigación se limita teóricamente a los conocimientos sobre el dimensionamiento de un banco de capacitores y a los parámetros relacionados tales como: potencia inductiva, potencia reactiva, potencia aparente y el cos  $\varphi$  (factor de potencia).

#### <span id="page-20-2"></span>**1.4.2 Temporal**

Según Torres (2007), Las indagaciones empíricas y los análisis teóricos, tienen un principio y un final. No hay consultas eternas, aunque pueden verse interrumpidas por varios factores. Esta limitante, puede ser: Transversal o longitudinal.

En la presente investigación se obtuvo datos del analizador de redes en el periodo comprendido desde del 23 de febrero de 2019 hasta el 27 de febrero del 2019.

#### <span id="page-20-3"></span>**1.4.3 Espacial**

Torres (2007) postula que esta limitación hace que se incluya una referencia al área geográfica (local, regional, nacional e internacional) en la que se incluye el problema de búsqueda.

La presente investigación tuvo lugar en el tablero de la subestación de la empresa del sector manufacturero ubicada en el distrito de Lurín.

## <span id="page-21-0"></span>**II. MARCO TEÓRICO**

#### <span id="page-21-1"></span>**2.1 Antecedentes: Internacional y nacional**

#### <span id="page-21-2"></span>**2.1.1 Antecedentes Internacionales**

Barboza (2016), en su tesis titulada *"*Diseño e instalación optima de un banco de capacitores para la corrección del factor de potencia en la industria textil VF JEANSWEAR*".* Tuvo como objetivo realizar un estudio para el diseño y dimensionamiento óptimo de un banco de capacitores en la industria textil VF JEANSWEAR y verificar su rentabilidad para su respectiva instalación, la metodología de trabajo se realizó en base a un análisis del procesamiento para el cálculo de un banco de capacitores. Se concluyó que no es necesaria la instalación del banco de capacitores ya que el factor de potencia en el sistema eléctrico es de 0,88 por tanto la inversión sería muy grande para el posible ahorro.

Esta tesis nos permitió realizar un dimensionamiento óptimo del banco de capacitores en la industria.

Velásquez (2016), en su tesis titulada *"*Análisis e implementación de un banco de condensadores para la mejora del facto de potencia en una industria de reciclaje de plásticos*".* Tuvo como objetivo implementar un banco de condensadores automático que mejore el factor de potencia mediante el uso de un controlador de DUCATI energía, la metodología se realizó en base a un análisis de penalización y costos por energía eléctrica. Se concluyó que para elevar el factor de potencia de 0,86 a 0,95 se tuvo que implementar un banco de condensadores de 200 kvar automático y un banco de capacitores fijo de 60 kvar.

Esta tesis nos fue de utilidad ya que nos dio las indicaciones para implementar un banco de condensadores y así mejorar el factor de potencia.

Cabezas (2016), en su tesis titulada "Análisis del factor de potencia de una empresa procesadora, para determinar su corrección por medio de compensación reactiva". Tuvo como objetivo estudiar el comportamiento de consumo eléctrico de la empresa DEMASA, mediante un medidor de variables eléctricas, con el fin de conocer el factor de potencia, la forma de corregir su valor y proponer una solución, si el estudio así lo dicta, la metodología se realizó en base a un análisis de demanda máxima y costos por energía eléctrica. Se concluyó que para elevar el factor de potencia a 0,95 se tuvo que implementar un banco de condensadores automático con una capacidad de 400 kvar.

Esta tesis nos permitió estudiar el comportamiento del consumo eléctrico para buscar corregir el factor de potencia.

Obregón (2018), en su tesis titulada "Simulación y automatización del control de potencia reactiva para mejoramiento del factor de potencia". Tuvo como objetivo implementar un sistema de control que permita la automatización y simulación del control de potencia reactiva para mejoramiento del factor de potencia, la metodología utilizada fue científica, a través del enfoque cuantitativo. Se concluyó la funcionalidad del módulo, realizando la corrección del factor de potencia tanto de manera manual como automática mediante el PLC S7-1200.

Esta tesis nos permitió simular la potencia reactiva para el mejoramiento del factor de potencia.

Restrepo (2020), en su tesis titulada "Dimensionamiento de bancos de capacitores automáticos para las subestaciones eléctricas 14, 15 y 16 de la empresa Compañía de Empaques S.A.". Tuvo como objetivo calcular y dimensionar bancos de capacitores de paso automático para la corrección del factor de potencia de tipo inductivo y capacitivo en las subestaciones eléctricas 14, 15 y 16 de la empresa Compañía de Empaques S.A., la metodología utilizada se hizo en base a la revisión de normativas, búsqueda de información sobre métodos de compensación y análisis del procesamiento de la información. Se concluyó que para mantener un factor de potencia por encima de 0,95 en cada subestación se implementó un banco de capacitores con capacidad de 150 kvar, 150 kvar y 80,5 kvar.

Esta tesis nos fue de utilidad para dimensionar un banco de capacitores para la corrección del factor de potencia del tipo inductivo.

#### <span id="page-23-0"></span>**2.1.2 Antecedentes Nacionales**

Vargas (2017), en su tesis titulada "Implementación de un banco de condensadores para aumentar el factor de potencia en la empresa FIBRAFORTE año 2015". Tuvo como objetivo implementar un banco de condensadores para aumentar el factor de potencia en la empresa FIBRAFORTE para el año 2015, la metodología utilizada se hizo en base a un análisis de demanda máxima y costos por energía eléctrica de las facturas eléctricas. Se concluyó que para mantener un factor de potencia por encima de 0,97 se implementó un banco de capacitores de 172 kvar y por ende el consumo eléctrico se redujo en un 30%.

Esta tesis nos sirvió como guía para la implementación de un banco de condensadores y aumentar el factor de potencia.

Herrera (2019), en su tesis titulada "Análisis del proyecto de compensación de energía reactiva en baja tensión, implementado por ELECTRONOROESTE S.A.". Tuvo como objetivo evaluar desde un punto de vista técnico la eficiencia y beneficios del proyecto piloto, implementado por ENOSA: Compensación de energía reactiva en baja tensión, mediante la instalación de condensadores de 15uF en cajas porta medidor de usuarios residenciales; método para disminuir las pérdidas técnicas del sistema y mejorar la calidad de energía suministrada, la metodología utilizada se hizo en base a un análisis de demanda máxima, análisis de información registrada por equipos de medición y costos por energía eléctrica de las facturas eléctricas. Se concluyó que después de implementado el proyecto de compensación reactiva en baja tensión, se disminuyó las pérdidas de energía entre un 3-6.6%.

Esta tesis nos permitió evaluar de manera técnica los benéficos de la compensación de energía reactiva usando un banco de capacitores.

Ugarte (2018), en su tesis titulada "Ubicación optima de banco de condensadores para mejorar la eficiencia de energía en sistema de bombeo de la mina Animon". Tuvo como objetivo ubicar óptimamente los bancos de condensadores mediante algoritmos genéticos para mejorar la eficiencia de energía en sistema de bombeo de la mina Animon, la metodología utilizada se hizo en base a un modelamiento y simulación de un banco de capacitores en la mina Animon. Se concluyó que fue necesario instalar un banco de capacitores de 600 kvar en el nivel 355 y de 650 kvar en el nivel 100 para evitar que los arranques de los motores sean más severos.

Esta tesis nos permitió determinar los criterios para ubicar un banco de condensadores.

López (2020), en su tesis titulada "Determinación de equipos para compensación reactiva en media tensión 22.9 kV para las subestaciones eléctricas de transformación Puno, Ilave y Pomata, utilizando software para simulación y proyección a futuro". Tuvo como objetivo instalar equipos de compensación reactiva en media tensión 22.9 kV Puno, Ilave y Pomata, la metodología utilizada fue analítica comparativa, para el diseño de equipos de compensación. Se concluyó que la contribución con la presente investigación ayuda en gran parte a la eficiencia, capacidad y optimización del diseño de las redes eléctricas.

Esta tesis nos permitió seleccionar los equipos para la compensación reactiva.

Robles (2019), en su tesis titulada "Propuesta de diseño e instalación de un banco automático de condensadores para reducir la potencia reactiva en la subestación del Senati-Huancayo". Tuvo como objetivo reducir la potencia reactiva del sistema eléctrico de Senati Huancayo, mediante el diseño e instalación de un banco automático de condensadores en la subestación de 500kVA, la metodología utilizada fue analítica, ya que se basó en analizar la información requerida para el diseño del banco de capacitores. Se concluyó que la propuesta de diseño de un banco

automático de condensadores contribuyó con la reducción de potencia reactiva, para ello se requirió una capacidad de 45kvar a 380V con un factor potencia de 0,97.

Esta tesis nos fue de utilidad porque nos proporcionó las indicaciones para la instalación de un banco de capacitores que pueda reducir la potencia reactiva.

#### <span id="page-26-0"></span>**2.2 Bases teóricas**

#### <span id="page-26-1"></span>**2.2.1 Energía eléctrica**

Osinergmin (2011) plantea que la energía eléctrica surge ante la presencia de movimiento de electrones, causada por un voltaje eléctrico. La energía eléctrica generada dependerá del número de electrones transferidos por unidad de tiempo, el tiempo que permanezca dicho movimiento de la amplitud de voltaje que los provoca.

$$
E = V x I x t , \t\t(1)
$$

donde:

 $E$ : Energía eléctrica (medido en Watts por hora – W.h).

 $V:$  Voltaje (medido en Voltios – V).

: Intensidad de la corriente (medido en Amperios – A).

 $t$ : tiempo (medido en Horas – h).

#### <span id="page-26-2"></span>**2.2.2 Tipos de energía**

#### **a. Energía activa**

Schneider Electric (2019) señala que las máquinas eléctricas que funcionan con corriente alterna transforman la energía eléctrica en trabajo mecánico y calor. Esta energía tiene como unidad el kW.h y se llama energía activa.

#### **b. Energía reactiva**

Según Schneider Electric (2010), la energía reactiva corresponde a la energía necesaria para crear los campos magnéticos que necesitan los motores, transformadores o cargas inductivas para su funcionamiento. Es proveída por la red de suministro o por condensadores instalados para esta función.

Para Legrand (2016), la energía reactiva se define en kilovolt-amperios reactivos-hora (KVArh), a oposición de la energía activa, no es provechosa para el usuario.

#### **c. Energía aparente**

Legrand (2016) menciona que en una instalación eléctrica de corriente alterna se incluyen mecanismos eléctricos como transformadores, motores, etc., y en específico, cualquier carga en donde la corriente este desfasada con respecto al voltaje, absorbe una energía total denominada energía aparente.

Citando a Schneider Electric (2010), la energía aparente es la consecuencia de dos energías, la energía activa y la energía reactiva.

$$
Eap = \overrightarrow{Ea} + \overrightarrow{Er},
$$
  

$$
Eap = \sqrt{Ea^2 + Er^2}.
$$
 (2)

donde:

Eap: Energía aparente.

Ea: Energía activa.

 $Er:$  Energía reactiva.

#### <span id="page-27-0"></span>**2.2.3 Potencia eléctrica**

Osinergmin (2011) plantea que, la potencia eléctrica es equivalente a la energía producida en cada unidad de tiempo, por lo tanto:

$$
P = \frac{E}{t} \tag{3}
$$

Según Edminister (1965), la potencia eléctrica  $(P)$  es definida por el producto de la diferencia de potencial o voltaje aplicado  $(V)$  y la intensidad de corriente  $(I)$  que genera. La unidad es el vatio  $(W)$ .

$$
P = V \times I \tag{4}
$$

#### <span id="page-28-0"></span>**2.2.4 Tipos de potencia**

#### **a. Potencia activa**

Wildi (2007) define que la potencia activa es la que se utiliza como potencia útil y en el proceso de transformación de la energía eléctrica produce trabajo. Su unidad de medida es el vatio (W).

Por otro lado, Harper (2013), nos dice que los diferentes aparatos eléctricos convierten la energía eléctrica en otras formas de energía, como: mecánica, lumínica, térmica, química. Esta energía corresponde a una energía útil o potencia activa, o sencillamente potencia, similar a la energía usada por una resistencia.

> Para suministro monofásico:

$$
P = Ux I x \cos \varphi . \tag{5}
$$

> Para suministro trifásico:

$$
P = \sqrt{3} U x I x \cos \varphi , \qquad (6)
$$

donde:

P: Potencia activa (W).

: Tensión de alimentación (V).

: Corriente (A).

#### **b. Potencia reactiva**

Wildi (2007) declara que la potencia reactiva es una potencia que existe en todas las cargas inductivas por ser responsable de la generación del campo magnético que necesitan para su funcionamiento. En este marco tenemos a los motores eléctricos y transformadores.

De igual forma Harper (2013) menciona que, los motores, transformadores y todos los aparatos eléctricos que utilizan un campo electromagnético, requieren potencia activa para generar trabajo útil, por otro lado, la potencia reactiva corresponde a la potencia reactiva desfasada 90° con respecto a la potencia activa. Esta potencia se expresa en volts-amperes reactivos (VAR) y su símbolo es Q.

Para suministro monofásico:

$$
Q = U x I x \sin \varphi . \tag{7}
$$

**> Para suministro trifásico:** 

$$
Q = \sqrt{3} U x I x \sin \varphi , \qquad (8)
$$

donde:

: Potencia reactiva (VAR).

: Tensión de alimentación (V).

: Corriente (A).

#### **c. Potencia aparente**

Según Wildi (2007), la potencia aparente en una instalación eléctrica, es la suma vectorial de la potencia activa P y la reactiva VAR, su unidad de medida es el Volt Amper.

De la misma forma Harper (2013) afirma que, la potencia aparente se expresa en Volt- Ampere (VA) y su símbolo es S.

Para suministro monofásico:

$$
S = U \times I \tag{9}
$$

 $\triangleright$  Para suministro trifásico:

$$
S = \sqrt{3} U x I , \qquad (10)
$$

donde:

: Potencia aparente (VA).

: Tensión de alimentación (V).

: Corriente (A).

#### <span id="page-30-0"></span>**2.2.5 Tipos de cargas**

#### **a. Cargas resistivas**

Gunter (1989) refiere que, son cargas que tienen un factor de potencia igual a 1, el ángulo es igual a cero, por lo tanto, la potencia aparente es igual a la potencia activa, no existe desfase entre la corriente y el voltaje, según se muestra en la [Figura 1.](#page-30-1)

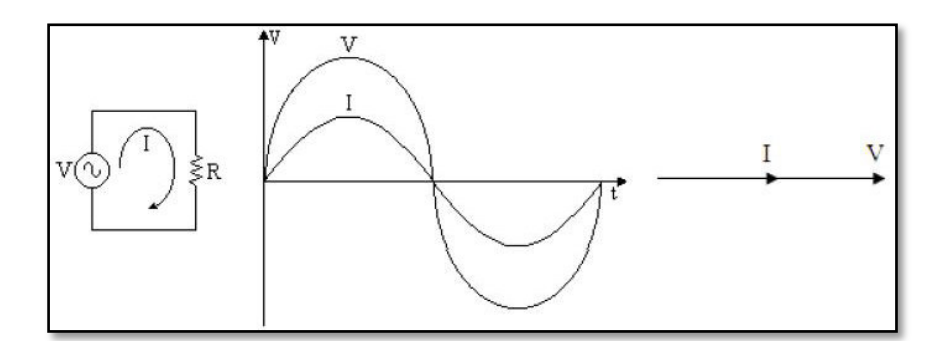

Figura 1. Cargas resistivas. Tomada del libro de instalaciones eléctricas (Gunter, 1989).

#### <span id="page-30-1"></span>**b. Cargas inductivas**

Gunter (1989) menciona que, son cargas conformadas por bobinas, como son los motores y transformadores, cuya característica es absorber la energía eléctrica transformándola en energía magnética por medio del campo magnético que se forma al circular la corriente. La corriente se encuentra retrasada respecto al voltaje, es decir, existe un desfase negativo (-90 grados). En este caso se tiene un factor de potencia retrasado, según se muestra en la [Figura 2.](#page-30-2)

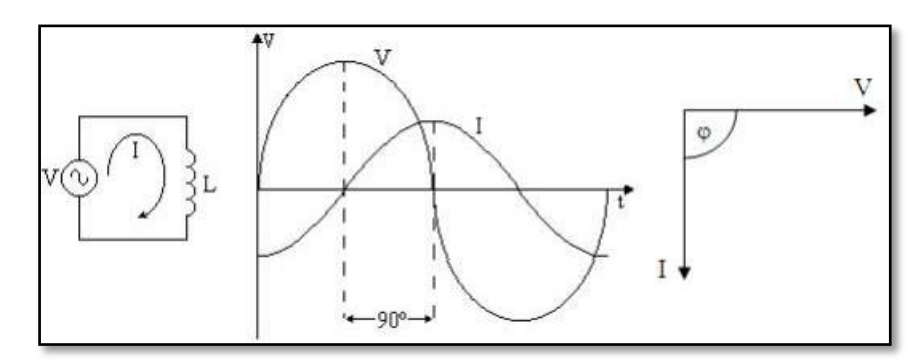

<span id="page-30-2"></span>Figura 2. Cargas inductivas. Tomada del libro de instalaciones eléctricas (Gunter, 1989).

#### **c. Cargas capacitivas**

Según Gunter (1989), son cargas como los capacitores, almacenan energía en forma de campo eléctrico; la corriente esta adelantada con respecto a la tensión (90 grados), razón por la cual existe un desfase positivo, como se observa en la [Figura 3.](#page-31-1) En este caso existe un factor de potencia en adelanto.

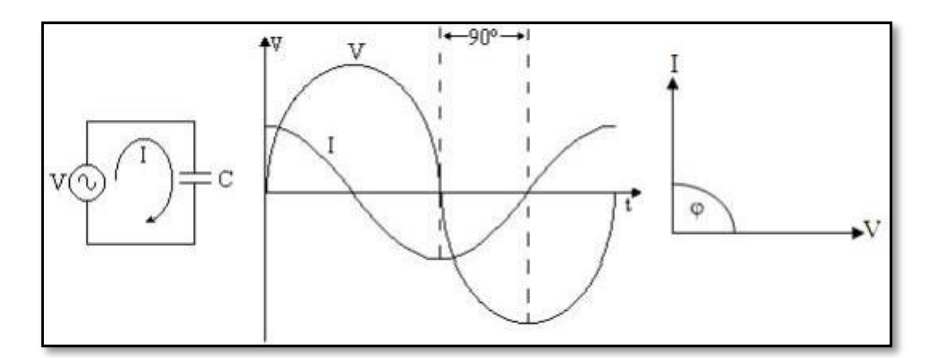

Figura 3. Cargas capacitivas. Tomada del libro de instalaciones eléctricas (Gunter, 1989).

#### <span id="page-31-1"></span>**d. Cargas compuestas**

Citando a Gómez (2009), una carga está conformada por cargas resistivas, inductivas o capacitivas, ya que estas tres cargas se encuentran en los circuitos eléctricos. Sin embargo, la carga más predominante es la carga inductiva, de ahí que sea el factor por el cual se realiza este trabajo. Las diversas cargas son abastecidas de la red principal de suministro eléctrico, sin embargo, el suministro de potencia reactiva puede ser entregado por equipos instalados en un lugar de la red eléctrica, usualmente se utiliza para este fin los bancos de capacitores.

#### <span id="page-31-0"></span>**2.2.6 Triángulo de potencia**

Chapman (2012) menciona que, las potencias activa, reactiva y aparente entregadas a una carga se relacionan por intermedio del triángulo de potencia. En la [Figura 4](#page-32-1) y [Figura 5](#page-32-2) se muestran los triángulos de potencia. El ángulo de la esquina es  $\varphi$ . El lado adyacente es la potencia activa P entregada a la carga, el lado opuesto es la potencia reactiva  $Q$ , y la hipotenusa es la potencia aparente  $S$ .

Para Edminister (1965), el triángulo de potencia en carga capacitiva, posee una potencia reactiva Q encima de la horizontal (en adelanto).

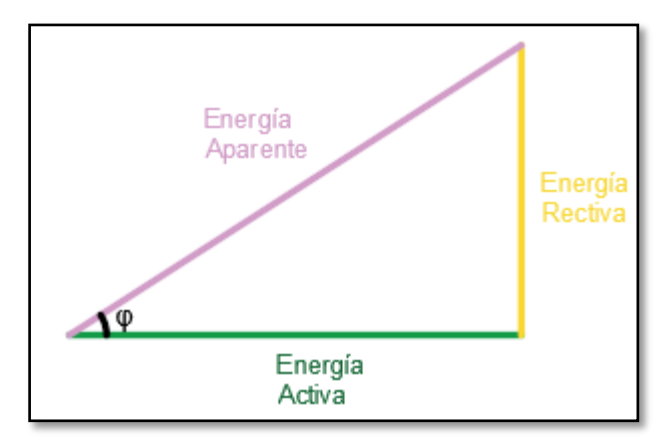

<span id="page-32-1"></span>Figura 4. Triángulo de potencias para carga capacitiva. Elaborada en base al libro de circuitos eléctricos (Edminister, 1965).

También para Edminister (1965), el triángulo de potencia en carga inductiva, posee una potencia reactiva Q debajo de la horizontal (en retraso).

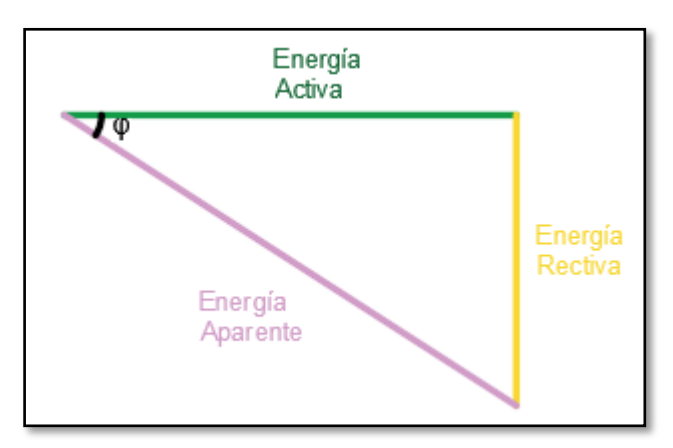

<span id="page-32-2"></span>Figura 5. Triángulo de potencias para carga inductiva. Elaborada en base al libro de circuitos eléctricos (Edminister, 1965).

#### <span id="page-32-0"></span>**2.2.7 Factor de potencia**

Como afirma Serra (2009), es la relación entre la potencia activa y aparente, es el ángulo de desfase entre ambas potencias.

Duarte (2013) también menciona que, el factor de potencia se define como la relación entre la potencia activa que posee la carga y la potencia aparente en el circuito, es un número adimensional con valores entre 0 y 1. La potencia real o activa es la capacidad del circuito para realizar

trabajo en un intervalo de tiempo. La potencia aparente es el producto de la corriente y la tensión. El flujo de energía alterna tiene tres componentes: la potencia real (P) o potencia activa, medida en vatios (W), la potencia aparente (S), medido en voltios-amperios (VA) y potencia reactiva (Q), medida en voltios-amperios reactivos (VAR).

El factor de potencia (FP) o  $(\cos \varphi)$ , está dado por:

$$
FP = \cos \varphi = \frac{P}{S}, \qquad (11)
$$

donde:

 $FP o cos \varphi$ : Factor de potencia.

P: Potencia activa (kW).

: Potencia aparente (kVA).

$$
FP = \cos \varphi = \frac{E_P}{\sqrt{E_P^2 + E_Q^2}},\tag{12}
$$

donde:

 $E<sub>P</sub>$ : Energía activa (kW.h)

 $E<sub>0</sub>$ : Energía reactiva (kVAR.h).

#### <span id="page-33-0"></span>**2.3 Marco conceptual:**

#### <span id="page-33-1"></span>**2.3.1 Causas y consecuencias del bajo factor de potencia**

Según ABB (2012), como consecuencia se producen calentamientos en los cables y devanados de los transformadores, sobrecarga en los transformadores y líneas de distribución, caída de voltajes, alto consumo de corriente, incremento en la facturación eléctrica debido al alto consumo de energía y sanciones económicas.

Chapman (2000) también menciona que, en cuanto más bajo es el factor de potencia del sistema, mayores son las desventajas en las líneas de potencia que lo alimentan.

Méndez (2004) describe también que, en las instalaciones eléctricas que estén trabajando con factores de potencia inferiores a 1 trae como resultado las siguientes consecuencias:

- Calentamiento de cables.
- Calentamiento de embobinados de los transformadores de distribución.
- $\triangleright$  Disparo sin causa aparente de los dispositivos.
- Sobrecarga de los generadores, transformadores y líneas de distribución.
- > Aumento de la caída de tensión.
- > Mayor consumo de corriente.
- Incremento de la facturación eléctrica por mayor consumo de potencia en pérdidas.
- Penalizaciones económicas variadas, incluyendo corte de suministro en caso de factor potencia muy bajos.

#### **a. Equipos que generan un bajo factor de potencia**

Barcón (2012) describe que existe una amplia diversidad de equipos como: transformadores, alumbrado fluorescente, motores y hornos de inducción, rectificadores con o sin control, motores síncronos, grupos motor-generador, hornos de arco, soldadoras eléctricas, variadores de velocidad.

#### **b. Factores de potencia típicos en la industria**

Barcón (2012) manifiesta que los aparatos eléctricos mencionados en la apartado anterior se encuentran en todas las industrias. Otros equipos como hornos de inducción, soldadoras, reguladores y alumbrado de descargas se encuentran distribuidos en los sistemas eléctricos industriales y también provocan bajo factor de potencia.

El factor de potencia que se mide en las industrias depende del tipo de equipo eléctrico que utilizan para realizar sus procesos.

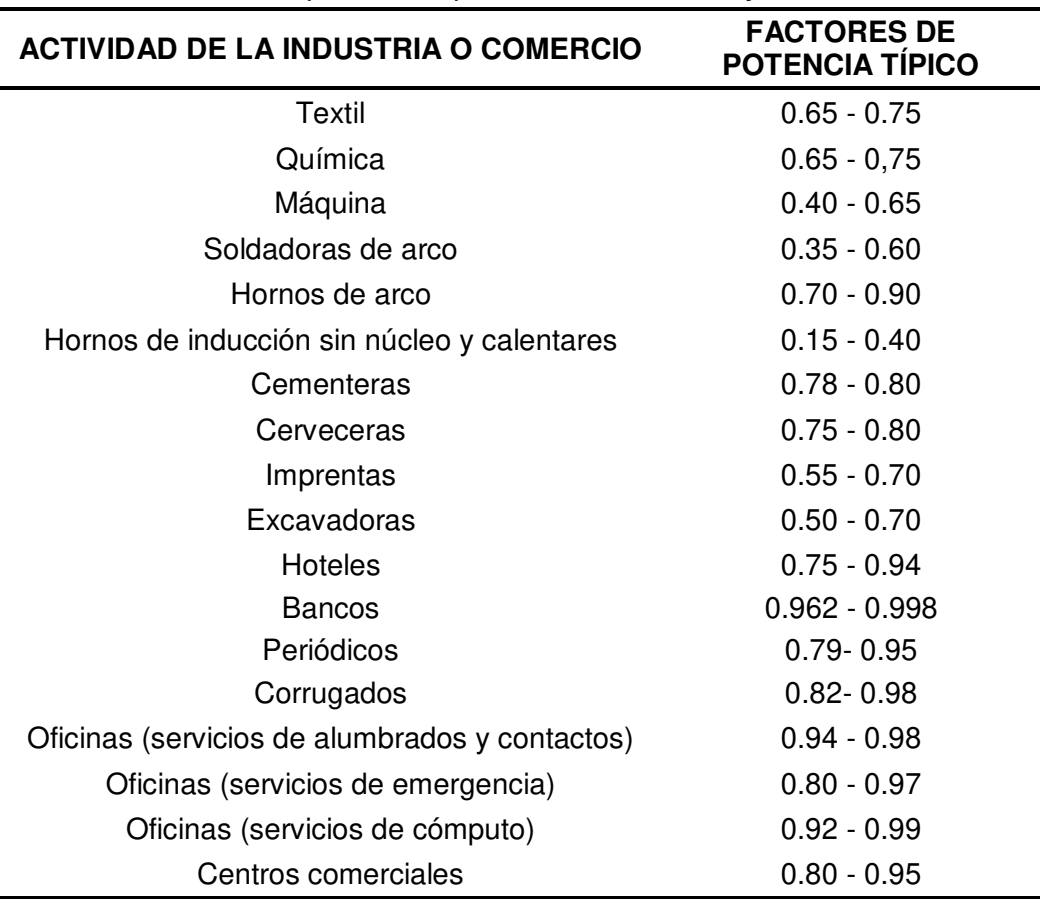

<span id="page-35-0"></span>**Tabla 1.** Factores de potencia típicos en la industria y comercio

Nota: Tomada del libro de calidad de la energía. Factor de potencia y filtrado de armónicas (Barcón, 2012).

#### **c. Efectos del bajo factor de potencia**

Barcón (2012) manifiesta que, cuanto mayor sea el desfase entre el voltaje y la corriente solicitada por algún usuario, menor será el factor de potencia. Un bajo factor de potencia involucra un valor bajo de la potencia activa en comparación con la potencia aparente. Por otro lado, la potencia reactiva tiene una magnitud alta.

Por otro lado, en los circuitos de alimentación, existen perdidas por calentamiento en los conductores (efecto joule), que dependen del cuadrado de la corriente de la siguiente manera:

$$
P = I^2 R \tag{13}
$$

donde:

P: Potencia eléctrica (W).
: Intensidad de la corriente (A).

 $R:$  Resistencia  $(\Omega)$ .

De la ecuación [\(13\)](#page-35-0) se deduce que a mayor corriente provocada por un factor de potencia bajo en las cargas, mayores las perdidas en los conductores de los alimentadores.

Otro efecto relacionado con el aumento de la corriente cuando tienes un factor de potencia bajo es que, derivado de la impedancia del conductor, se produce una gran caída de tensión, la cual provoca problemas de regulación de tensión.

Un factor bajo disminuye la capacidad disponible del transformador de acuerdo con la [Figura 6.](#page-36-0)

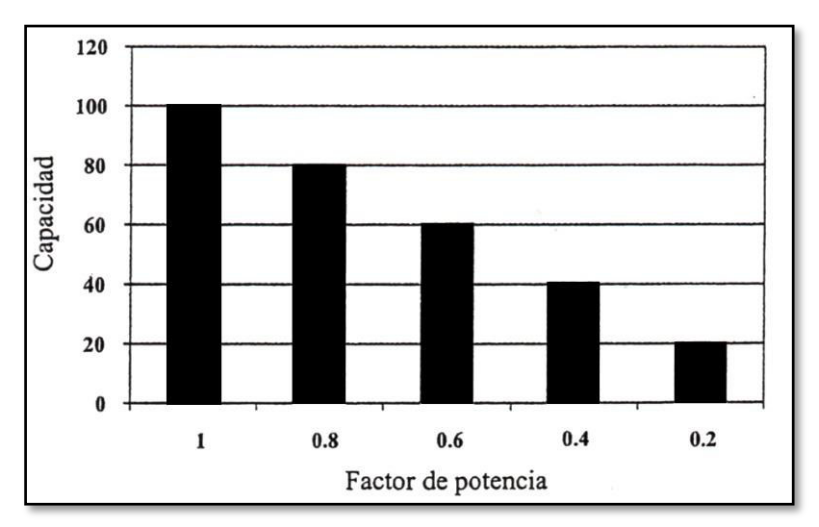

<span id="page-36-0"></span>Figura 6. Capacidad del transformador de acuerdo con el factor de potencia. Tomada del libro de calidad de la energía. Factor de potencia y filtrado de armónicas (Barcón, 2012).

### <span id="page-36-1"></span>**2.3.2 Métodos de cálculo de la potencia reactiva**

Barcón (2012) afirma que las empresas en muchas partes del mundo establecen penalizaciones para las industrias o usuarios que no conserven sus cargas en el rango del factor de potencia requerido. Cuando los usuarios agregan equipos especiales para conseguir el factor de potencia requerido por las empresas proveedoras, realizan una corrección del factor de potencia.

#### **a. Método de triángulo de potencias y energías**

Como plantea Barcón (2012), para corregir el factor de potencia de una instalación, se debe conocer la siguiente información:

- Potencia activa de la instalación, P.
- $\triangleright$  Factor de potencia de la instalación, fp.

Con los datos anteriores, se obtienen las siguientes ecuaciones:

$$
S_1 = Pfp1 \tag{14}
$$

$$
Q_1 = \sqrt{S_1^2 - P^2} \ . \tag{15}
$$

$$
\varphi 1 = \cos^{-1}(fp1) \tag{16}
$$

En la [Figura 7](#page-37-0) se muestra el triángulo de potencias.

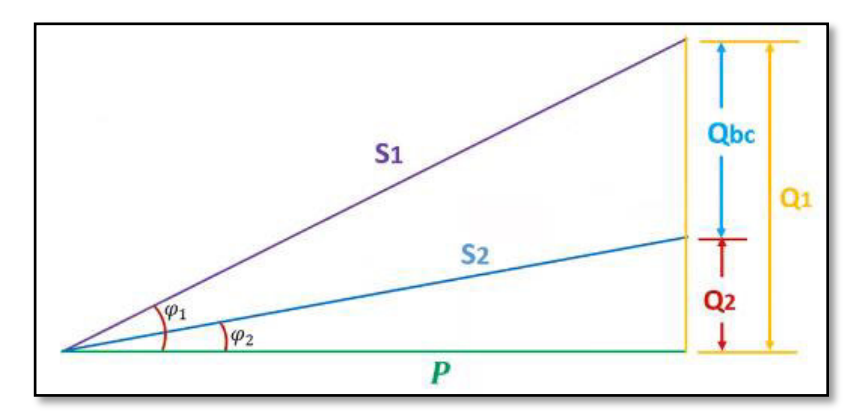

<span id="page-37-0"></span>Figura 7. Triángulos utilizados para la corrección del factor de potencia. Elaborada en base al libro de calidad de la energía. Factor de potencia y filtrado de armónicas (Barcón, 2012).

Para realizar la corrección del factor de potencia, es preciso conocer el factor de potencia requerido por la instalación fp2.

En la [Figura 7](#page-37-0) se visualizan dos triángulos; el mayor representa las condiciones iniciales de operación de la instalación eléctrica, conformado por los lados P, Q<sub>1</sub> y S<sub>1</sub>, y en el triángulo menor se representa las condiciones con el factor de potencia deseado. Este triángulo está formado por los lados P,  $Q_2$  y  $S_2$ .

La potencia reactiva Q<sub>2</sub> es la que se consumirá del suministro eléctrico después de aportar una potencia reactiva de corrección Q<sub>bc</sub>.

De la [Figura 7](#page-37-0) también se tiene que Q<sub>bc</sub> está dada por:

<span id="page-38-1"></span>
$$
Qbc = Q_1 - Q_2 \tag{17}
$$

La potencia reactiva se relaciona con el ángulo y con la potencia activa por las expresiones:

<span id="page-38-0"></span>
$$
Q_1 = P \tan(\varphi 1) \tag{18}
$$

<span id="page-38-2"></span>
$$
Q_2 = P \tan(\varphi 2) \tag{19}
$$

Sustituyendo la ecuación [\(18\)](#page-38-0) y ecuación (19) en la ecuación [\(17\)](#page-38-1) estas relaciones para obtener la potencia reactiva de corrección, se tiene:

$$
Qbc = Q_1 - Q_2 = P(\tan(\varphi 1) - \tan(\varphi 2)) . \tag{20}
$$

Esta ecuación [\(20\)](#page-38-2) proporciona el valor de la potencia reactiva que se necesita suministrar para llegar al factor de potencia deseado. Si se requiere optimizar para un factor de potencia unitario, entonces la educación sería:

<span id="page-38-4"></span>
$$
Qbc = P(\tan(\varphi 1) - \tan(\varphi 2)) . \tag{21}
$$

Para determinar el factor de potencia en una instalación durante el periodo de facturación utilizando los valores de las energías activa y reactiva que se muestran en la factura de electricidad del usuario se utiliza la siguiente ecuación:

<span id="page-38-3"></span>
$$
\cos \varphi = \frac{E_P}{\sqrt{E_P^2 + E_Q^2}}\,,\tag{22}
$$

donde:

 $E<sub>O</sub>$ : Energía reactiva (kvar).

 $E_P$ : Energía total (kW).

#### **b. Uso de tablas para corregir el factor de potencia**

Como señala Barcón (2012), un método para calcular la potencia reactiva requerida (Qc) por el usuario para corregir el factor de potencia, radica en utilizar la [Tabla 2,](#page-39-0) para obtener factor de corrección (a), el cual se debe multiplicar la potencia activa de la instalación para obtener el factor de potencia requerido (fp2).

Es decir, la potencia reactiva requerida  $(Q_c)$  es:

<span id="page-39-1"></span>
$$
Q_c = axP \t\t(23)
$$

Para encontrar el factor de corrección (a) en la [Tabla 2,](#page-39-0) se debe realizar lo siguiente:

- Ubicar el renglón que marca el factor de potencia inicial.
- Ubicar la columna que marca el factor de potencia deseado.
- $\triangleright$  El valor de a es la intersección entre el renglón del factor de potencia (cos  $\varphi_i$ ) actual y la columna del factor de potencia (cos  $\varphi_f$ ) deseado.

La [Tabla 2](#page-39-0) contiene todos los valores posibles.

| $Cos\varphi$ | $Cos\varphi$ final |       |       |       |       |       |       |       |       |       |       |       |       |
|--------------|--------------------|-------|-------|-------|-------|-------|-------|-------|-------|-------|-------|-------|-------|
| inicial      | 0,8                | 0,85  | 0,9   | 0,91  | 0,92  | 0,93  | 0,94  | 0,95  | 0,96  | 0,97  | 0,98  | 0,99  | 1     |
| 0,60         | 0,583              | 0,714 | 0,849 | 0,878 | 0,907 | 0,938 | 0,97  | 1,005 | 1,042 | 1,083 | 1,13  | 1,191 | 1,333 |
| 0,61         | 0,549              | 0,679 | 0,815 | 0,843 | 0,873 | 0,904 | 0,936 | 0,97  | 1,007 | 1,048 | 1,096 | 1,157 | 1,299 |
| 0,62         | 0,515              | 0,646 | 0,781 | 0,81  | 0,839 | 0,87  | 0,903 | 0,937 | 0,974 | 1,015 | 1,062 | 1,123 | 1,265 |
| 0,63         | 0,483              | 0,613 | 0,748 | 0,777 | 0,807 | 0,837 | 0,87  | 0,904 | 0,941 | 0,982 | 1,03  | 1,09  | 1,233 |
| 0,64         | 0,451              | 0,581 | 0,716 | 0,745 | 0,775 | 0,805 | 0,838 | 0,872 | 0,909 | 0,95  | 0,998 | 1,058 | 1,201 |
| 0.65         | 0,419              | 0,549 | 0,685 | 0,714 | 0,743 | 0,774 | 0,806 | 0,84  | 0,877 | 0,919 | 0,966 | 1,027 | 1,169 |
| 0.66         | 0,388              | 0,519 | 0.654 | 0,683 | 0,712 | 0,743 | 0,775 | 0,81  | 0,847 | 0,888 | 0,935 | 0,996 | 1,138 |
| 0,67         | 0,358              | 0,488 | 0.624 | 0,652 | 0,682 | 0,713 | 0,745 | 0,779 | 0,816 | 0,857 | 0,905 | 0,966 | 1,108 |
| 0.68         | 0,328              | 0,459 | 0.594 | 0,623 | 0,652 | 0,683 | 0,715 | 0,75  | 0,787 | 0,828 | 0,875 | 0,936 | 1,078 |
| 0,69         | 0,299              | 0,429 | 0,565 | 0,593 | 0,623 | 0,654 | 0,686 | 0,72  | 0,757 | 0,798 | 0,846 | 0,907 | 1,049 |
| 0,70         | 0,27               | 0,4   | 0.536 | 0.565 | 0,594 | 0.625 | 0,657 | 0.692 | 0.729 | 0,77  | 0.817 | 0,878 | 1,02  |
| 0,71         | 0,242              | 0,372 | 0,508 | 0,536 | 0,566 | 0,597 | 0,629 | 0,663 | 0,7   | 0,741 | 0,789 | 0,849 | 0,992 |
| 0,72         | 0,214              | 0.344 | 0.48  | 0,508 | 0,538 | 0,569 | 0,601 | 0,635 | 0,672 | 0,713 | 0,761 | 0.821 | 0.964 |
| 0,73         | 0.186              | 0,316 | 0,452 | 0,481 | 0,51  | 0,541 | 0,573 | 0,608 | 0,645 | 0,686 | 0,733 | 0.794 | 0,936 |
| 0,74         | 0.159              | 0,289 | 0.425 | 0,453 | 0,483 | 0,514 | 0,546 | 0,58  | 0,617 | 0,658 | 0,706 | 0,766 | 0,909 |
| 0,75         | 0.132              | 0,262 | 0,398 | 0,426 | 0,456 | 0,487 | 0,519 | 0.553 | 0.59  | 0,631 | 0,679 | 0,739 | 0,882 |
| 0,76         | 0.105              | 0,235 | 0.371 | 0,4   | 0,429 | 0,46  | 0,492 | 0,526 | 0.563 | 0,605 | 0,652 | 0,713 | 0.855 |
| 0,77         | 0,079              | 0,209 | 0,344 | 0,373 | 0,403 | 0,433 | 0,466 | 0,5   | 0,537 | 0,578 | 0,626 | 0,686 | 0,829 |
| 0,78         | 0,052              | 0.183 | 0,318 | 0,347 | 0,376 | 0,407 | 0,439 | 0,474 | 0,511 | 0,552 | 0,599 | 0.66  | 0,802 |

<span id="page-39-0"></span>**Tabla 2.** Tabla para corregir el factor de potencia

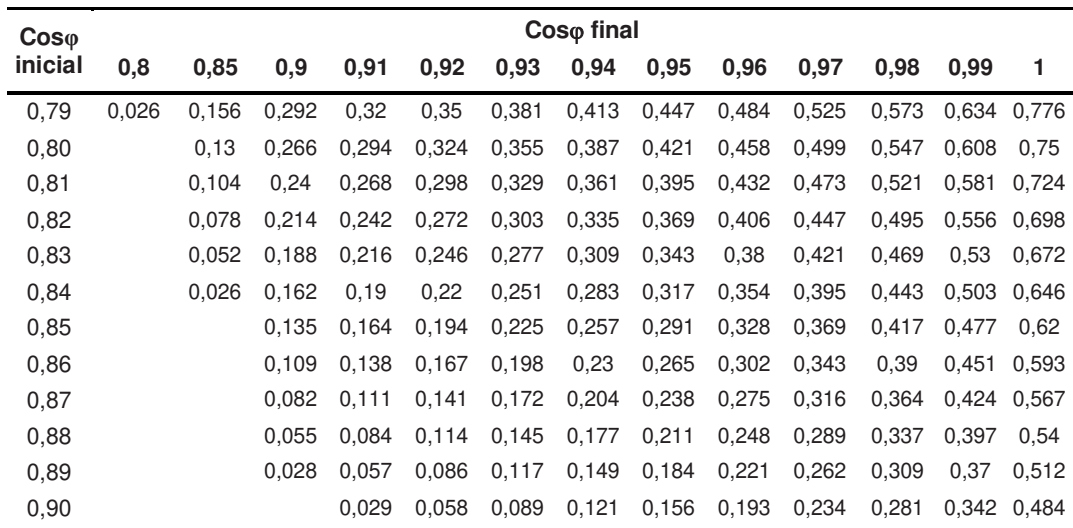

Nota: Tomada del cuaderno de aplicaciones técnicas n°8 corrección del factor de potencia y filtrado de armónicos en las instalaciones eléctricas (ABB, 2012).

#### **c. Uso de nomograma para determinar el factor de potencia deseado**

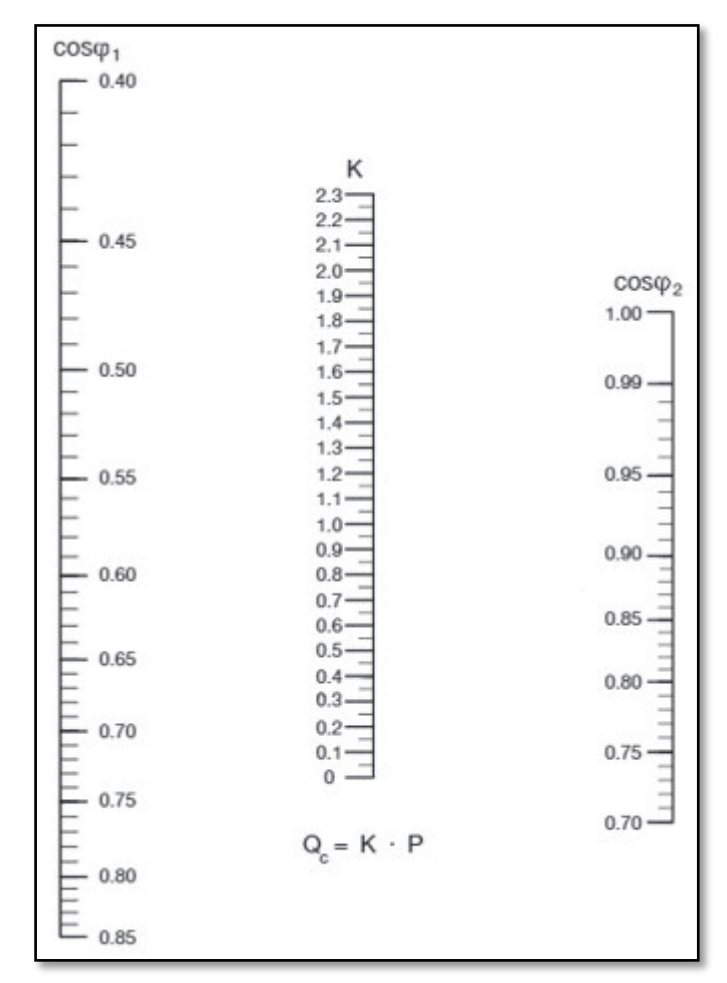

<span id="page-40-0"></span>Figura 8. Nomograma para la determinación de la potencia de compensación. Tomada del cuaderno de aplicaciones técnicas n°8 corrección del factor de potencia y filtrado de armónicos en las instalaciones eléctricas (ABB, 2012).

Harper (2013) menciona que, para determinar los kVAr requeridos, se traza una línea uniendo el factor de potencia inicial (cos  $\varphi_1$ ) y el factor de potencia mejorado requerido (cos  $\varphi_2$ ) dando el factor de multiplicación donde se intersecta con la columna K, tal como se muestra en el nomograma de la [Figura 8.](#page-40-0)

<span id="page-41-1"></span>
$$
Q_C = K x P , \t\t(24)
$$

donde:

P: Potencia activa (kW).

: Constante multiplicadora.

#### **2.3.3 Beneficios obtenidos por la corrección del factor de potencia**

#### **a. Reducción de corriente en alimentadores**

Barcón (2012) señala que, al corregir el factor de potencia desde la potencia reactiva, se produce una disminución de la corriente.

La reducción de corriente en el alimentador, después de haber realizado la corrección del fp se muestra en la [Figura 9.](#page-41-0)

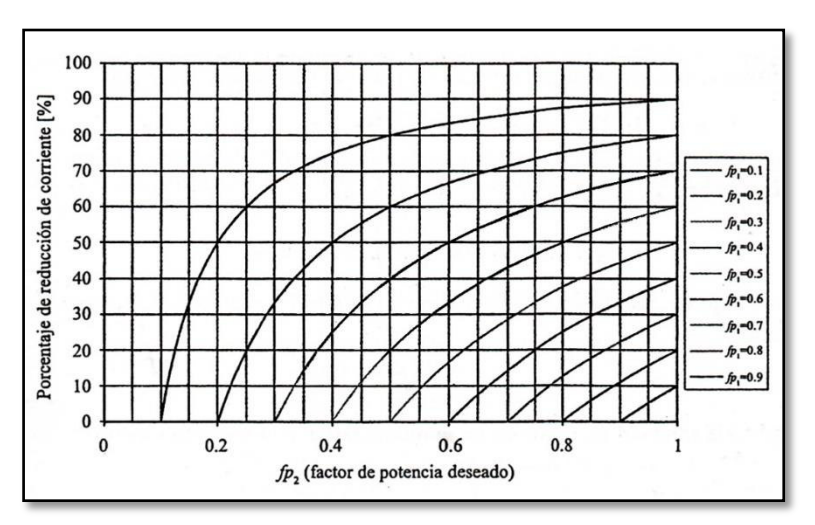

<span id="page-41-0"></span>Figura 9. Curva de reducción de corriente en alimentadores. Tomada del libro de calidad de la energía. Factor de potencia y filtrado de armónicas (Barcón, 2012).

#### **b. Reducción de pérdidas en alimentadores**

Como lo hace notar Barcón (2012), en la [Figura 10](#page-42-0) se muestra las curvas del porcentaje de reducción de pérdidas en diferentes alimentadores para distintos factores de potencia actuales (fp<sub>1</sub>) en función del fp requerido.

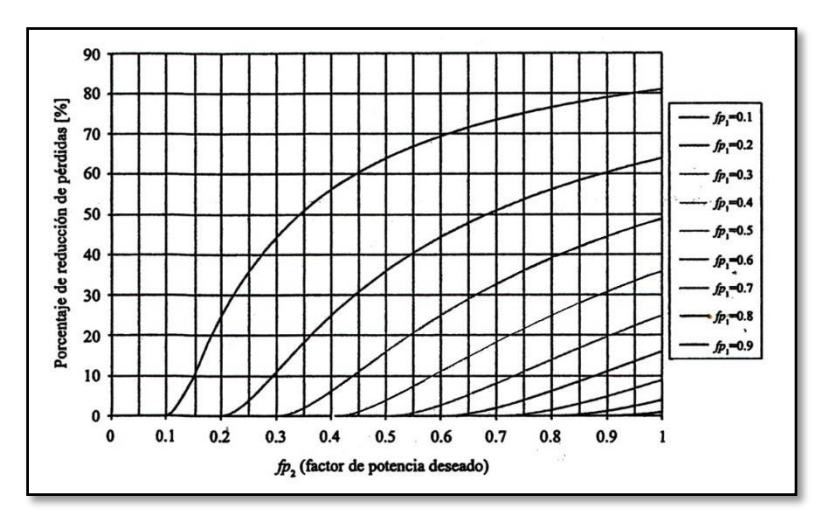

<span id="page-42-0"></span>Figura 10. Curva de reducción de pérdidas en alimentadores por corrección del factor de potencia. Tomada del libro de calidad de energía. Factor de potencia y filtrado de armónicas (Barcón, 2012).

#### **c. Liberación de capacidad de potencia del transformador**

Barcón (2012) sostiene que, la potencia reactiva ( $Q_1$ ) requerida por la carga no pasa por el transformador, el banco de capacitores se encarga de contribuir una cantidad de potencia reactiva (Qc), de tal forma que a través del transformador solamente se tenga una cantidad de potencia reactiva  $(Q_c)$ , como se muestra en la [Figura 11a](#page-42-1).

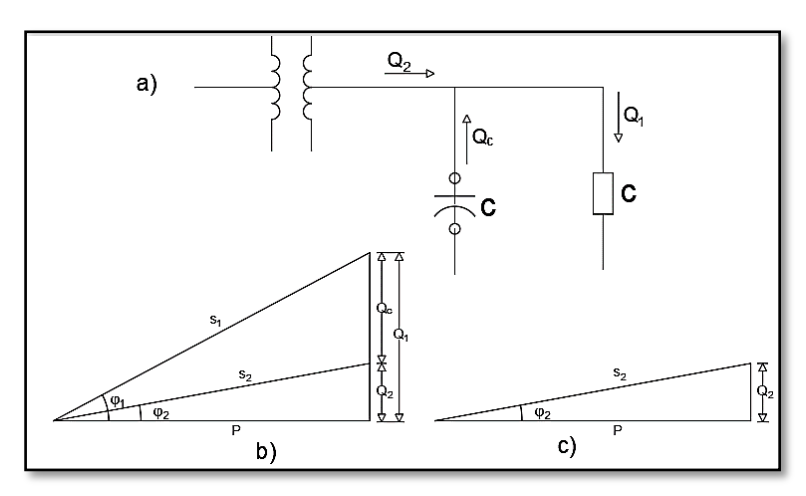

<span id="page-42-1"></span>Figura 11. Liberación de la capacidad del transformador utilizando bancos de capacitores para la corrección del factor de potencia. Tomada del libro de calidad de la energía. Factor de potencia y filtrado de armónicas (Barcón, 2012).

El triángulo de potencia de la [Figura 11b](#page-42-1) corresponde a las potencias requeridas por la carga, y son las mismas potencias que pasan por el transformador antes de agregar el banco de capacitores. La contribución

de potencia reactiva (Qc) del banco de capacitores recompone el triángulo de potencia en el transformador, mismo que se muestra en la [Figura 11c](#page-42-1) en donde la potencia reactiva disminuye hasta alcanzar el valor Q2. La potencia aparente  $S_2$  es menor a  $S_1$  por qué el flujo de potencia reactiva que por el transformador ha disminuido. Cuando no había un banco de capacitores para la corrección del fp, el valor de la potencia aparente en el transformador era  $S_1$ . Esta disminución de la potencia aparente implica que disminuya la corriente que circula por los devanados del transformador, por lo tanto, constituye una liberación de capacidad en el mismo.

### **2.3.4 Métodos de Optimización de potencia reactiva**

Con la finalidad de realizar la optimización de la potencia reactiva en los sistemas eléctricos se emplean tres métodos:

#### **a. Optimización de potencia reactiva mediante motores síncronos**

Según Elemtech Energy (2015), los motores síncronos son capaces de actuar como generadores de kVAR dependiendo de su excitación y carga acoplada. Cuando maniobran en baja excitación no generan los suficientes kVAR para sus propias necesidades y por lo tanto lo toman de la red eléctrica.

Cuando trabajan sobrexcitados (operación normal) sustituyen sus requerimientos de kVAR y pudiendo entregar kVAR a la red, por lo tanto, actúan como compensadores de bajo factor de potencia.

# **b. Optimización de potencia reactiva mediante un sistema estático voltio amperio reactivo**

Elemtech Energy (2015) declara que las cargas como hornos-arco y soldadura por arco presentan corrientes variables en el tiempo. Esto puede tener como consecuencia una variación inaceptable de voltaje, llamado efecto flicker. Una forma de eliminar el flicker es con un sistema controlador que pueda igualar las cargas instantáneamente de acuerdo a la demanda de corriente reactiva. Solo los controladores estáticos utilizan un conmutador semiconductor que puede proporcionar la velocidad necesaria para realizar esta función.

**c. Optimización de potencia reactiva mediante banco de capacitores** 

Según Yebra (1987), los bancos de capacitores entregan la potencia reactiva que sea necesaria, pudiéndose instalar fijos o bancos automáticos.

Los condensadores de potencia, comparado con otros medios de generación de potencia reactiva, involucra interesantes ventajas de un bajo costo por kVAR instalado, fácil mantenimiento.

### **2.3.5 Tipos de banco de capacitores**

### **a. Capacitores fijos**

Según Schneider Electric (2010), se emplean uno o más capacitores para conseguir la potencia reactiva necesaria.

La conexión se logra realizar:

- $\triangleright$  Por interruptor de corte en carga o interruptor automático.
- $\triangleright$  Por contactor.
- $\triangleright$  En bornes del receptor a compensar y maniobrado conjuntamente.

Esta configuración se aplica en:

- $\triangleright$  En bornes de equipos inductivos (motores y transformadores).
- En los casos en los que el nivel de carga es moderadamente constante, y no existe riesgo de sobrecompensación.

En la industria se realiza la compensación fija de algunos motores y de transformadores y una optimización automática para la compensación global en inicio de la instalación.

### **b. Baterías de capacitores automáticos**

Schneider Electric (2010) postula que estos equipos proporcionan a la instalación potencia reactiva necesaria dentro de unos límites cercanos a un nivel seleccionado del factor de potencia.

Habitualmente se instalan en puntos de la instalación en los que las fluctuaciones de potencia activa o reactiva son significativas.

Según Schneider Electric (2019), Los 3 datos que precisa un banco de capacitores automático son:

- La potencia en kVAr, dada por los cálculos efectuados y dependerá del cosφ requerido en la instalación.
- La tensión nominal, que deberá ser mayor o igual a la tensión de red.
- La regulación del banco de capacitores, que mostrará el escalonamiento físico del mismo.

### **Regulación física**

Como afirma Schneider Electric (2019), el escalonamiento o regulación física de un banco de capacitores automático muestra la constitución y el número de los conjuntos capacitor-contactor que lo conforman. Regularmente se expresa como la relación de la potencia del primer escalón con los demás escalones.

#### **Regulación eléctrica**

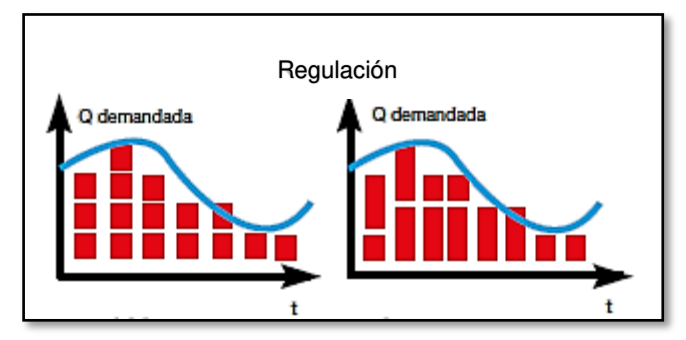

<span id="page-45-0"></span>Figura 12. Regulación eléctrica en base a los escalonamientos. Tomada del catálogo de compensación de energía reactiva y filtrado de armónicos (Schneider Electric, 2019).

Schneider Electric (2019) agrega que el dato que marca la diferencia de actuación de un banco de capacitores es la regulación eléctrica. Se define como la relación de la potencia del primer escalón con los demás escalones tal como se muestra en la siguiente [Figura 12.](#page-45-0)

### **2.3.6 Tipos de compensación reactiva**

Según Schneider Electric (2010) tenemos:

### **a. Compensación global centralizada**

El banco de capacitores está conectado a la distribución principal de bajo voltaje y permanece en servicio en el periodo de carga normal, como se aprecia en la [Figura 13](#page-46-0). Con esta optimización global obtenemos la mejor solución costo-beneficio.

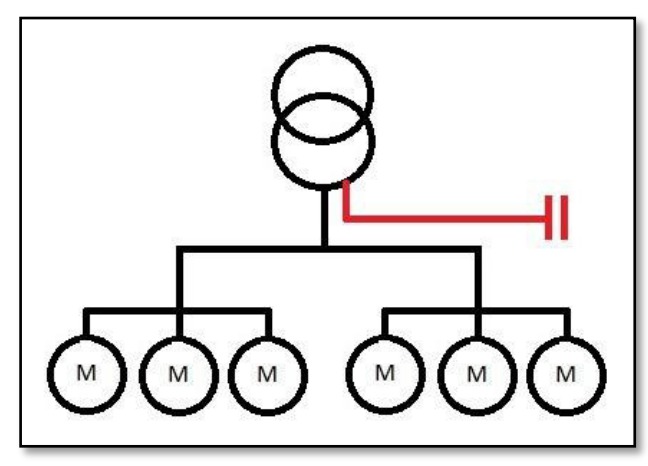

<span id="page-46-0"></span>Figura 13. Compensación global. Elaborada en base al catálogo de compensación de energía reactiva y filtrado de armónicos (Schneider Electric, 2019).

### Ventajas:

- Elimina penalizaciones por consumo excesivo de energía reactiva.
- $\triangleright$  Ajusta la potencia aparente a la necesidad real de la planta.

Observaciones:

- La corriente reactiva (Ir) en la instalación está presente a partir del nivel 1 hasta los receptores.
- > Las pérdidas por efecto Joule no quedan disminuidas.

### **b. Compensación por grupo**

Los componentes de compensación están interconectados en cada cuadro de distribución local.

Una parte específica de la instalación se ve favorecida por esta compensación y cada uno de los cuadros de distribución secundarios en

los que se aplican las medidas de compensación, como se aprecia en la [Figura 14.](#page-47-0)

Se recomienda la optimización por grupo cuando la instalación es amplia y los patrones de carga/tiempo difieren entre una parte de la instalación y la otra.

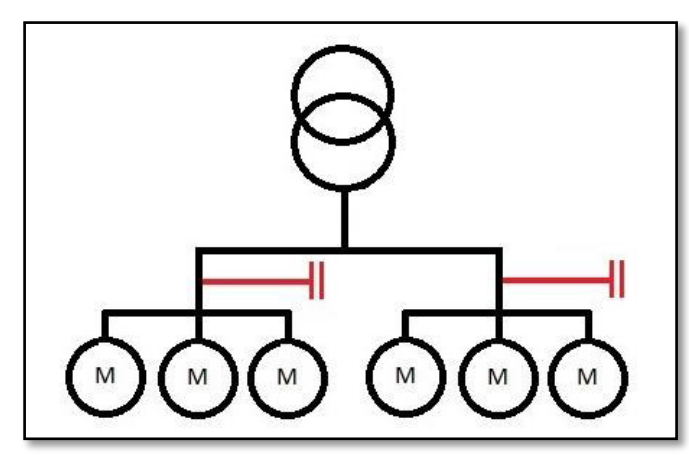

Figura 14. Compensación por grupo. Elaborada en base al catálogo de compensación de energía reactiva y filtrado de armónicos (Schneider Electric, 2019).

### <span id="page-47-0"></span>Ventajas:

- $\triangleright$  Elimina las penalizaciones por alto consumo de energía reactiva.
- Optimiza una parte de la instalación, la corriente reactiva no se traslada entre los niveles 1 y 2.
- Alcaucción de la sección de los conductores aguas arriba.

### Observaciones:

- La corriente reactiva (Ir) en la instalación está presente a partir del nivel 2 hasta los receptores.
- > Las pérdidas por efecto Joule en los cables disminuyen.
- $\triangleright$  Riesgo de sobrecompensación, si hay altas variaciones de carga.

### **c. Compensación individual**

Los capacitores se conectan en bornes de los receptores (especialmente motores), como se aprecia en la [Figura 15.](#page-48-0)

Es recomendable la compensación individual cuando la potencia del motor es significativa con respecto al conjunto de la potencia total demandada por la instalación. Usualmente la potencia reactiva a compensar está por encima de un 25% de la potencia del motor, en kW.

Igualmente se exhorta a utilizar la compensación fija para optimizar el transformador de potencia; tanto para vacío o como para plena carga.

Considerar la compensación individual cuando la potencia del motor es significativa en relación a la instalación.

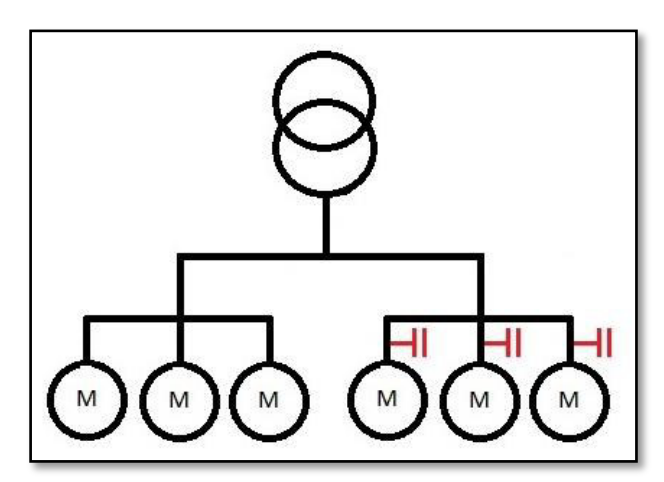

Figura 15. Compensación individual. Elaborada en base al catálogo de compensación de energía reactiva y filtrado de armónicos (Schneider Electric, 2019).

<span id="page-48-0"></span>Ventajas:

- Elimina las penalizaciones por alto consumo de energía reactiva.
- Optimiza toda la instalación eléctrica.
- $\triangleright$  La corriente reactiva Ir se provee del mismo lugar de su consumo.

Observaciones:

- > La corriente reactiva no está presente en los cables de la instalación.
- Las pérdidas por efecto Joule en los cables se eliminan totalmente.

#### **2.3.7 Banco de capacitores**

Barcón (2012) analiza que en la industria eléctrica, es práctica habitual corregir el factor de potencia por medio de la instalación o conexión de capacitores. Este tipo de acomodo recibe el nombre de banco de capacitores. Los bancos de capacitores se plantean o elaboran con criterios diferentes, de acuerdo con las necesidades de la corrección del factor de potencia y del comportamiento de la potencia reactiva del sistema eléctrico.

#### **2.3.8 Elementos de un banco de capacitores**

Barcón (2012) define que el elemento principal del banco de capacitores es la celda capacitiva. También intervienen otros componentes que influyen en la operación correcta del banco, como el gabinete, contactores, dispositivos de control del factor de potencia, entre otros.

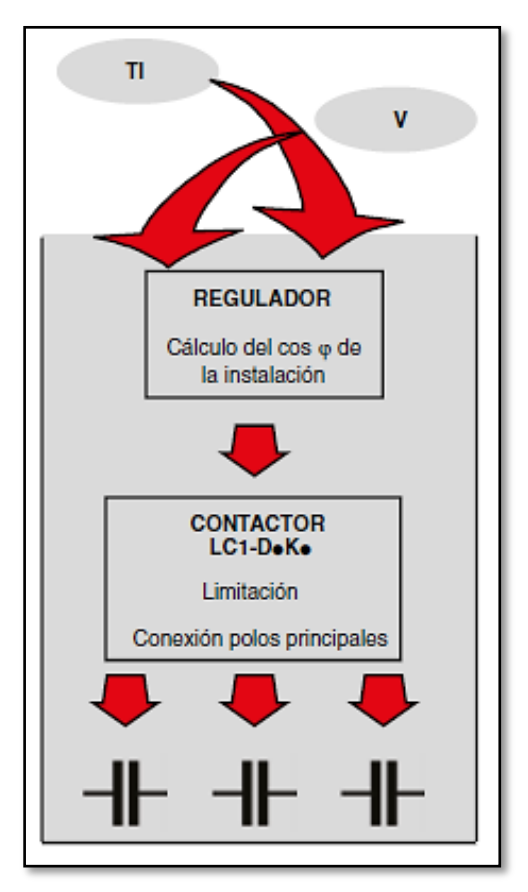

Figura 16. Esquema de principio de un equipo de compensación automático. Tomada del catálogo de compensación de energía reactiva y filtrado de armónicos (Schneider Electric, 2019).

### **a. Capacitor**

Según Elemtech Energy (2015), un capacitor es un componente que almacena energía eléctrica. Está constituido por un par de superficies conductoras usualmente en forma de tablas, esferas o láminas, separadas por un material dieléctrico o por el vacío, las cuales son sometidas a una diferencia de potencial obtienen carga eléctrica positiva en una de las placas y negativa en la otra.

La carga acumulada en las placas es proporcional a la diferencia de potencial entre esta placa y la otra, siendo la constante de proporcionalidad la capacidad o capacitancia. En el Sistema internacional de unidades se mide en Faradios.

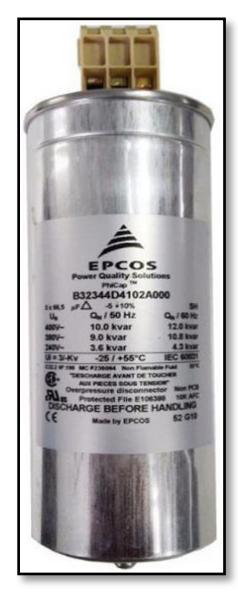

Figura 17. Capacitor Trifásico. Tomada del catálogo de equipos para distribución eléctrica en baja y media tensión para aplicaciones industriales e infraestructura (Siemens , 2020).

### **b. Regulador**

Como dice Schneider Electric (2019), los datos que se programan en un regulador son los siguientes:

- $\triangleright$  El cos  $\varphi$  requerido por la instalación.
- $\triangleright$  La relación C/K.

Estos datos son únicos para cada instalación y no se pueden programar de fábrica, tal como se muestra en la [Figura 18.](#page-51-0)

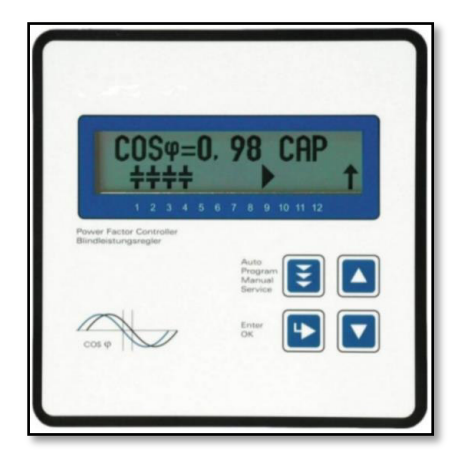

<span id="page-51-0"></span>Figura 18. Regulador de factor de potencia. Tomada del catálogo de equipos para distribución eléctrica en baja y media tensión para aplicaciones industriales e infraestructura (Siemens , 2020).

El regulador decide la ingreso o salida de los diferentes escalones de potencia en función de 3 parámetros:

- $\triangleright$  El cos  $\varphi$  que se desea en la instalación.
- $\triangleright$  El cos  $\varphi$  que existe en cada momentos en la instalación.
- $\triangleright$  La intensidad del primer escalón (que es el que marca la regulación mínima de la batería).

La intensidad al regular se efectúa siempre a través de un Transformador de corriente de relación x/5. Para que el regulador pueda tomar la decisión de conectar o desconectar escalón debe saber la intensidad reactiva que va a incorporar en la instalación, y esta intensidad estará referida al lado secundario del TI, el valor que el regulador lee.

La manera de programar el factor C/K y su fórmula es la siguiente:

$$
\frac{c}{K} = \frac{Q_1/\sqrt{3}xU}{R_{TI}}\,,\tag{25}
$$

donde:

 $Q_1$  = potencia reactiva del primer escalón (VAR).

 $U =$  tensión FF.

 $R_{TI}$  = relación TI (X/5).

### **c. Contactor**

ABB (2012) plantea que, el capacitor regularmente es controlada por un contactor que, para que funcione correctamente, debe estar debidamente calculado de tal forma que pueda:

- $\triangleright$  tolerar el paso constante de la corriente igual a la  $I_{\text{cmax}}$  del banco de capacitores.
- soportar, sin sufrir daños, la corriente de inserción de los condensadores.

Asimismo, el contactor debe estar protegido contra cortocircuitos por medio del dispositivo de protección.

$$
I_{contactor} = 1.5xI_n . \t\t(26)
$$

En la [Figura 19](#page-52-0) se muestra un contactor para conmutación de capacitores.

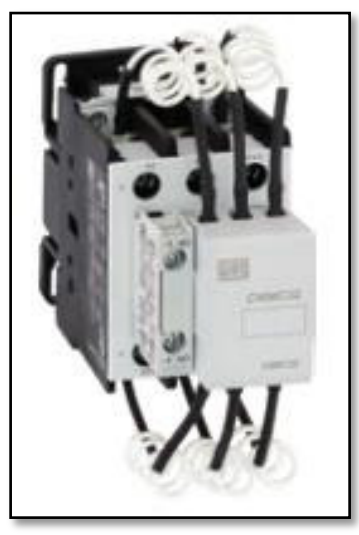

<span id="page-52-0"></span>Figura 19. Contactor para maniobra de condensadores. Tomada del catálogo de contactores de maniobra de condensadores (Weg, 2020).

### **2.3.9 Elementos de protección**

De acuerdo con ABB (2012), los elementos empleados para la protección del banco de capacitores deben cumplir lo siguiente:

> Tolerar las corrientes que tienen lugar con la inserción y la desconexión del banco. Específicamente, las protecciones de los relés de protección termomagnéticos y electrónicos no deben interferir con las corrientes de inserción.

- $\triangleright$  Resistir las sobrecorrientes originadas por los armónicos de tensión y a la tolerancia admitida respecto al valor nominal de la capacidad.
- Estar coordinados con los elementos de maniobra. Asimismo, la capacidad de cierre y de corte del interruptor debe ser proporcional al nivel de cortocircuito de la instalación.

Las normas IEC EN 60831-1 e IEC EN 60931-1 afirman que:

- $\triangleright$  Los capacitores deben operar a régimen con una corriente de valor eficaz de hasta un 30% superior a su intensidad nominal Icn (esto se debe a la posible presencia de armónicos de tensión en la red).
- $\triangleright$  Se admite una tolerancia (variante 1 de las susodichas normas) del +10% respecto al valor de la capacidad en baterías de hasta 100 kvar y del +5% para bancos de capacitores superiores a 100 kvar.

$$
I_{ITM} = 1.43xI_n \tag{27}
$$

En la [Figura 20](#page-53-0) se muestra un contactor para conmutación de capacitores.

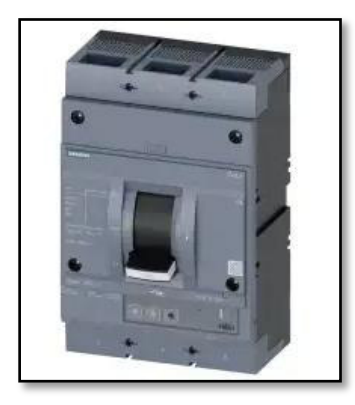

Figura 20. Interruptor termomagnético. Tomada del catálogo de equipos para distribución eléctrica en baja y media tensión para aplicaciones industriales e infraestructura (Siemens , 2020).

#### <span id="page-53-0"></span>**2.3.10 Elementos de medición**

Chapman (2012) menciona que los transformadores de corriente capturan la corriente de la línea y la bajan a un nivel que se pueda medir. La medición la realiza mediante un bobinado secundario envuelto en torno a un anillo ferromagnético y una línea que atraviesa el centro del anillo, para captar una pequeña señal de la línea primaria e inducir una tensión y una corriente en el bobinado secundario.

$$
I = \frac{S_T}{\sqrt{3}xU},\tag{28}
$$

donde:

 $U:$  Voltaje nominal  $(V)$ .

 $S_T$ : Potencia nominal del transformador (VA).

En la [Figura 21](#page-54-0) se muestra un contactor para conmutación de capacitores.

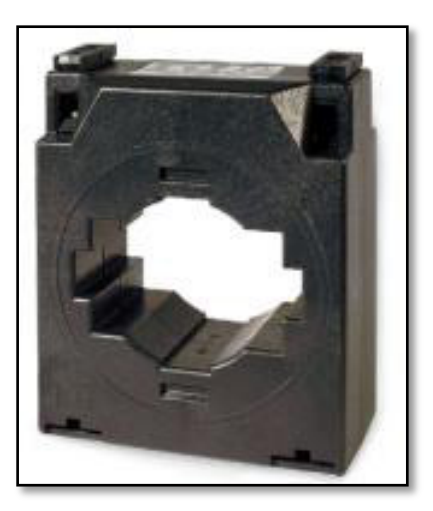

<span id="page-54-0"></span>Figura 21. Transformador de corriente. Tomada del catálogo de equipos para distribución eléctrica en baja y media tensión para aplicaciones industriales e infraestructura (Siemens , 2020).

### **2.3.11 Conductores eléctricos**

Schneider Electric (2010) menciona que la elección de los cables obedece a la carga prevista. Para los capacitores, la corriente está en función del voltaje aplicado, las componentes armónicas y de la dimensión del capacitor.

$$
I_{conductor} = 1.5xI_n . \t\t(29)
$$

#### **2.3.12 Normativa peruana referida al consumo de energía reactiva**

Según Osinergmin (2013) la facturación por energía reactiva se incluirá en tarifas MT2, MT3, MT4, BT2, BT3 y BT4 de acuerdo a:

 Consumo de energía reactiva inductiva hasta el 30% de la energía activa total mensual no generará cargo alguno.

 Cuando el consumo de energía reactiva inductiva exceda el 30% de la energía activa total mensual, se facturará el exceso de la energía reactiva de la siguiente forma:

$$
FACTURA = KVAR. \, h \, en \, excesso \, x \, CER \,, \tag{30}
$$

donde:

: Cargo por energía reactiva, expresado en S/. /KVAR.h.

- $\triangleright$  No está permitido la inyección de energía reactiva a la red.
- La facturación de energía reactiva deberá realizarse sobre la base de la medición mensual.

#### **2.3.13 Indicadores económicos para evaluar proyectos**

#### **a. Valor actual neto (VAN)**

Para Aguilera (2011), el Valor Actual Neto como razonamiento de evaluación social de un proyecto, equivale a una estimación razonable del valor monetario de los beneficios y costos para la sociedad, atribuibles al proyecto.

- $\triangleright$  Si el VAN > 0 La inversión producirá ganancias.
- Si el VAN < 0 La inversión producirá pérdidas.
- $\triangleright$  Si el VAN = 0 La inversión no produce pérdidas ni ganancias.

$$
VAN = \sum_{n=0}^{n} \frac{l_n}{(1+i)^n} - E_n = 0 \tag{31}
$$

donde:

VAN: Valor Actual Neto.

 $n:$  Es el número de períodos a considerar.

 $I_n$ : Representa los ingresos.

 $E_n$ : Representa los egresos.

i: Interés.

#### **b. Tasa interna de retorno (TIR)**

Según Aguilera (2011), la Tasa de rentabilidad de retorno es aquella tasa de descuento que hace cero el valor actual neto. Una vez obtenido el valor de la TIR, para poder apreciar la viabilidad del proyecto, se compara su valor con el valor de la tasa de interés relevante para la sociedad.

- $\triangleright$  Si TIR > Tasa de descuento, se aprueba el proyecto.
- Si TIR < Tasa de descuento, se debe rechazar el proyecto.
- $\triangleright$  Si TIR = Tasa de descuento, el inversionista es indiferente al decidir si realiza el proyecto o no.

$$
VAN(0) = \sum_{n=0}^{n} \frac{l_n}{(1+TIR)^n} - E_n , \qquad (32)
$$

donde:

VAN: Valor Actual Neto, toma el valor de cero.

 $n:$  Es el número de períodos a considerar.

 $I_n$ : Representa los ingresos.

 $E_n$ : Representa los egresos.

TIR: Tasa interna de retorno.

### **c. Razón beneficio-Costo**

Aguilera (2011) menciona que si el resultado es mayor que la unidad, entonces el VAN proporcionado es positivo y si resulta menor a la unidad, el VAN será negativo. Por lo tanto, un proyecto será factible si el cociente es mayor a la unidad, de no ser así entonces el proyecto no será viable porque no tiene un beneficio positivo.

$$
\frac{B}{C} = \frac{Beneficio del proyecto}{Costo del proyecto} \,. \tag{33}
$$

### **2.3.14 Ventajas de la compensación de la energía reactiva**

Como dice ABB (2012), implica actuar para aumentar la capacidad en una instalación eléctrica, así como mitigar la caída de voltaje, el diámetro de los conductores, disminuir las pérdidas por efecto joule y ampliar la potencia utilizable en una instalación.

También Schneider Electric (2019) plantea las ventajas de la compensación de la energía reactiva:

### **a. Reducción en el recibo de electricidad**

Las compañías suministradoras de energía eléctrica sancionan el consumo de energía reactiva con el objetivo de impulsar su corrección.

### **b. Aumento de la potencia disponible**

Un alto factor de potencia optimiza los elementos de una instalación eléctrica logrando un mejoramiento en el rendimiento eléctrico. La instalación de capacitores permite reducir el consumo de energía reactiva entre el origen y los destinatarios. Los capacitores suministran la energía reactiva a la instalación desde el punto de conexión aguas arriba, como resultado se puede ampliar la potencia disponible en el secundario de un transformador, colocando en la parte de baja un dispositivo que corrija el factor de potencia.

### **c. Reducción de la sección de los conductores**

La implementación de un dispositivo de corrección del factor de potencia en la instalación reduce el diámetro de los cables, ya que para la potencia activa la intensidad resultante de la compensación es menor.

### **d. Disminución de perdidas**

La implementación de capacitores reduce las pérdidas por efecto Joule en los cables y bobinados. Estas mermas son consideradas como energía absorbida (kWh) en el contador, estas desventajas estas ligadas a la intensidad de corriente.

### **e. Reducción de caídas de tensión**

La implementación de capacitores también reduce las caídas de voltaje aguas arriba del punto de conexión del mecanismo de compensación.

### **2.4 Definición de términos básicos**

- $\triangleright$  Ángulo  $\varphi$ : Según Barcón (2012), es el ángulo de desfase que hay entre la corriente y el voltaje.
- Corriente eléctrica: Como dice Edminister (1965), es cuando se aplica una diferencia potencial a un conductor origina que circulen electrones por el mismo, diremos que pasa una corriente eléctrica.
- Corriente alterna: Citando a Senner (1994), es la corriente eléctrica que cambia continuamente su dimensión y sentido en intervalos de tiempo.
- $\triangleright$  Factor de potencia (cos  $\varphi$ ): Chapman (2000) nos indica que es la cantidad de energía que se ha convertido en trabajo.
- Efecto joule: Osinergmin (2011) afirma que se da cuando circula una corriente eléctrica por un cable y este genera calor, esto se debe a que el cable una pequeña resistencia originando que la corriente se convierta en potencia y está en calor.
- Máxima demanda mensual: Minem (2011) menciona que es el máximo valor de las demandas de potencia activa medias en intervalos de 15 minutos, en el ciclo de despacho mensual.
- $\triangleright$  Potencia: Minem (2011) afirma que es la magnitud absorbida por un elemento en el tiempo que realiza un trabajo.
- Resistencia eléctrica: Osinergmin (2011) define que es la oposición que presenta un conductor al paso de los electrones.
- Tensión: A juicio de Floyd (2007), es una magnitud se genera por una fuerza de atracción entre dos puntos generando un potencial eléctrico.
- Conductor: Según CNE (2006), es el material instalado con el objetivo de transportar corriente eléctrica de un punto a otro.

# **III. HIPÓTESIS Y VARIABLES**

### **3.1 Hipótesis**

### **3.1.1 Hipótesis general**

El uso de un banco de capacitores influye en la optimización del consumo de energía reactiva para una empresa del sector manufacturero ubicada en Lurín.

### **3.1.2 Hipótesis especificas**

- Si determinamos la potencia reactiva requerida por la planta se obtiene la cantidad a optimizar para la empresa del sector manufacturero ubicada en Lurín.
- Si determinamos el factor de potencia dimensionamos el banco de capacitores para la empresa del sector manufacturero ubicada en Lurín.
- Si optimizamos el consumo de energía reactiva disminuimos el costo de la penalización por exceso de la misma para la empresa del sector manufacturero ubicada en Lurín.

### **3.2 Definición conceptual de variables**

### **3.2.1 Operacionalización de variables**

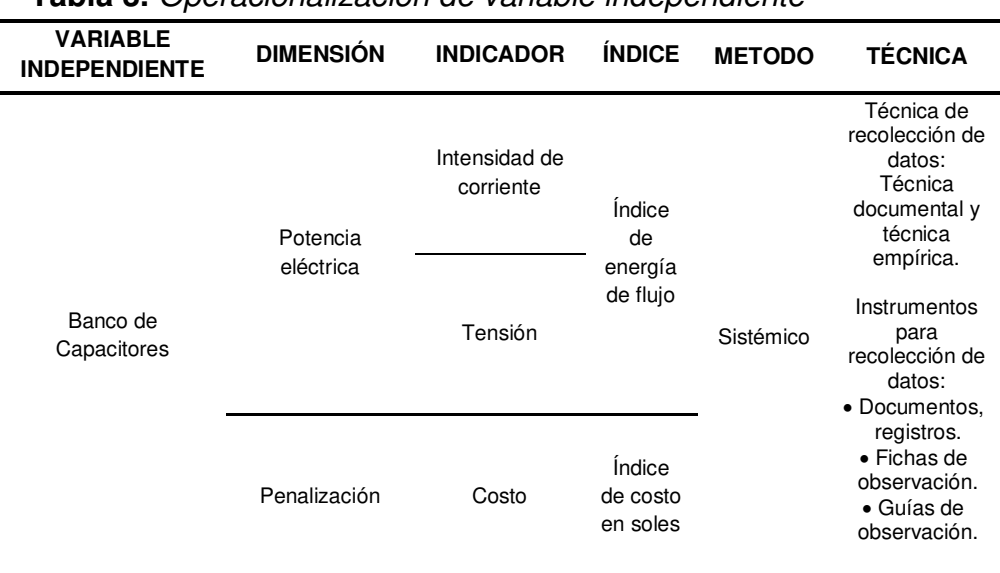

### **Tabla 3.** Operacionalización de variable independiente

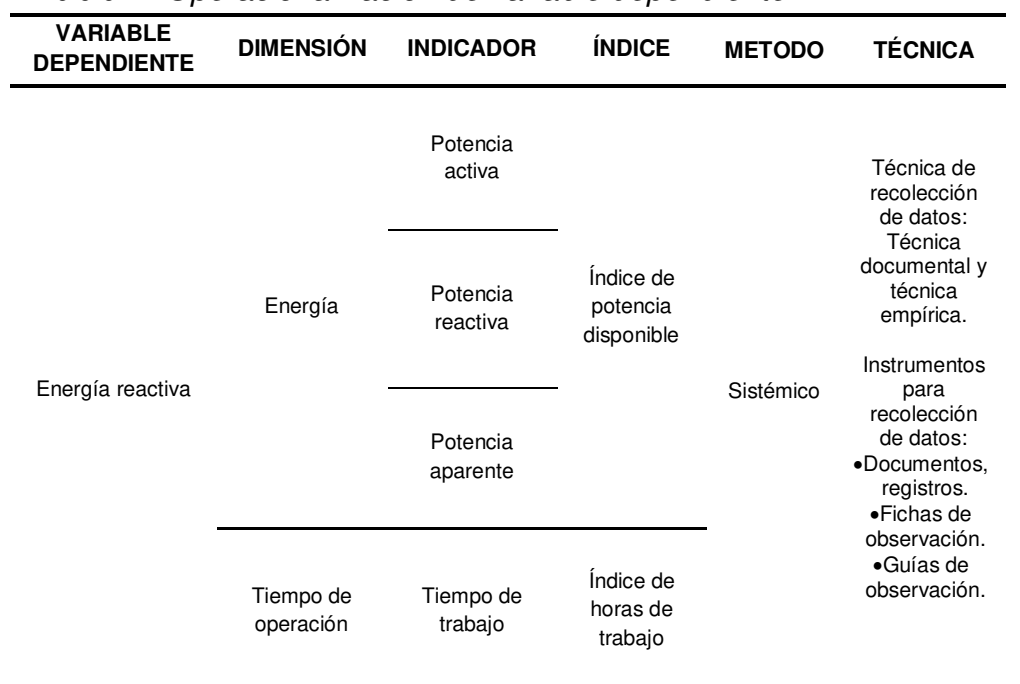

## **Tabla 4.** Operacionalización de variable dependiente

# **IV. DISEÑO METODOLÓGICO**

### **4.1 Tipo y diseño de investigación**

### **4.1.1 Tipo de investigación**

Espinoza (2014) plantea que la investigación tecnológica tiene como objetivo aplicar el conocimiento científico para solucionar problemas que favorezcan a la sociedad.

Por tanto, la presente investigación es de tipo tecnológica, debido a que se aplicó conocimientos de instalaciones eléctricas y se orientó a la solución de un problema práctico, como es la optimización del consumo de energía reactiva mediante el uso de un banco de capacitores para una empresa del sector manufacturero ubicada en Lurín.

### **4.1.2 Diseño de investigación**

Espinoza (2014) menciona que el diseño de Investigación es esquema para vincular y controlar las variables de investigación. Su objetivo es fijar limitaciones inspeccionadas al análisis de los fenómenos. Es una herramienta de gestión para que el investigador, conozca los pasos a seguir para hallar las posibles soluciones a los problemas.

Espinoza (2014) alude que los diseños cuasi-experimentales se utilizan cuando se conoce la existencia de variables extrañas, sabemos que son; sin embargo, no es posible controlar su dominio sobre la variable dependiente. Con estos diseños, el investigador no puede delegar la recolección de datos, ya que debe registrar las variaciones como variable dependiente e identificar las variables ajenas que pudieran influir en la variación.

Por tanto, la presente investigación es de diseño cuasi-experimental, ya que en comparación con datos obtenidos con la ayuda del analizador de redes que se colocó en el tablero general de la planta de la empresa del sector manufacturero obtuvimos el comportamiento de la potencia activa, potencia reactiva, factor de potencia y simulando la potencia reactiva requerida mediante el uso de software Excel.

### **4.2 Método de investigación**

Espinoza (2014) señala que los problemas de la sociedad, la naturaleza y el pensamiento, son complejos; esto requiere que los objetos de búsqueda sean sistemas y no subsistemas. El método sistémico tiene como objetivo estudiar el objeto por medio de la determinación de sus elementos, sus relaciones y límites para observar su estructura y la dinámica de su funcionamiento. El enfoque sistémico aborda la dificultad en su complejidad por medio de un pensamiento basado en la generalidad, en un estudio relacionado entre las partes y de propiedades emergentes resultantes.

Por tanto, la presente investigación es de método sistémico, debido a que primero se revisó y analizó los 12 últimos recibos para conocer el mes con mayor demanda de energía, luego de tener conocimiento de ello se instaló un equipo analizador de redes en el tablero general de la empresa del sector manufacturero para poder monitorear los parámetros eléctricos, posteriormente se simuló la potencia reactiva requerida mediante cálculos con el uso del software Excel, finalmente lograr que, al mejorar el factor de potencia utilizando un banco de capacitores se pueda eliminar el costo de facturación de consumo de energía reactiva, como también mejorar el rendimiento de la planta.

### **4.3 Población y muestra**

### **4.3.1 Población**

La empresa del sector manufacturero que se encuentra en el distrito de Lurín, departamento de Lima, examinamos el tablero eléctrico general trifásico del sistema eléctrico de la planta, que alimentan cargas principales de motores eléctricos, entre otros.

### **4.3.2 Muestra**

En la presente investigación la muestra en la empresa del sector manufacturero, es el tablero eléctrico general trifásico del sistema eléctrico de la planta.

Por tanto, nuestra población y muestra es el mismo debido a que nuestro objeto de estudio es el tablero eléctrico general trifásico de la planta y es allí donde se recogió data necesaria para procesar la información.

### **4.4 Lugar de estudio y periodo desarrollado**

### **4.4.1 Lugar de estudio**

El lugar de estudio del presente trabajo de investigación es una empresa en el Sector manufacturero, ubicada en la Carretera Nueva Panamericana Sur, en el distrito de Lurín, departamento de Lima, Perú, como se muestra en [Figura 22.](#page-63-0)

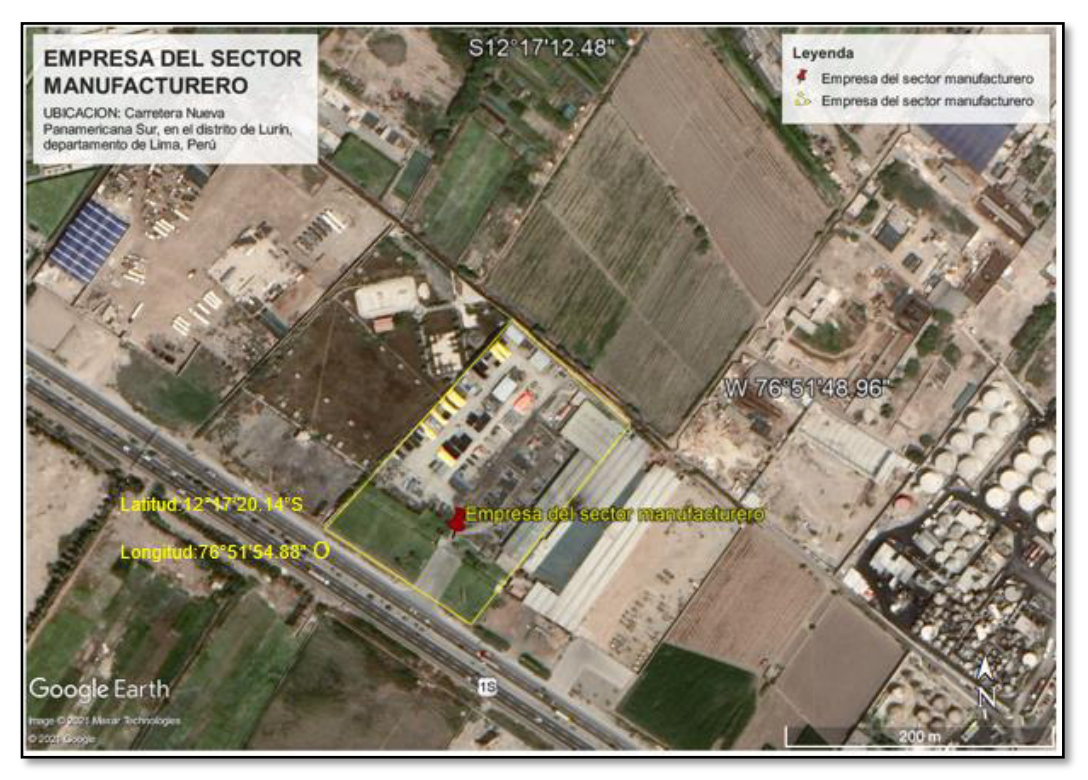

Figura 22. Ubicación de la empresa manufacturera. Tomada de (Google earth, 22-01- 2021).

### <span id="page-63-0"></span>**4.4.2 Periodo de desarrollo**

La presente investigación se desarrolló durante la experiencia laboral realizada en el año 2019.

### **4.5 Técnicas e instrumentos de recolección de datos**

#### **4.5.1 Técnicas para la recolección de datos**

#### **a. Técnica documental**

Espinoza (2014) define que esta técnica consiste en recopilar evidencias que demuestran la hipótesis de la investigación.

#### **b. Técnica empírica**

Espinoza (2014) considera que la técnica empírica permite la observación en contacto directo con el objeto de estudio, y el acopio de testimonios que permitan confrontar la teoría con la práctica en la búsqueda de la verdad.

### **4.5.2 Instrumentos para la recolección de datos**

#### **a. Técnica documental**

Espinoza (2014) menciona que se emplea como herramienta los documentos, registros, datos e información estadística.

Por tanto, los datos requeridos se obtuvieron de la recopilación de información de los recibos de facturación de energía eléctrica, en anexos se muestran las facturas de energía por la distribuidora de energía eléctrica Luz del Sur.

### **b. Técnica empírica**

Según Espinoza (2014), se utiliza como instrumentos:

- Fichas de observación, donde se han acumulado los datos conseguidos en las mediciones realizadas en la utilización de banco de capacitores.
- Guías de observación, en el que ha registrado el consumo eléctrico.

Por tanto, el instrumento utilizado para la obtención de datos nominales y mediciones fue el analizador de redes marca Circutor donde se obtuvieron los datos de potencia reactiva, potencia activa, factor de potencia (cos  $\varphi$ ).

### **4.5.3 Validación de los cálculos obtenidos**

Para poder validar los datos obtenidos, se realizó una simulación en base a la capacidad del banco de capacitores utilizando el software Microsoft Excel, el cual nos sirvió para corroborar el comportamiento de la potencia reactiva requerida de la planta, así como también el factor de potencia mínimo para evitar costos por facturación de energía reactiva.

### **4.6 Análisis y procesamiento de datos**

Para poder conocer el comportamiento de las instalaciones eléctricas en la planta, se consideraron dos fuentes de información:

- La primera, consistió en la adquisición de los datos provenientes de la factura eléctrica correspondiente al mes con mayor demanda de la planta emitida por la empresa concesionaria.
- La segunda, fue por medio del monitoreo de parámetros eléctricos con la ayuda de un analizador de redes eléctricas, el cual fue instalado en el tablero general en el mes de febrero por ser el mes con más demanda de energía eléctrica.

### **4.6.1 Análisis de la factura eléctrica**

Para poder realizar el análisis se tomó como referencia la factura eléctrica con la mayor demanda del año, en este caso correspondiente al mes de febrero, la cual se puede encontrar en la [Figura 48](#page-126-0) (anexos).

**Energía Activa (kW.h)** 

|                     | Elicigia Activa (NW.II)   |                      |  |  |  |
|---------------------|---------------------------|----------------------|--|--|--|
|                     | Horas punta               | Horas fuera de punta |  |  |  |
| Consumo a facturar  | 21 090,90                 | 89 942,04            |  |  |  |
|                     | Demanda (kW)              |                      |  |  |  |
|                     | Horas punta               | Horas fuera de punta |  |  |  |
| Potencia registrada | 272,05                    | 281,94               |  |  |  |
|                     | Energía Reactiva (kvar.h) |                      |  |  |  |
|                     |                           | <b>Inductiva</b>     |  |  |  |
| Consumo registrado  |                           | 142 360,14           |  |  |  |

<span id="page-65-0"></span>**Tabla 5.** Consumos de energía activa, reactiva y demanda

Para poder determinar la potencia requerida por el banco de capacitores se empleó tres métodos de cálculo. Esto con el fin de observar la relación entre los resultados de cada uno de los métodos y su precisión, a continuación, se detalló las condiciones iniciales en base a la [Tabla 5.](#page-65-0)

### **a. Parámetros eléctricos antes de la optimización**

## • Factor de potencia (  $\cos \varphi_i$ )

Para el cálculo del factor de potencia nos apoyamos en la ecuación [\(22\)](#page-38-3) y reemplazando los valores de la [Tabla 5,](#page-65-0) se obtuvo lo siguiente:

$$
\cos \varphi_1 = \frac{21\,090,9+89\,942,04}{\sqrt{(21\,090,9+89\,942,04)^2 + (142\,360,14)^2}}\,,
$$

$$
\cos \varphi_1 = 0,615\,. \tag{34}
$$

Despejando la ecuación [\(34\)](#page-66-0) obtuvimos lo siguiente :

<span id="page-66-2"></span><span id="page-66-0"></span>
$$
\varphi_1 = 52.05^\circ \tag{35}
$$

#### **Potencia activa (kW)**

La potencia activa se tomó de la [Tabla 5,](#page-65-0) y considerando el mayor valor entre H.P. y F.P.

<span id="page-66-3"></span>
$$
P = 281,94 \, kW \,. \tag{36}
$$

#### **b. Parámetros eléctricos después de la optimización**

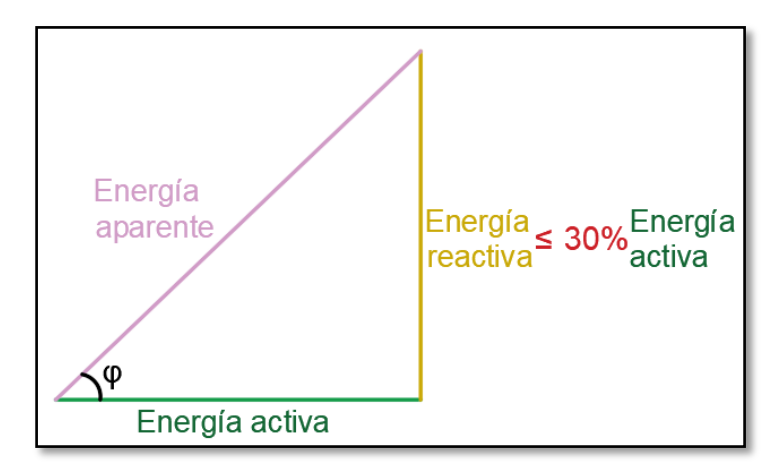

<span id="page-66-1"></span>Figura 23. Triángulo de energías en base a un factor de potencia sin cargo de facturación. Elaborada en base a datos obtenidos en la presente investigación.

Como sabemos, la norma castiga económicamente al usuario si este supera el 30% de energía reactiva, bajo esa premisa podemos conocer el factor de potencia mínimo que se requiere para evitar la penalidad al inyectar energía reactiva a la red, tal como se muestra en la [Figura 23.](#page-66-1)

De la figura mostrada tenemos:

$$
\tan \varphi = \frac{E\text{.}reactiva}{E\text{.}activea} \,. \tag{37}
$$

Despejando  $\varphi$  tenemos:

<span id="page-67-1"></span><span id="page-67-0"></span>
$$
\varphi = \tan^{-1} \frac{E \cdot reactiva}{E \cdot activa} \,. \tag{38}
$$

Tomando como condición:

$$
E. \, reactiva \leq 30\% \, E. \, activa \,. \tag{39}
$$

Se multiplico por el Coseno a la ecuación [\(38\) y](#page-67-0) reemplazando la ecuación [\(39\)](#page-67-1) obtuvimos:

$$
\cos \varphi = \cos(\tan^{-1} \frac{0.3 x E. reactive}{E.active}) \; ,
$$

Despejando cos  $\varphi$  :

$$
\cos \varphi = 0.9578 \tag{40}
$$

Se tuvo en cuenta la ecuación [\(44\)\(40\)](#page-68-0) para la elaboración de la siguiente tabla:

<span id="page-67-2"></span>**Tabla 6.** Factor de potencia deseado

| $cos(\varphi)$ | Requerimiento                                                                       |  |  |  |  |  |  |
|----------------|-------------------------------------------------------------------------------------|--|--|--|--|--|--|
| 0,96           | Por la tolerancia puede exceder 30%; por lo tanto estaría sujeto a<br>penalización. |  |  |  |  |  |  |
| 0,97           | Reduce penalización a 0; pero estaría cerca de la zona de<br>penalización.          |  |  |  |  |  |  |
| 0,98           | Penalización nula, ideal para una compensación global.                              |  |  |  |  |  |  |
| 0,99           | Penalización nula, elevado costo y podría llegar a 1.                               |  |  |  |  |  |  |

En este apartado se utilizó los tres métodos mencionados en el apartado [2.3.2.](#page-36-1) Para poder calcular la potencia reactiva requerida por el banco de capacitores se tomó en consideración la [Tabla 6](#page-67-2) para determinar el factor de potencia requerido:

Se decidió considerar el siguiente factor de potencia:

<span id="page-68-1"></span>
$$
\cos \varphi_2 = 0.98 \tag{41}
$$

Despejando la ecuación [\(41\)](#page-68-1) obtuvimos lo siguiente:

<span id="page-68-2"></span>
$$
\varphi_2 = 11.48^\circ \tag{42}
$$

#### **Método de triángulos de potencias y energías**

Para poder calcular la potencia reactiva requerida se reemplazó la ecuaciones [\(35\),](#page-66-2) [\(36\)](#page-66-3) y [\(42\)](#page-68-2) en la ecuación [\(21\)](#page-38-4) y obteniendo lo siguiente:

$$
Q_{bc} = 281,94 x \text{ (tan 52,05° - tan 11,48°) },
$$
  

$$
Q_{bc} = 304,26 kvar .
$$
 (43)

### **Uso de tablas para corregir el factor de potencia**

En este apartado se utilizó la [Tabla 2](#page-39-0) que incluye un factor de potencia de corrección multiplicador. Localizamos el factor de potencia  $\cos \varphi_1$  inicial y el factor de potencia requerido  $\cos \varphi_2$ , con estos dos valores se ubicó el factor de corrección en la [Tabla 7.](#page-68-3)

#### <span id="page-68-3"></span>**Tabla 7.** Factor de corrección a

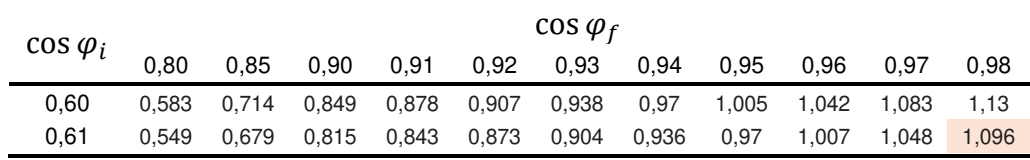

Se reemplazó la ecuación [\(36\)](#page-66-3) y el valor del factor de corrección obtenido en la [Tabla 7](#page-68-3) en la ecuación [\(23\):](#page-39-1)

<span id="page-68-0"></span>
$$
Q_C = 281,94x1,096,
$$
  

$$
Q_C = 309,01 \, kvar.
$$
 (44)

 **Uso de nomograma para determinar el factor de potencia deseado**  Para poder calcular el factor de potencia se empleó la [Figura 8.](#page-40-0) Se trazó una línea uniendo el factor de potencia inicial (cos  $\varphi_1$ ) y el factor de potencia mejorado requerido (cos  $\varphi_2$ ) dando el factor de multiplicación donde se intersecta con la columna K.

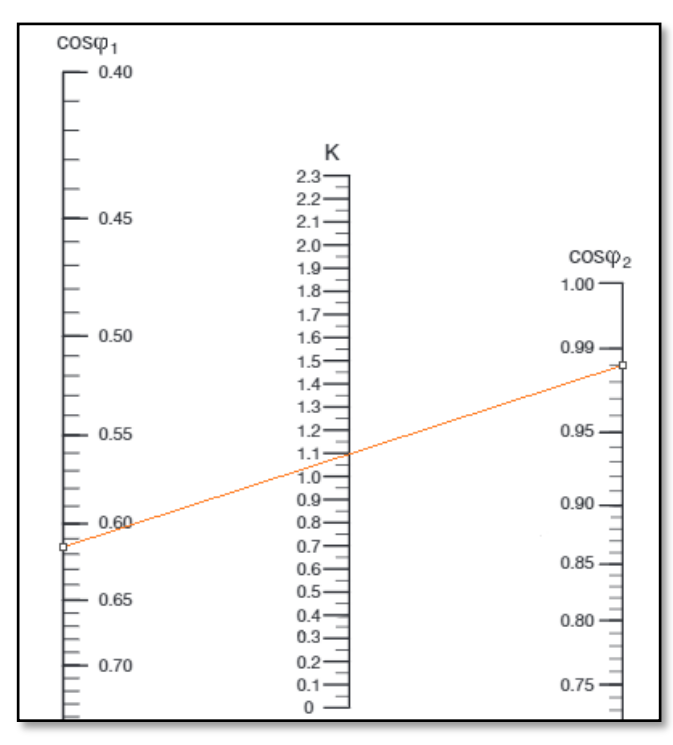

<span id="page-69-0"></span>Figura 24. Nomograma utilizado para encontrar el factor k multiplicador. Tomada en base a la [Figura 8.](#page-40-0)

Se reemplazó la ecuación [\(36\)](#page-66-3) y el factor K obtenido de la [Figura 24](#page-69-0) en la ecuación [\(24\):](#page-41-1)

$$
Q_C = 1,09 \times 281,94 ,
$$
  
 
$$
Q_C = 307,31 \, kvar .
$$
 (45)

Los valores de potencia reactiva para el banco de capacitores obtenidos al aplicar cada uno de los métodos planteados mostraron una variación muy pequeña:

- Método de triángulo de potencias y energías: 304,26 kvar.
- Uso de tablas: 309,01 kvar.
- Uso de nomograma: 307,31 kvar.

Se observó que la diferencia entre los métodos no es muy resaltante por lo que se optó por utilizar el método de triángulo de potencias y energías. Debido al volumen de información se utilizó este método para las simulaciones en el software Microsoft Excel.

# **4.6.2 Procesamiento de datos obtenidos mediante el analizador de redes eléctricas**

Para la recolección de los parámetros, el equipo analizador de redes eléctricas fue instalado durante un periodo de 5 días, el cual inicio el día 23 de febrero y culminó el día 27 de febrero con intervalos de medición de 15 minutos. Este equipo nos permitió obtener parámetros tales como: potencia activa, potencia reactiva, factor de potencia. Estos parámetros nos permitieron determinar la capacidad del banco de capacitores para poder optimizar el consumo de energía reactiva en la planta.

### **a. Recolección de parámetros eléctricos**

Una vez que se obtuvo las mediciones mediante el analizador de redes eléctricas, se procedió a abrir el programa para poder cargar la información del equipo con la ayuda del software Power Vision 1.8c, tal como se muestra en la [Figura 25.](#page-70-0)

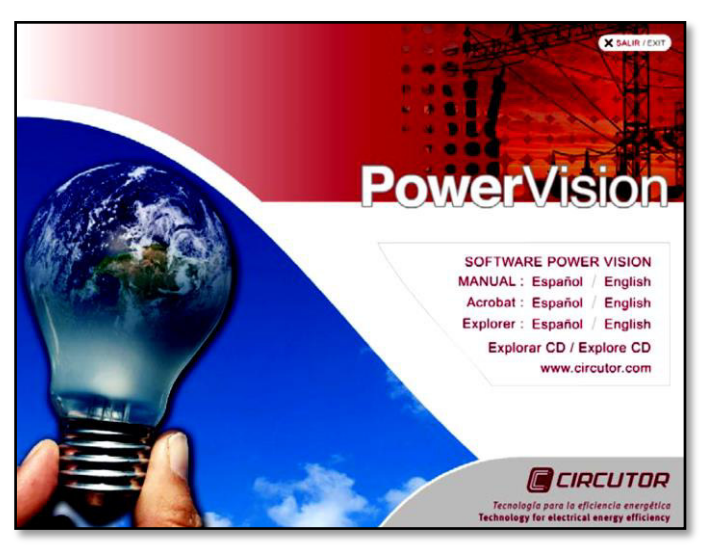

<span id="page-70-0"></span>Figura 25. Software para la descarga de los datos. Tomada del programa Power Vision 1.8c.

Luego de que se seleccionó los datos para el análisis mediante el software, estos se pasaron a una hoja Excel y se agruparon por tablas (ver las tablas en el anexo) para tener una mejor observación de los mismos como se muestra en la [Figura 26](#page-71-0) :

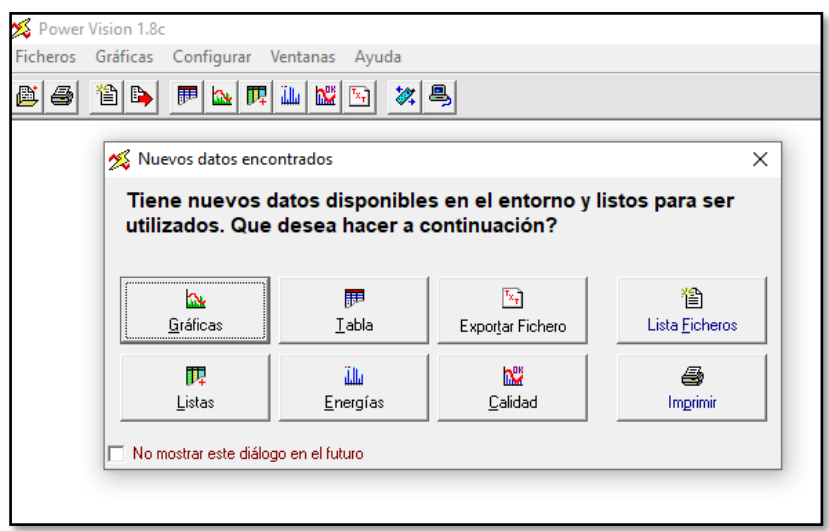

Figura 26. Menú de acceso a la información. Tomada del programa Power Vision 1.8c.

<span id="page-71-0"></span>**b. Graficas obtenidas mediante el procesamiento de los datos recolectados por el equipo analizador de redes eléctricas** 

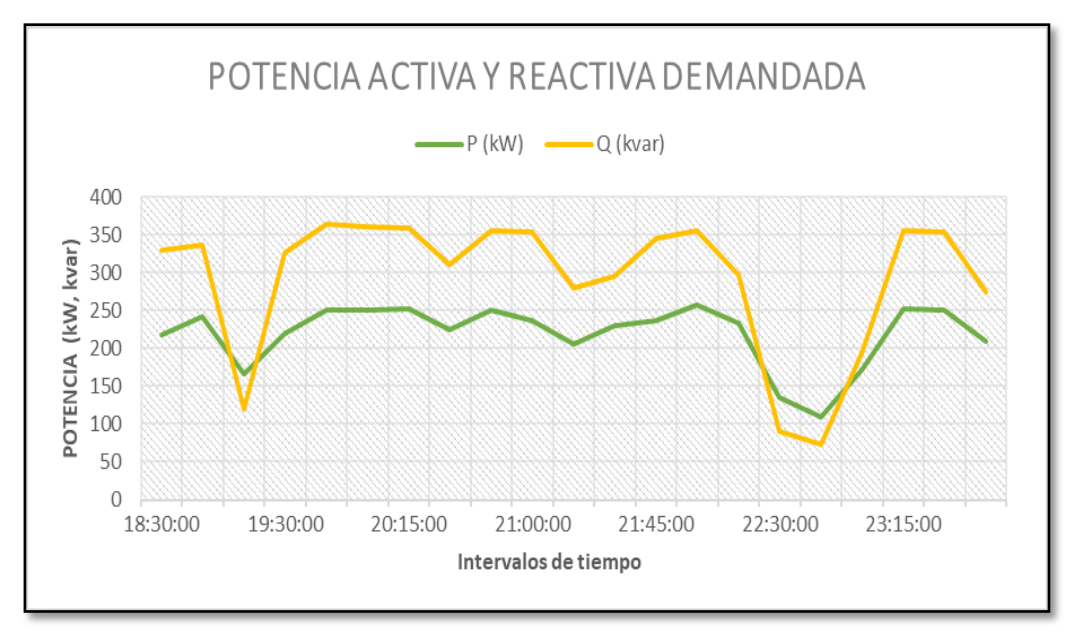

**Potencia activa y reactiva demandada del 23 de febrero del 2019** 

Figura 27. Comportamiento de la potencia activa y reactiva demandada del 23 de febrero del 2019. Tomada del software Power Vision 1.8c al exportar los datos proporcionados por el equipo analizador de redes eléctricas.
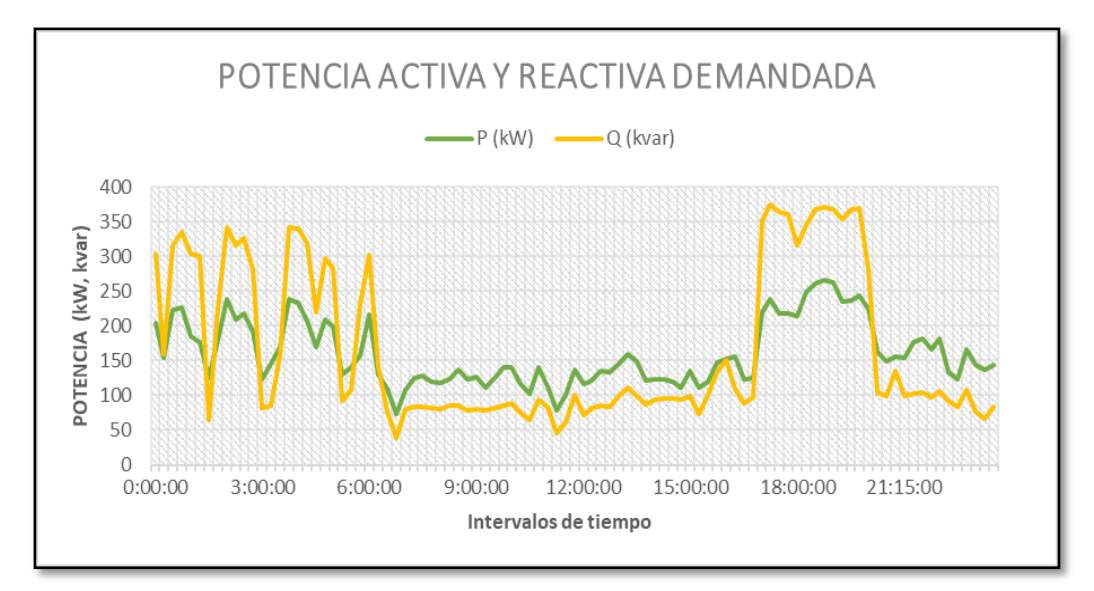

**Potencia activa y reactiva demandada del 24 de febrero del 2019** 

Figura 28. Comportamiento de la potencia activa y reactiva demandada del 24 de febrero del 2019. Tomada del software Power Vision 1.8c al exportar los datos proporcionados por el equipo analizador de redes eléctricas.

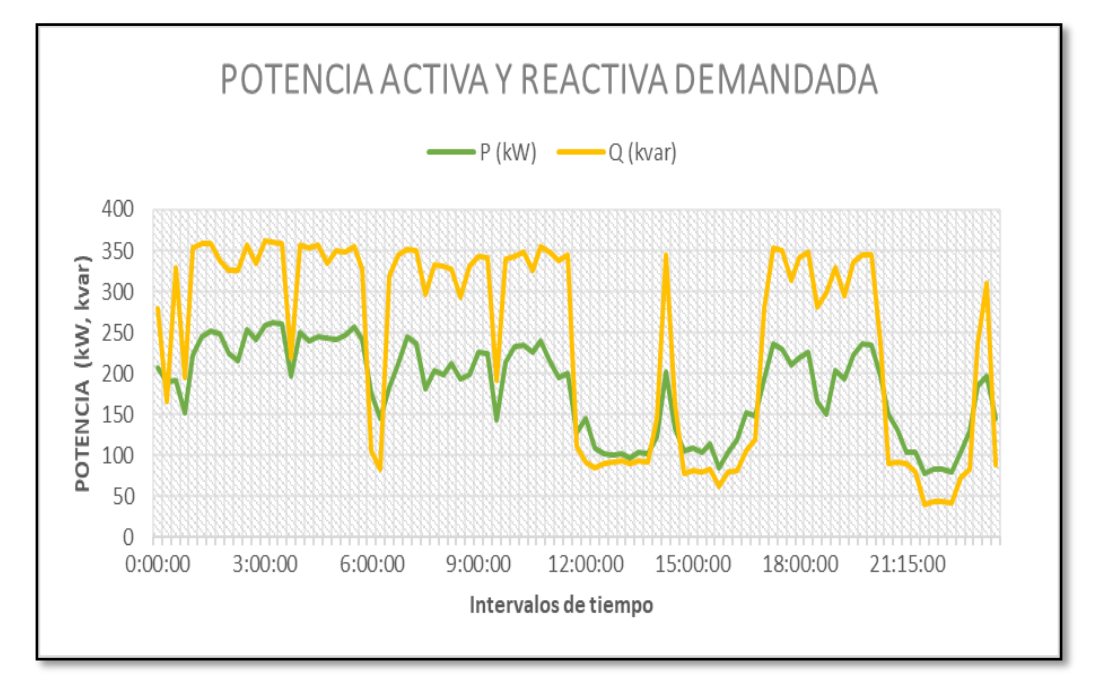

#### **Potencia activa y reactiva demandada del 25 de febrero del 2019**

Figura 29. Comportamiento de la potencia activa y reactiva demandada del 25 de febrero del 2019. Tomada del software Power Vision 1.8c al exportar los datos proporcionados por el equipo analizador de redes eléctricas.

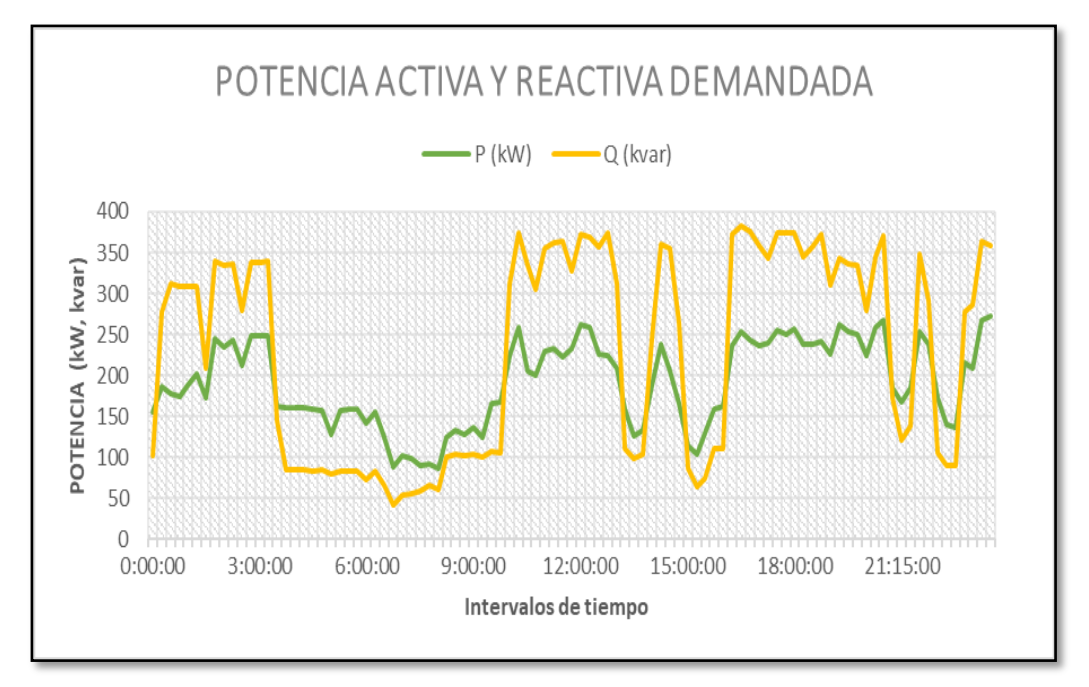

**Potencia activa y reactiva demandada del 26 de febrero del 2019** 

Figura 30. Comportamiento de la potencia activa y reactiva demandada del 26 de febrero del 2019. Tomada del software Power Vision 1.8c al exportar los datos proporcionados por el equipo analizador de redes eléctricas.

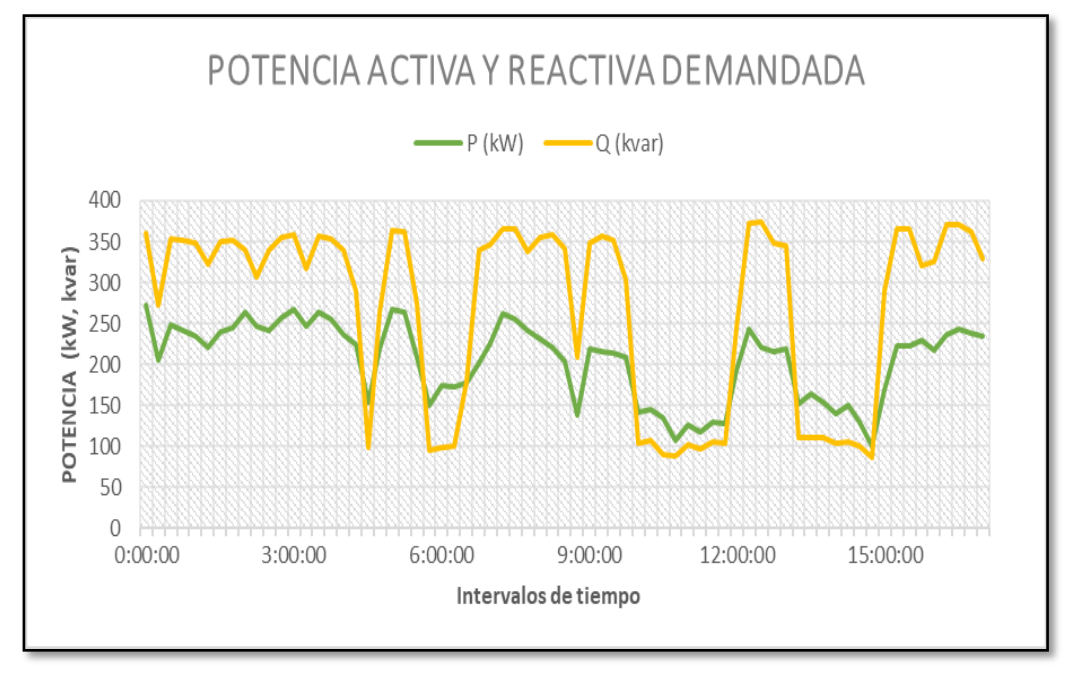

#### **Potencia activa y reactiva demandada del 27 de febrero del 2019**

Figura 31. Comportamiento de la potencia activa y reactiva demandada del 27 de febrero del 2019. Tomada del software Power Vision 1.8c al exportar los datos proporcionados por el equipo analizador de redes eléctricas.

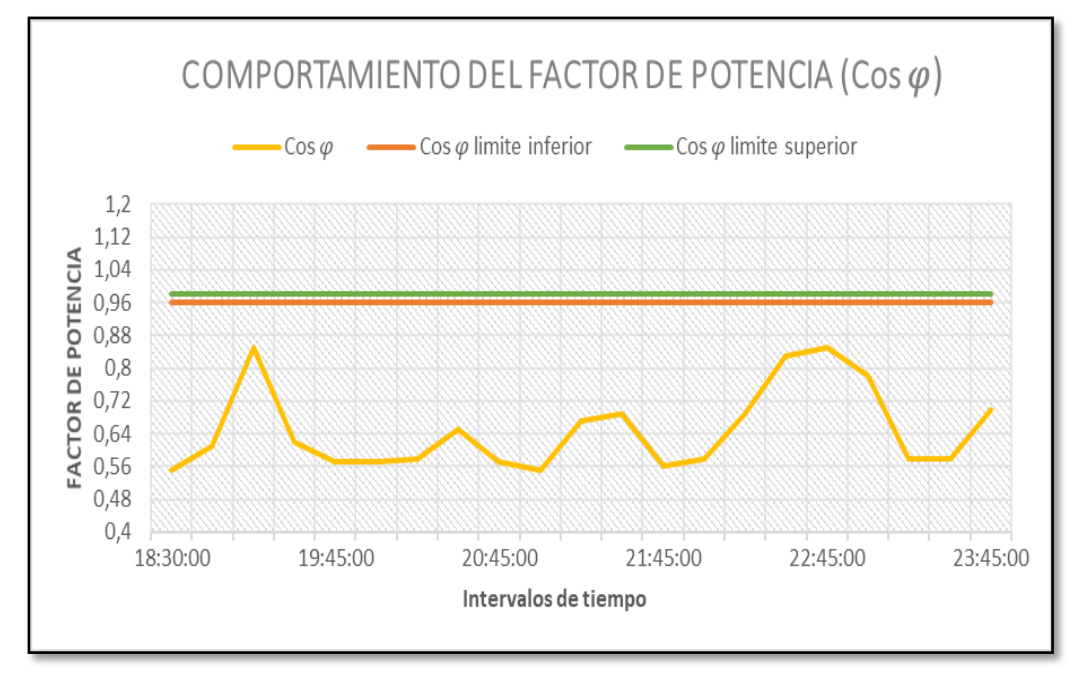

**Comportamiento del factor de potencia del 23 de febrero del 2019** 

Figura 32. Comportamiento del factor de potencia del 23 de febrero del 2019. Tomada del software Power Vision 1.8c al exportar los datos proporcionados por el equipo analizador de redes eléctricas.

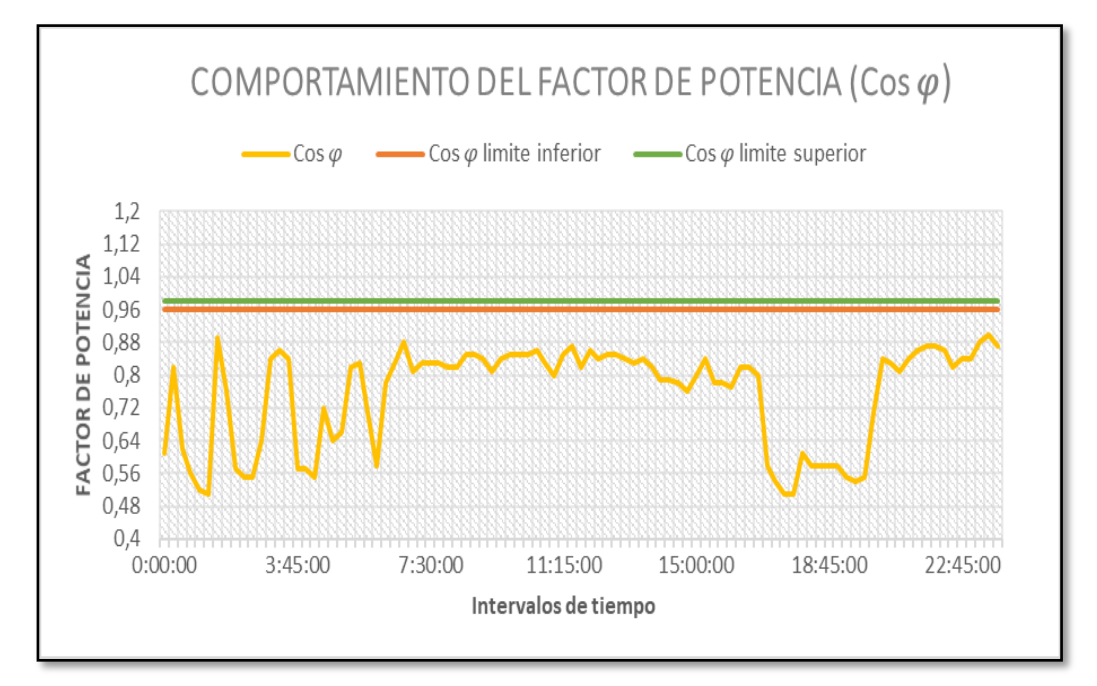

#### **Comportamiento del factor de potencia del 24 de febrero del 2019**

Figura 33. Comportamiento del factor de potencia del 24 de febrero del 2019. Tomada del software Power Vision 1.8c al exportar los datos proporcionados por el equipo analizador de redes eléctricas.

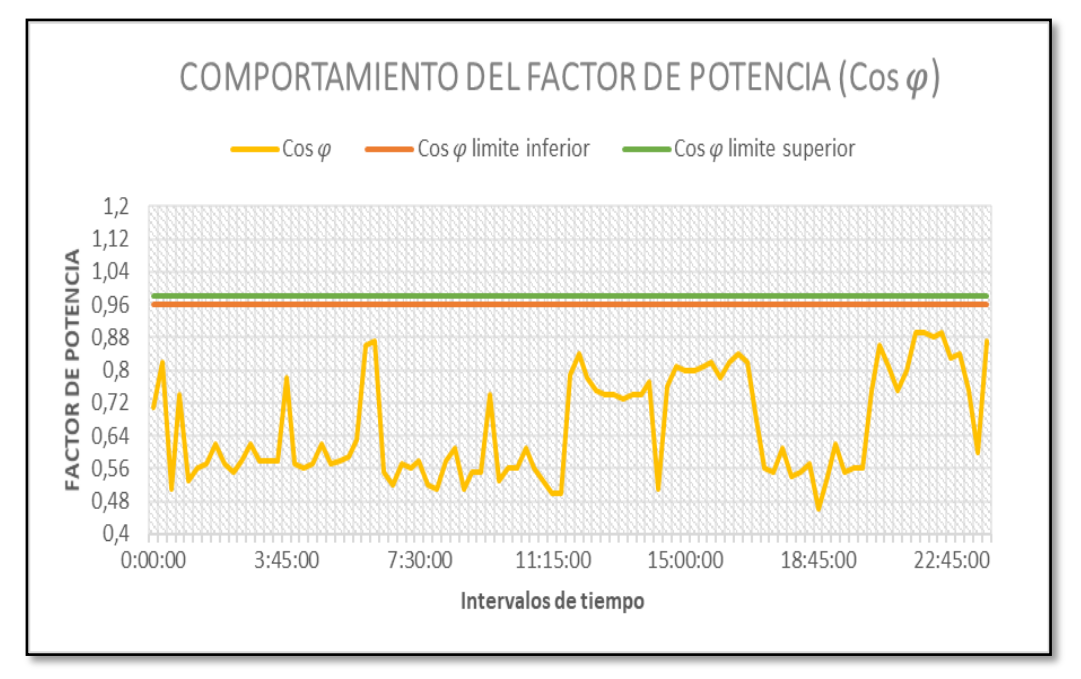

**Comportamiento del factor de potencia del 25 de febrero del 2019** 

Figura 34. Comportamiento del factor de potencia del 25 de febrero del 2019. Tomada del software Power Vision 1.8c al exportar los datos proporcionados por el equipo analizador de redes eléctricas.

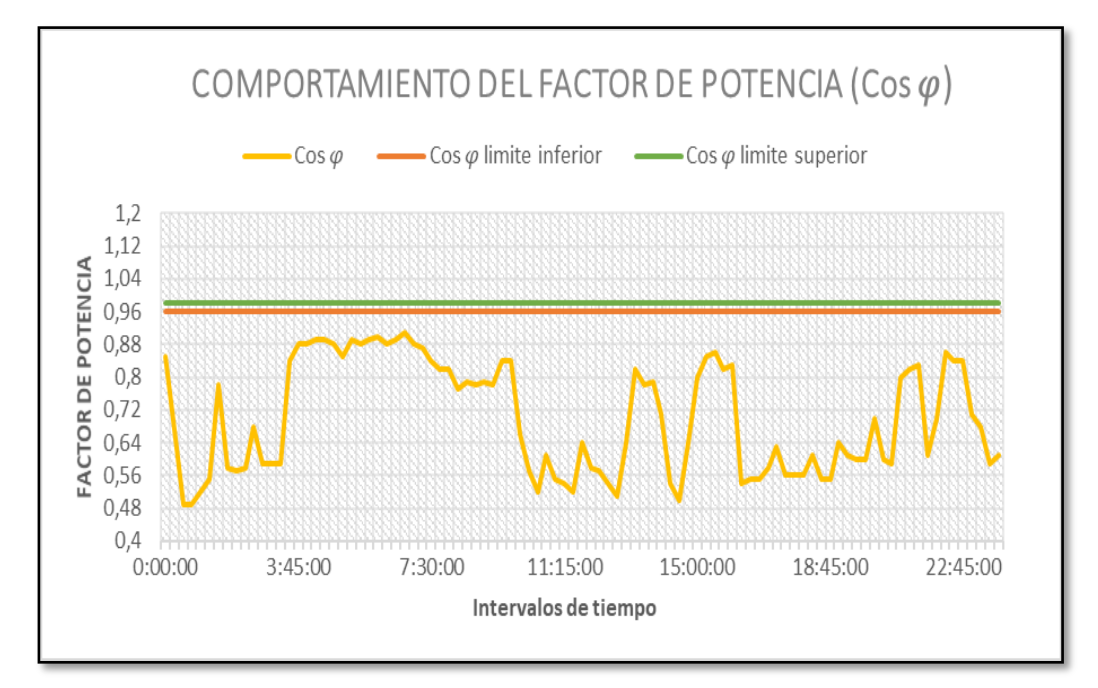

#### **Comportamiento del factor de potencia del 26 de febrero del 2019**

Figura 35. Comportamiento del factor de potencia del 26 de febrero del 2019. Tomada del software Power Vision 1.8c al exportar los datos proporcionados por el equipo analizador de redes eléctricas.

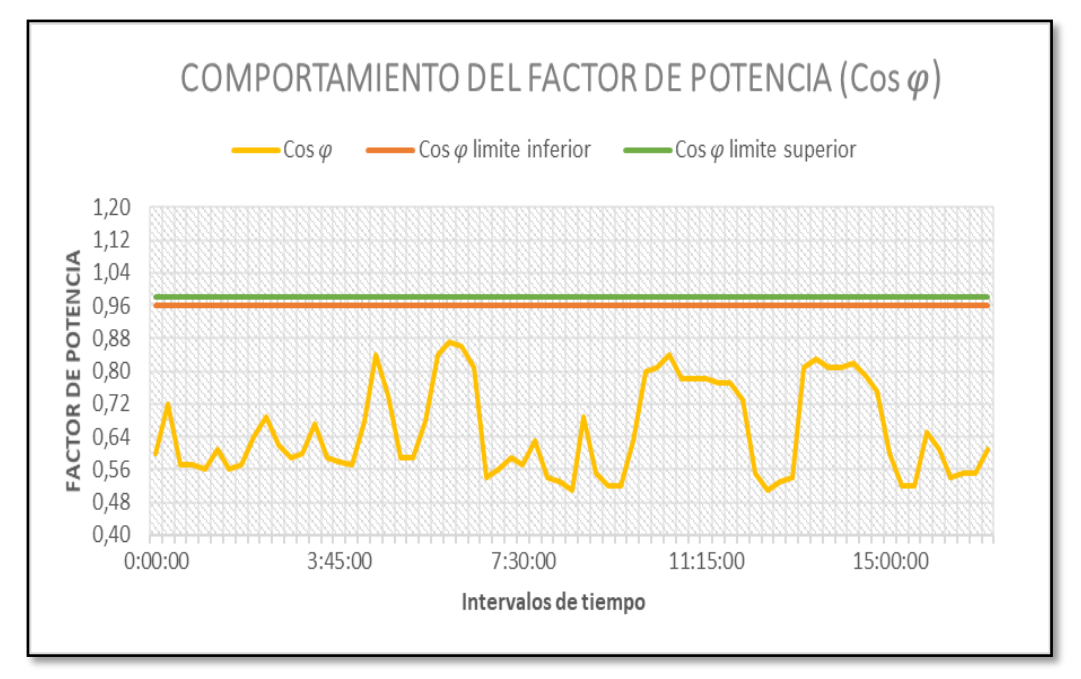

**Comportamiento del factor de potencia del 27 de febrero del 2019** 

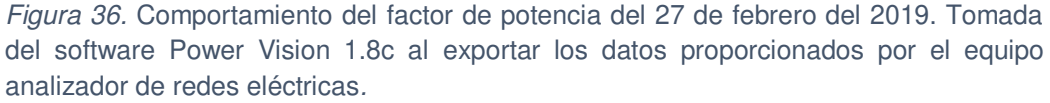

## **c. Dimensionamiento del banco automático**

Con los parámetros eléctricos adquiridos por el software Power Vision 1.8c se procedió a realizar el diseño del banco de capacitores para la corrección del factor de potencia. Estos parámetros permitieron seleccionar el tipo de banco de capacitores a utilizar según el comportamiento de carga del sistema eléctrico en la planta, así como también conocer los kvar necesarios por el banco de capacitores para poder llevar el factor de potencia por encima del margen del valor permitido por la norma y requerido por la planta.

Utilizando el método especificado en el apartado "[a](#page-37-0)" (el método más simplificado), se realizó para cada periodo de tiempo el cálculo de la potencia reactiva requerida para llevar el factor de potencia de la planta al valor deseado de 0,98.

La máxima potencia activa que registró el analizador de redes eléctricas fue de 272,39 kW con una potencia reactiva registrada de 360,64 kVAR, el cos  $\varphi$  para esas dos potencias fue de 0,60 con un ángulo de 53,13°. En base a esos valores se calculó la potencia reactiva requerida para el banco de capacitores.

Se consideró en el inicio de los cálculos un factor de potencia requerido de 0,98 con un ángulo de 11,48° indicado en la ecuación [\(42\).](#page-68-0)

De la expresión anterior tenemos:

$$
P = 272,39 \, kW \,. \tag{46}
$$

<span id="page-77-3"></span><span id="page-77-1"></span><span id="page-77-0"></span>
$$
\varphi_1 = 53.13^\circ \,. \tag{47}
$$

Se reemplazó las ecuaciones [\(42\),](#page-68-0) [\(46\)](#page-77-0) y [\(47\)](#page-77-1) en la ecuación [\(21\)](#page-38-0) :

$$
Q_{bc} = 272,39 \text{ (tan } 53,13^{\circ} - \tan 11,48^{\circ}) ,
$$
  

$$
Q_{bc} = 306,98 \text{ kvar }.
$$
 (48)

De acuerdo con los datos obtenidos por el analizador, el mínimo valor obtenido de potencia activa fue de 72,56 kW con una potencia reactiva de 39,24 kVAR y un cos  $\varphi$  de 0,88 con un ángulo de 28,36°.

De la expresión anterior tenemos:

$$
P = 72,56 \, kW \tag{49}
$$

<span id="page-77-2"></span>
$$
\varphi_2 = 28.36^\circ \tag{50}
$$

Se reemplazó las ecuaciones [\(42\),](#page-68-0) [\(49\)](#page-77-2) y (50) en la ecuación [\(21\)](#page-38-0) :

$$
Q_{bc} = 72,56 \text{ (tan } 28,36^{\circ} - \tan 11,48^{\circ}) ,
$$
  

$$
Q_{bc} = 24,38 \text{ kvar} .
$$
 (51)

Una vez obtenida la potencia reactiva necesaria para el banco de capacitores (306,98 kvar), se procedió a realizar la validación utilizando el software Microsoft Excel donde se simuló el comportamiento del factor de potencia y la potencia reactiva requerida por la planta.

La optimización de la potencia reactiva del banco de capacitores se realizó observando el comportamiento del factor de potencia ante la variación de diferentes valores de potencia reactiva registrados por el equipo analizador de redes en periodo del 23 al 27 de febrero.

Para poder calcular el cos  $\varphi_2$  nos apoyamos de la ecuación [\(21\)](#page-38-0) y despejando el valor de cos  $\varphi_2$  obtuvimos la siguiente ecuación:

<span id="page-78-3"></span>
$$
\cos \varphi_2 = \cos \left( \tan^{-1} \left( \frac{Q_1 - Q_{bc}}{P} \right) \right). \tag{52}
$$

Utilizando esta ecuación se procedió a realizar la simulación por medio del software Microsoft Excel. Se empezó con las potencias reactivas requeridas máximas registradas.

Para poder detallar el procedimiento realizado, se tomó como primer dato la potencia reactiva máxima registrada el día 23 de febrero a las 19:45:00. Datos obtenidos de la [Tabla 8:](#page-78-0)

<span id="page-78-2"></span><span id="page-78-1"></span>
$$
P = 249,657 \, kW \,. \tag{53}
$$

$$
Q_1 = 363,162 \, kvar \, . \tag{54}
$$

Reemplazando las ecuaciones [\(48\),](#page-77-3) [\(53\)](#page-78-1) y [\(54\)](#page-78-2) en la ecuación [\(52\),](#page-78-3) obtuvimos lo siguiente:

$$
\cos \varphi_2 = \cos \left( \tan^{-1} \left( \frac{363,162 - 306,98}{249,657} \right) \right),
$$
  

$$
\cos \varphi_2 = 0,98 .
$$
 (55)

De la misma forma se obtuvo la potencia reactiva final  $(Q_2)$ . Reemplazando las ecuaciones [\(48\)](#page-77-3) y [\(54\)](#page-78-2) en la ecuación [\(17\),](#page-38-1) se calculó dicha potencia:

$$
Q_2 = 363,162 - 306,98 ,
$$
  
\n
$$
Q_2 = 60,762 \, kvar .
$$
\n(56)

De la misma forma se calculó y simuló para los días restantes el valor de  $\cos \varphi_2$  deseado.

<span id="page-78-0"></span>**Tabla 8.** Simulación en base a la potencia reactiva calculada de 306,98 kvar

| $P$ (kW) | $Q_1(kvar)$ | Cos $\varphi_1$ | Qbc(kvar) | $Q_2$ (kvar) | $\cos \varphi_2$ |
|----------|-------------|-----------------|-----------|--------------|------------------|
| 249,657  | 363,162     | 0.57            | 306,98    | 60,762       | 0,98             |
| 249,803  | 360,817     | 0.57            | 306,98    | 58,417       | 0,98             |

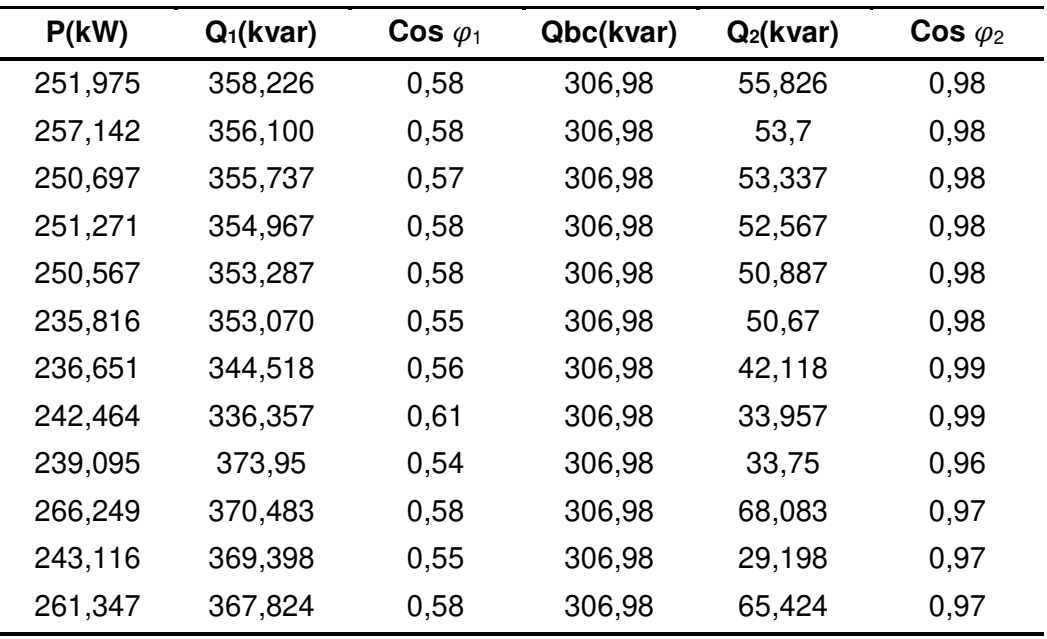

Se observó que el valor calculado cumplió con mejorar el factor de potencia. Para la siguiente simulación se consideró una potencia reactiva comercial de 302,4 kvar aproximada al valor calculado.

**Tabla 9.** Simulación en base a la potencia reactiva comercial de 302,4 kvar

| $P$ (kW) | Q (kvar) | Cos $\varphi$ i | Qbc (kvar) | Qf (kvar) | Cos $\varphi$ f |
|----------|----------|-----------------|------------|-----------|-----------------|
| 249,657  | 363,162  | 0,54            | 302,4      | 60,762    | 0,97            |
| 249,803  | 360,817  | 0,57            | 302,4      | 58,417    | 0,97            |
| 251,975  | 358,226  | 0,57            | 302,4      | 55,826    | 0,98            |
| 257,142  | 356,100  | 0,58            | 302,4      | 53,7      | 0,98            |
| 250,697  | 355,737  | 0,58            | 302,4      | 53,337    | 0,98            |
| 251,271  | 354,967  | 0,57            | 302,4      | 52,567    | 0,98            |
| 250,567  | 353,287  | 0,58            | 302,4      | 50,887    | 0,98            |
| 235,816  | 353,070  | 0,58            | 302,4      | 50,67     | 0,98            |
| 236,651  | 344,518  | 0,55            | 302,4      | 42,118    | 0,98            |
| 242,464  | 336,357  | 0,56            | 302,4      | 33,957    | 0,99            |
| 239,095  | 373,95   | 0,61            | 302,4      | 33,75     | 0,96            |
| 266,249  | 370,483  | 0,54            | 302,4      | 68,083    | 0,97            |
| 243,116  | 369,398  | 0,58            | 302,4      | 29,198    | 0,96            |
| 261,347  | 367,824  | 0,55            | 302,4      | 65,424    | 0,97            |

Como en el caso anterior se puede visualizar algunos factores de potencia muy cercanos a la zona de penalización, por lo que se tuvo que aumentar la capacidad al valor comercial siguiente de 340,2 kvar.

| $P$ (kW) | Q (kvar) | Cos øi | Qbc (kvar) | Qf (kvar) | Cos $\varphi$ f |
|----------|----------|--------|------------|-----------|-----------------|
| 249,657  | 363,162  | 0,54   | 340,2      | 60,762    | 1,00            |
| 249,803  | 360,817  | 0,57   | 340,2      | 58,417    | 1,00            |
| 251,975  | 358,226  | 0,57   | 340,2      | 55,826    | 1,00            |
| 257,142  | 356,100  | 0,58   | 340,2      | 53,7      | 1,00            |
| 250,697  | 355,737  | 0,58   | 340,2      | 53,337    | 1,00            |
| 251,271  | 354,967  | 0,57   | 340,2      | 52,567    | 1,00            |
| 250,567  | 353,287  | 0,58   | 340,2      | 50,887    | 1,00            |
| 235,816  | 353,070  | 0,58   | 340,2      | 50,67     | 1,00            |
| 236,651  | 344,518  | 0,55   | 340,2      | 42,118    | 1,00            |
| 242,464  | 336,357  | 0,56   | 340,2      | 33,957    | 1,00            |
| 239,095  | 373,95   | 0,61   | 340,2      | 33,75     | 0,99            |
| 266,249  | 370,483  | 0,54   | 340,2      | 68,083    | 0,99            |
| 243,116  | 369,398  | 0,58   | 340,2      | 29,198    | 0,99            |
| 261,347  | 367,824  | 0,55   | 340,2      | 65,424    | 0,99            |

**Tabla 10.** Simulación en base a la potencia reactiva comercial de 340,2 kvar

Después de que se realizó las simulaciones en el software Microsoft Excel, se determinó que el banco de capacitores con una potencia reactiva de 340,2 kvar, satisface los requerimientos de Osinergmin con un factor de potencia por encima del valor de 0,9578.

La capacidad total del banco de capacitores finalmente se definió con la siguiente ecuación:

<span id="page-80-0"></span>
$$
Q_{bc} = 340.2 \, kvar. \tag{57}
$$

También se realizó un análisis para futuras expansiones de carga que se puedan dar, se observó el comportamiento de la potencia aparente mostrada en la [Figura 37.](#page-81-0)

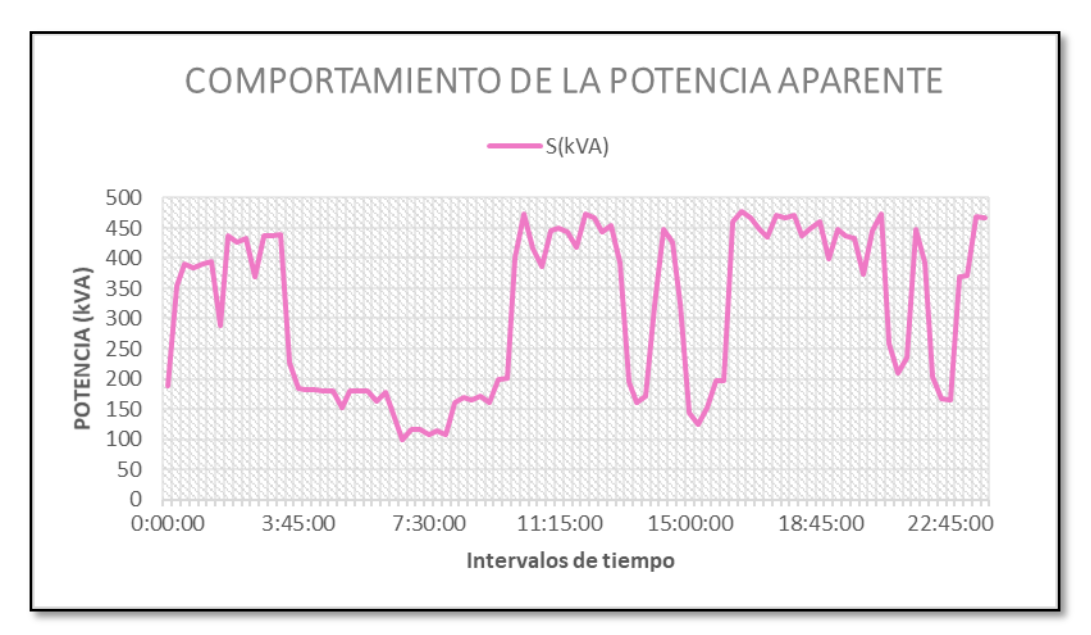

<span id="page-81-0"></span>Figura 37. Comportamiento de la potencia aparente. Tomada del software Power Vision 1.8c al exportar los datos proporcionados por el equipo analizador de redes eléctricas.

Se tuvo en consideración la posibilidad de alguna adición de la carga a futuro que se pueda implementar en la planta y pueda afectar en el compartimiento de la potencia reactiva requerida afectando de estar forma a la optimización del consumo de energía reactiva.

De la [Figura 37](#page-81-0) se pudo observar que la máxima potencia aparente registrada por el equipo analizador de redes eléctricas fue de 477,03 kVA, dato que se tuvo que considerar para poder analizar y conocer cual tendría que ser la capacidad del banco de capacitores. Además, se supo que el transformador ubicado en la subestación de la planta posee una capacidad de 800 kVA tal y como se muestra en la figura [Figura](#page-82-0) 38.

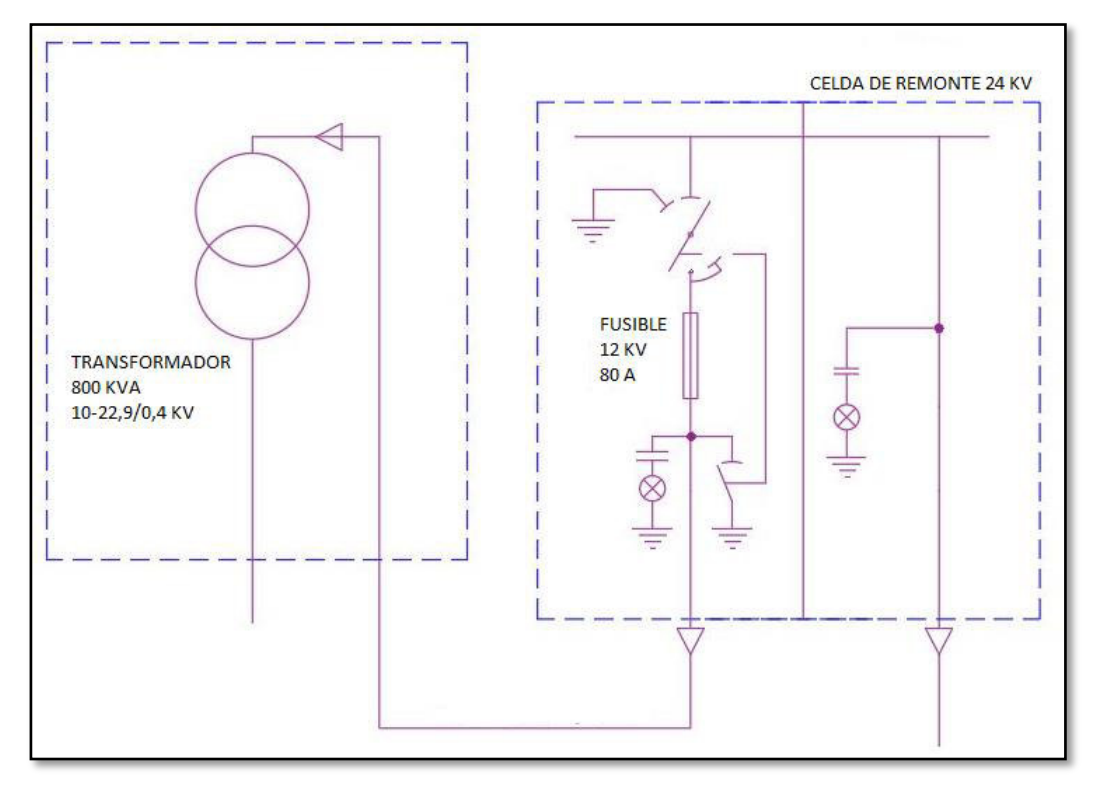

<span id="page-82-0"></span>Figura 38. Diagrama unifilar del transformador. Elaborada en base a los datos obtenidos en la presente investigación.

Se observó que el transformador está trabajando al 59,63% de su capacidad, por lo que podría consideró un aumento de carga futura.

En base a la información presentada pudimos notar que la capacidad extra del transformador estaría dada por:

<span id="page-82-3"></span>
$$
S_{extra} = S_T - S_{m\acute{a}x} \t{,} \t(58)
$$

donde:

 $S_{extra}$ : Capacidad extra del transformador (kVA).

 $S_T$ : Capacidad total del transformador (kVA).

 $S<sub>máz</sub>$ : Capacidad máxima registrada por el analizador (kVA).

Los datos obtenidos se detallan:

<span id="page-82-2"></span><span id="page-82-1"></span>
$$
S_T = 800 \; kVA \; . \tag{59}
$$

$$
S_{\text{max}} = 477,03 \text{ kVA} \tag{60}
$$

Asumiendo una carga futura con un factor de potencia de 0,80:

<span id="page-83-0"></span>
$$
\varphi = 36.87^{\circ}.\tag{61}
$$

Reemplazamos las ecuaciones [\(59\),](#page-82-1) [\(60\)](#page-82-2) en la ecuación [\(58\)](#page-82-3) y se asumió el 80% como máxima capacidad admisible del transformador obteniéndose la potencia a aumentar:

<span id="page-83-1"></span>
$$
S_{extra} = 640 - 477,03 ,
$$
  
\n
$$
S_{extra} = 162,97 kVA .
$$
 (62)

Mediante la siguiente ecuación se pudo determinar la potencia reactiva que se debe adicionar para cubrir cargas a futuro.

<span id="page-83-2"></span>
$$
Q_{adicional} = S_{extra} x \sin \varphi . \tag{63}
$$

Reemplazando las ecuaciones [\(61\)](#page-83-0) y [\(62\)](#page-83-1) en la ecuación [\(63\)](#page-83-2) se obtuvo lo siguiente:

<span id="page-83-3"></span>
$$
Q_{adicional} = 162,97x \sin 36,87^{\circ} ,
$$
  

$$
Q_{adicional} = 96,64 kvar .
$$
 (64)

De lo obtenido se observó que el banco de capacitores debe tener en consideración una potencia reactiva de 96,64 kvar para alguna carga que se adicione en la planta. La capacidad total del banco de capacitores estaría dada por la siguiente expresión:

$$
Q_{bc} = Q_{bc\,initial} + Q_{adicional} \tag{65}
$$

Reemplazando las ecuaciones [\(57\)](#page-80-0) y [\(64\)](#page-83-3) en la ecuación [\(65\)](#page-83-4) obtuvimos lo siguiente:

<span id="page-83-4"></span>
$$
Q_{bc} = 340.2 + 96.64 ,
$$
  
\n
$$
Q_{bc} = 436.84 \, kvar .
$$
 (66)

Se pudo notar que con una capacidad del banco de 436,84 kvar se puede abastecer alguna carga que pueda instalarse en el futuro. Por esta razón, en el proceso de selección de pasos eléctricos y físicos se dejó pasos disponibles para en caso de expansión añadir capacitores y poder

abastecer la energía reactiva solicitada por la nueva carga manteniendo el factor de potencia por encima de lo contemplado por la norma.

Una vez que conocida la potencia reactiva a implementar, se procedió a seleccionar los pasos eléctricos y físicos necesarios. Teniendo en cuenta las especificaciones y valores comerciales existentes, se determinó los pasos eléctricos de la siguiente manera 1:2:3:3:3:3:3:3:3:3 como se especifica en la [Tabla 11.](#page-84-0)

<span id="page-84-0"></span>

| <b>Pasos</b>   | Potencia (kvar) | Secuencia      |
|----------------|-----------------|----------------|
| 1              | 12,6            | 1              |
| $\overline{c}$ | 25,2            | $\overline{c}$ |
| 3              | 37,8            | 3              |
| 4              | 37,8            | 3              |
| 5              | 37,8            | 3              |
| 6              | 37,8            | 3              |
| 7              | 37,8            | 3              |
| 8              | 37,8            | 3              |
| 9              | 37,8            | 3              |
| 10             | 37,8            | 3              |
| 11             | Reserva         |                |
| 12             | Reserva         |                |
| 13             | Reserva         |                |
| <b>Total</b>   | 340,2           |                |

**Tabla 11.** Pasos eléctricos del banco de capacitores

#### **d. Calculo de elementos del banco de capacitores**

#### **Capacitor**

Este elemento tiene el trabajo de inyectar la potencia reactiva a la planta según se requiera para poder mejorar el factor de potencia. Se determinó un total de 18 capacitores, los cuales están conformados por 9 capacitores de 12,6 kvar y 9 capacitores de 25,2 kvar. Estos capacitores han sido configurados en pasos eléctricos de 12,6 kvar, 25,2 kvar y 37,8 kvar. Debido a esta configuración se calculó la corriente que pasa por cada escalón eléctrico:

 $\triangleright$  Para el paso de 12,6 kvar:

$$
Q = 12.6 \, kvar \tag{67}
$$

<span id="page-85-0"></span>
$$
U = 380 V. \tag{68}
$$

<span id="page-85-2"></span><span id="page-85-1"></span>
$$
\sin \varphi = 1 \tag{69}
$$

Se reemplazó las ecuaciones [\(67\),](#page-85-0) [\(68\)](#page-85-1) y [\(69\)](#page-85-2) en la ecuación [\(8\):](#page-29-0)

<span id="page-85-5"></span>
$$
I = \frac{12600}{\sqrt{3}x380x1},
$$
  

$$
I = 19,14 A.
$$
 (70)

 $\triangleright$  Para el paso de 25,2 kvar:

<span id="page-85-3"></span>
$$
Q = 25.2 \; kvar \; . \tag{71}
$$

Se reemplazó las ecuaciones [\(68\),](#page-85-1) [\(69\)](#page-85-2) y [\(71\)](#page-85-3) en la ecuación [\(8\):](#page-29-0)

<span id="page-85-6"></span>
$$
I = \frac{25200}{\sqrt{3}x380x1},
$$
  

$$
I = 38,28 A.
$$
 (72)

 $\triangleright$  Para el paso de 37,8 kvar:

<span id="page-85-4"></span>
$$
Q = 37.8 \, kvar \tag{73}
$$

Se reemplazó las ecuaciones [\(68\),](#page-85-1) [\(69\)](#page-85-2) y [\(73\)](#page-85-4) en la ecuación [\(8\):](#page-29-0)

<span id="page-85-7"></span>
$$
I = \frac{37800}{\sqrt{3}x380x1},
$$
  

$$
I = 57,43 A.
$$
 (74)

#### **Contactor**

Este elemento es quien va a conectar y desconectar los escalones y son controlados por el regulador que regula el factor de potencia. Para poder conocer la corriente que pasa por el contactor se calculó utilizando la ecuación [\(26\)](#page-52-0) para cada paso eléctrico:

 Para el paso de 12,6 kvar se reemplazó la ecuación [\(70\)](#page-85-5) en la ecuación [\(26\):](#page-52-0)

$$
I_{\text{contactor}} = 1.5x19.14,
$$

$$
I_{\text{contactor}} = 28,71 \text{ A}. \tag{75}
$$

 $\triangleright$  Para el paso de 25,2 kvar se reemplazó la ecuación [\(72\)](#page-85-6) en la ecuación [\(26\):](#page-52-0)

$$
I_{\text{contactor}} = 1,5x38,28
$$
\n
$$
I_{\text{contactor}} = 57,42 \text{ A}. \tag{76}
$$

 Para el paso de 37,8 kvar se reemplazó le ecuación [\(74\)](#page-85-7) en la ecuación [\(26\):](#page-52-0)

$$
l_{\text{contactor}} = 1,5x57,43
$$
\n
$$
l_{\text{contactor}} = 86,15 \text{ A}. \tag{77}
$$

#### **Calculo de interruptor termomagnético**

Para poder determinar la protección principal y la protección por cada paso eléctrico se tuvo que determinar primero la corriente de paso.

Calculo del ITM principal:

Para poder calcular la capacidad del ITM principal, primero se calculó la corriente total del banco de capacitores. Se reemplazó las ecuaciones [\(57\),](#page-80-0) [\(68\)](#page-85-1) y [\(69\)](#page-85-2) en la ecuación [\(8\):](#page-29-0)

<span id="page-86-0"></span>
$$
I = \frac{340200}{\sqrt{3}x380x1},
$$
  

$$
I = 516,88 A.
$$
 (78)

Posteriormente se reemplazó la ecuación [\(78\)](#page-86-0) en la ecuación [\(27\):](#page-53-0)

$$
I_{ITM} = 1,43x516,88 ,
$$
  

$$
I_{ITM} = 739,13 A .
$$
 (79)

 $\triangleright$  Calculo del ITM para el paso de 12,6 kvar:

Para poder calcular la capacidad del ITM. Se reemplazó la ecuación [\(70\)](#page-85-5) en la ecuación [\(27\):](#page-53-0)

$$
I_{ITM} = 1,43x19,14,
$$
  

$$
I_{ITM} = 27,37 A.
$$
 (80)

 $\triangleright$  Calculo del ITM para el paso de 25,2 kvar: Se reemplazó la ecuación [\(72\)](#page-85-6) en la ecuación [\(27\):](#page-53-0)

$$
I_{ITM} = 1,43x38,28 ,
$$
  

$$
I_{ITM} = 57,74 A .
$$
 (81)

 $\geq$  Calculo del ITM para el paso de 37,8 kvar: Se reemplazó la ecuación [\(74\)](#page-85-7) en la ecuación [\(27\):](#page-53-0)

$$
I_{ITM} = 1,43x57,43 ,
$$
  
\n
$$
I_{ITM} = 82,13 A .
$$
 (82)

#### **Transformador de corriente**

Para poder tomar la lectura de la corriente que circula por la instalación se colocó este equipo para que el regulador de factor de potencia la pueda registrar.

Se reemplazó las ecuaciones [\(59\)](#page-82-1) y [\(68\)](#page-85-1) en la ecuación [\(28\):](#page-54-0)

<span id="page-87-0"></span>
$$
I = \frac{800000}{\sqrt{3}x380},
$$
  

$$
I = 1215,47 A.
$$
 (83)

#### **Regulador**

Se seleccionó un regulador automático de factor de potencia que pueda controlar 12 pasos, ya que 10 pasos son los que va a controlar y los 2 restantes se dejó como reserva para alguna carga futura.

Se consideró también un factor de C/K para poder dar una tolerancia de sensibilidad. Para calcular este valor se reemplazó las ecuaciones [\(67\),](#page-85-0) [\(68\)](#page-85-1) y [\(83\)](#page-87-0) en la ecuación [\(25\):](#page-51-0)

$$
\frac{c}{K} = \frac{12600}{\frac{1215.47}{5}x380x\sqrt{3}},
$$
  

$$
\frac{c}{K} = 0.078.
$$
 (84)

#### **Conductores eléctricos**

Para tener en cuenta la dimensión de los cables de alimentación de los capacitores, se consideró las corrientes calculadas en los apartados anteriores. En base a la ecuación [\(29\),](#page-54-1) se realizó el siguiente calculo:

 Para el paso de 12,6 kvar se reemplazó la ecuación [\(70\)](#page-85-5) en la ecuación [\(29\):](#page-54-1)

$$
I_{conductor} = 1,5x19,14,
$$
  

$$
I_{conductor} = 28,71 A.
$$
 (85)

 Para el paso de 25,2 kvar se reemplazó la ecuación [\(72\)](#page-85-6) en la ecuación [\(29\):](#page-54-1)

$$
I_{conductor} = 1,5x38,28
$$
,  
\n
$$
I_{conductor} = 57,42 A
$$
. (86)

 Para el paso de 37,8 kvar se reemplazó la ecuación [\(74\)](#page-85-7) en la ecuación [\(29\):](#page-54-1)

$$
I_{conductor} = 1,5x57,43 ,
$$
  
\n
$$
I_{conductor} = 86,15 A .
$$
 (87)

#### **4.6.3 Análisis económico**

Según se detalla en la [Tabla 31,](#page-132-0) se observó los montos por consumos de energía reactiva que viene facturando la plantar por no usar un banco de capacitores que permita optimizar dicho consumo. Este ahorro que se estimó para eliminar la facturación por concepto de energía reactiva fue de S/.39 068,85.

El costo de inversión para este proyecto fue de S/.37 245,31, ver [Figura](#page-134-0)  [50](#page-134-0) adjunta en el anexo.

#### **a. Calculo del VAN**

Para este proyecto se tomó en cuenta una tasa de interés del 12%, que es la tasa de interés para proyectos en el sector eléctrico, tal como se muestra en la [Figura 39.](#page-89-0)

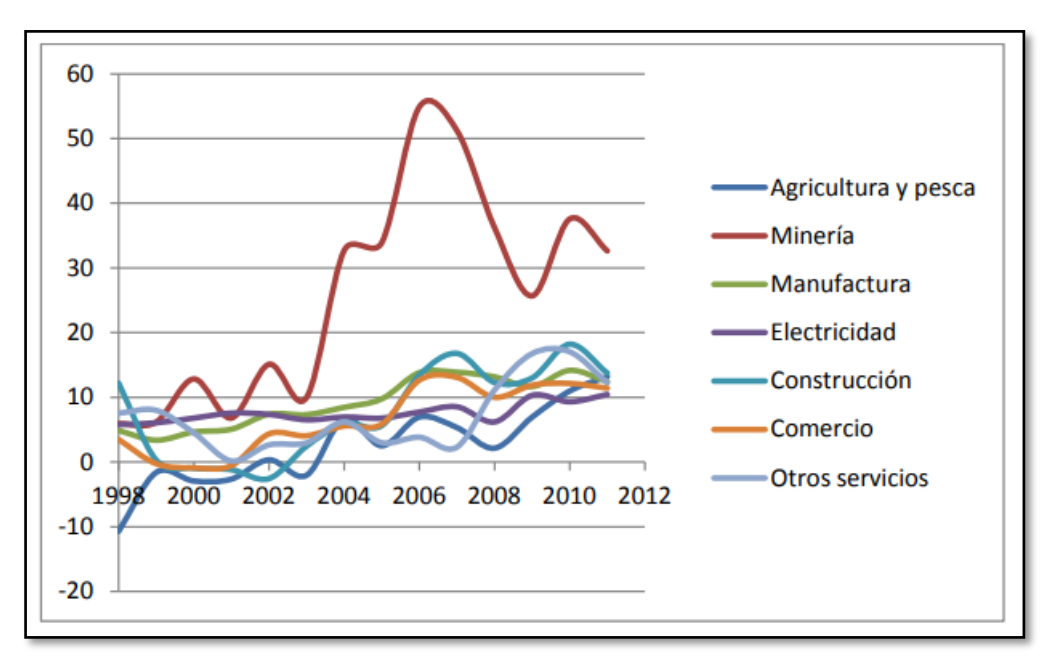

<span id="page-89-0"></span>Figura 39. Evolución de las tasas de interés. Tomado de la dirección general de proyectos de inversión (DGPI-MEF, 2012).

De los datos obtenidos en la presente investigación:

$$
I_n = S/. 39 068,85 . \tag{88}
$$

$$
E_n = S/. 37 245,31.
$$
 (89)

<span id="page-89-1"></span>
$$
n = 2 a\tilde{n}os. \tag{90}
$$

<span id="page-89-4"></span><span id="page-89-3"></span><span id="page-89-2"></span>
$$
i = 12\%.\tag{91}
$$

Reemplazamos las ecuaciones [\(88\),](#page-89-1) [\(89\),](#page-89-2) [\(90\)](#page-89-3) y [\(91\)](#page-89-4) en la ecuación [\(31\):](#page-55-0)

$$
VAN = -37\ 245,31 + \frac{39\ 068,85}{(1+0,12)^1} + \frac{39\ 068,85}{(1+0,12)^2},
$$
  

$$
VAN = S/. \ 28783,04.
$$
 (92)

El valor del VAN calculo fue positivo; por lo tanto, la inversión fue viable.

### **b. Calculo del TIR**

Para el cálculo del TIR se reemplazó las ecuaciones [\(88\),](#page-89-1) [\(89\)](#page-89-2) y [\(90\)](#page-89-3) en la ecuación [\(32\):](#page-56-0)

$$
0 = -37\ 245,31 + \frac{39\ 068,85}{(1+TIR)^4} + \frac{39\ 068,85}{(1+TIR)^2},
$$
  

$$
TIR = 67,51\% .
$$
 (93)

La tasa de retorno de inversión calculada es mayor a la tasa de interés; por lo tanto, el proyecto fue rentable.

#### **c. Calculo del B/C**

Para el cálculo del beneficio/costo se reemplazó las ecuaciones [\(88\)](#page-89-1) y [\(89\)](#page-89-2)  en la ecuación [\(33\).](#page-56-1)

$$
\frac{B}{c} = \frac{39\,068,85}{37\,245,31},
$$

$$
\frac{B}{c} = 1,048.
$$
 (94)

El resultado fue mayor a la unidad; por lo tanto, el proyecto es rentable.

# **V. RESULTADOS**

A continuación, se presentan los resultados de la investigación:

## **5.1 Resultados descriptivos.**

De acuerdo con los datos registrados con referencia a los parámetros eléctricos, se obtuvo la siguiente información:

## **5.1.1 Datos obtenidos de la factura eléctrica**

Estos datos fueron obtenidos del mes de febrero, el cual fue el mes con mayor demanda de energía registrada en los últimos 12 meses.

## **a. Parámetros eléctricos antes de la optimización**

Estos son los datos obtenidos en base a la factura de febrero 2019.

**Tabla 12.** Factor de potencia y Potencia Activa

| Factor de potencia | Potencia activa | Potencia reactiva |
|--------------------|-----------------|-------------------|
| $(\cos \varphi_i)$ | (kW)            | (kvar)            |
| 0.615              | 281,94          | 361,49            |

## **b. Parámetros eléctricos después de la optimización**

Se calculó en base a 3 métodos diferentes la potencia reactiva necesaria para el banco de capacitores. Posteriormente se realizó la simulación en base al método más simplificado.

<span id="page-91-0"></span>**Tabla 13.** Métodos para calcular la potencia reactiva en base a los datos obtenidos de la factura eléctrica

| N۰ | <b>Método</b>          | Potencia reactiva<br>(kvar) | Factor de potencia<br>$(\cos \varphi_f)$ |
|----|------------------------|-----------------------------|------------------------------------------|
|    | Triángulo de potencias | 304,26                      | 0,98                                     |
| 2  | Uso de tablas          | 309,01                      | 0.98                                     |
| 3  | Uso de nomograma       | 307,31                      | 0.98                                     |

En base a la [Tabla 13,](#page-91-0) se realizó una comparación la cuál comprobó que la potencia reactiva requerida por la planta en base a la información obtenida de la factura eléctrica se visualiza en la [Tabla 14:](#page-92-0)

| <b>Método</b> | Antes de la optimización |          |                   | Qbc    | Después de la<br>optimización |                  |
|---------------|--------------------------|----------|-------------------|--------|-------------------------------|------------------|
|               | $P$ (kW)                 | Q (kvar) | $Cos$ $\varphi$ i | (kvar) | Qf (kvar)                     | $\cos \varphi f$ |
|               | 281,94                   | 361,49   | 0.615             | 304.26 | 57,23                         | 0,98             |
| 2             | 281,94                   | 361,49   | 0.615             | 309.01 | 52,48                         | 0,98             |
| 3             | 281,94                   | 361,49   | 0.615             | 307,31 | 54,18                         | 0,98             |

<span id="page-92-0"></span>**Tabla 14.** Comparación de la potencia reactiva antes y después de la optimización

#### **5.1.2 Datos obtenidos mediante el analizador de redes**

Para la recolección de los parámetros, el equipo analizador de redes eléctricas fue instalado durante un periodo de 5 días, el cual inicio el día 23 de febrero y culminó el día 27 de febrero con intervalos de medición de 15 minutos.

#### **a. Parámetros eléctricos antes de la optimización**

De la información recolectada con la ayuda del analizador de redes se pudo recoger la siguiente información:

#### **Potencia Activa**

De la información que se recolectó por el analizador de redes eléctricas se obtuvo la siguiente información acerca del comportamiento de la potencia activa.

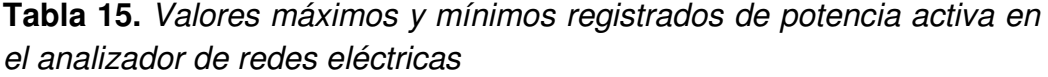

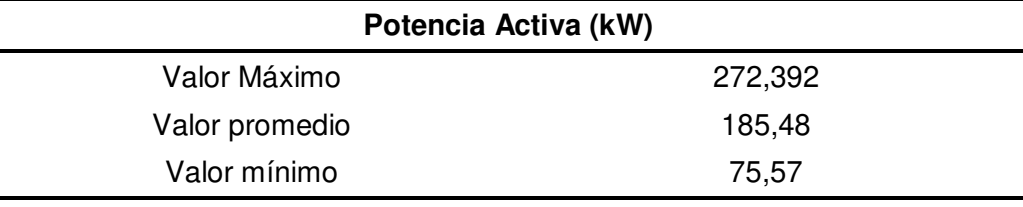

#### **Potencia reactiva**

La demanda de potencia reactiva en la planta es de tipo variable según la hora y el día, como empresa del sector manufacturero posee diferentes procesos productivos que influyen en el funcionamiento de las máquinas y/o equipos.

| Potencia Reactiva (kvar) |        |  |  |  |
|--------------------------|--------|--|--|--|
| Valor Máximo             | 381,84 |  |  |  |
| Valor promedio           | 227,54 |  |  |  |
| Valor mínimo             | 39,24  |  |  |  |

**Tabla 16.** Valores máximos y mínimos registrados de potencia reactiva en el analizador de redes eléctricas

## **Factor de potencia**

La variación del factor de potencia en la planta es de tipo variable según la hora y el día, como empresa del sector manufacturero posee diferentes procesos productivos que influyen en el funcionamiento de las maquinas.

**Tabla 17.** Valores máximos y mínimos registrados del factor de potencia en el analizador de redes eléctricas

| Factor de potencia (cos $\varphi_i$ ) |      |  |  |  |
|---------------------------------------|------|--|--|--|
| Valor Máximo                          | 0.91 |  |  |  |
| Valor promedio                        | 0.69 |  |  |  |
| Valor mínimo                          | 0.46 |  |  |  |

## **b. Parámetros eléctricos después de la optimización**

Después de revisar y analizar los datos obtenidos del analizador de redes, se realizó simulaciones con ayuda del software Excel para la validación de los valores máximos, promedios y mínimos, teniendo en cuenta los pasos eléctricos definidos en la [Tabla 11.](#page-84-0)

**Tabla 18.** Simulación de valores máximos de potencia activa, reactiva y factor de potencia registrados

| Antes de la optimización |          | Qbc    | Después de la optimización |           |                  |
|--------------------------|----------|--------|----------------------------|-----------|------------------|
| $P$ (kW)                 | Q (kvar) | Cos øi | (kvar)                     | Qf (kvar) | $\cos \varphi f$ |
| 272,39                   | 360,64   | 0.60   | 302,4                      | 58,24     | 0,98             |
| 254,03                   | 381,843  | 0.55   | 340,2                      | 41,643    | 0,99             |
| 88,275                   | 42,133   | 0,91   | 25.2                       | 16,933    | 0,98             |

Para los valores promedios registrados se elaboró la siguiente tabla:

**Tabla 19.** Simulación de valores promedio de potencia activa, reactiva y factor de potencia registrados

| Antes de la optimización |          |                  | Qbc    | Después de la optimización |                  |
|--------------------------|----------|------------------|--------|----------------------------|------------------|
| $P$ (kW)                 | Q (kvar) | $\cos \varphi$ i | (kvar) | Qf (kvar)                  | $\cos \varphi f$ |
| 185.48                   | 227,53   | 0.69             | 189    | 38,53                      | 0.98             |

Finalmente, para los valores mínimos registrados se elaboró la siguiente tabla:

**Tabla 20.** Simulación de valores mínimos de potencia activa, reactiva y factor de potencia registrados

| Antes de la optimización |          | Qbc               | Después de la optimización |           |                 |
|--------------------------|----------|-------------------|----------------------------|-----------|-----------------|
| $P$ (kW)                 | Q (kvar) | $Cos$ $\varphi$ i | (kvar)                     | Qf (kvar) | $Cos \varphi f$ |
| 72,568                   | 39,244   | 0.88              | 25.2                       | 14,044    | 0,98            |
| 72,568                   | 39,244   | 0.88              | 25.2                       | 14,044    | 0,98            |
| 149,96                   | 297,789  | 0,46              | 264.6                      | 33,189    | 0,98            |

## **Comportamiento de la potencia reactiva**

Después de la optimización se logró disminuir la potencia reactiva como se puede ver en la [Figura 40.](#page-94-0)

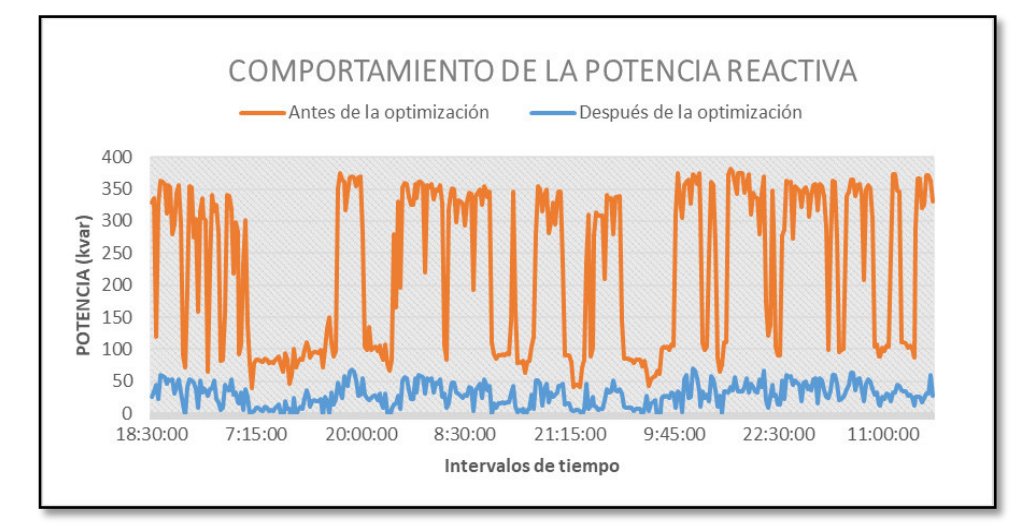

<span id="page-94-0"></span>Figura 40. Comportamiento de la potencia reactiva. Elaborado en base a los datos obtenidos por el analizador de redes y simulados en el software Microsoft Excel.

## **Comportamiento del factor de potencia**

Después de que se realizaron las simulaciones con el software Microsoft Excel pudimos ver el comportamiento del factor de potencia.

Primera simulación considerando el valor calculado de 306,8 kvar.

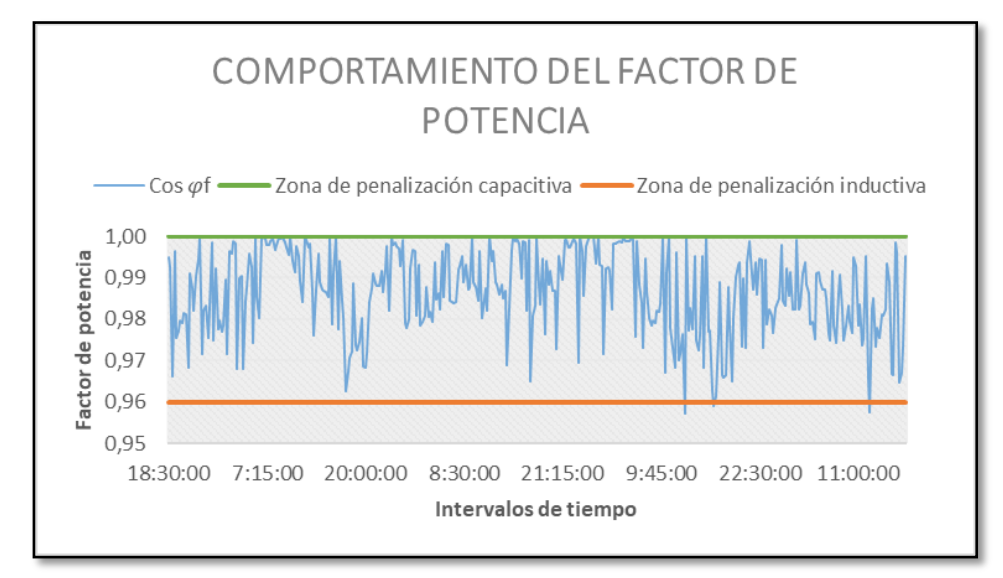

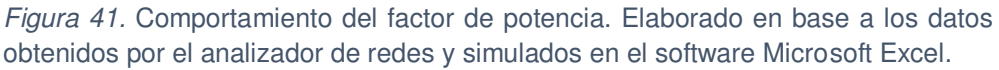

En la primera simulación que se realizó con el software Microsoft Excel pudimos notar que la capacidad 306,8 kvar presentó en algunos puntos valores por debajo de la zona de penalización inductiva.

**Tabla 21.** Valores mínimo, promedio y máximo de factor de potencia después de la optimización

|                | Factor de potencia |
|----------------|--------------------|
| Valor Máximo   | 1,00               |
| Valor promedio | 0.99               |
| Valor mínimo   | 0,957              |
|                |                    |

 $\triangleright$  Segunda simulación considerando 302,4 kvar (valor comercial).

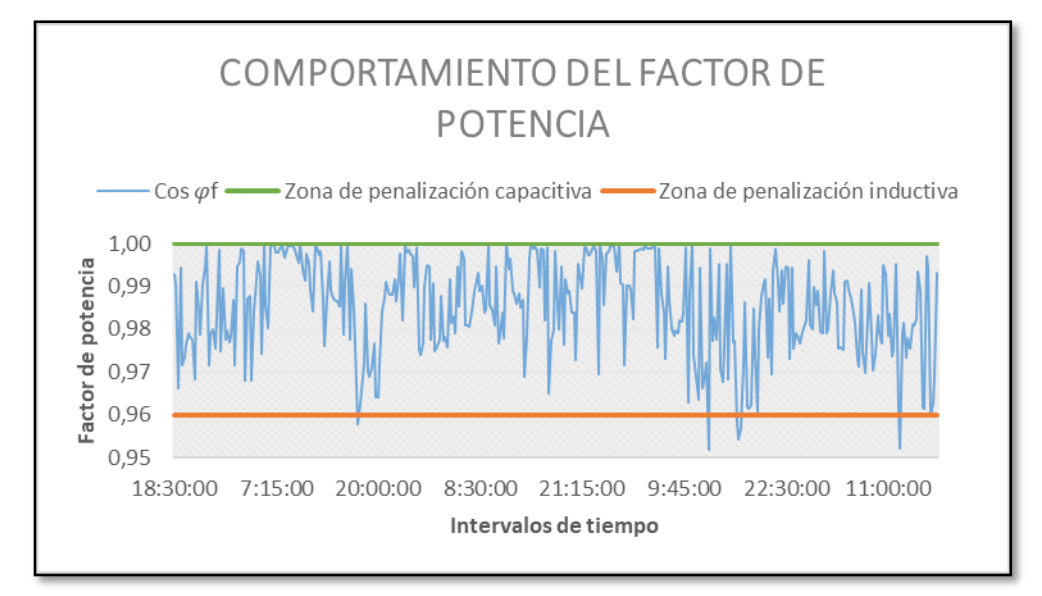

Figura 42. Comportamiento del factor de potencia. Elaborado en base a los datos obtenidos por el analizador de redes y simulados en el software Microsoft Excel.

En la segunda simulación que se realizó con el software Microsoft Excel pudimos notar que la capacidad 302,4 kvar no fue capaz de mantener el factor de potencia por encima de la zona de penalización inductiva.

**Tabla 22.** Valores mínimo, promedio y máximo de factor de potencia después de la optimización

| Factor de potencia |       |  |  |
|--------------------|-------|--|--|
| Valor Máximo       | 1,00  |  |  |
| Valor promedio     | 0,985 |  |  |
| Valor mínimo       | 0.952 |  |  |

Debido a que la capacidad del banco de capacitores no fue suficiente se agregó un paso eléctrico más y se volvió a realizar la simulación en el software Microsoft Excel.

Tercera simulación considerando 340,2 kvar (valor comercial).

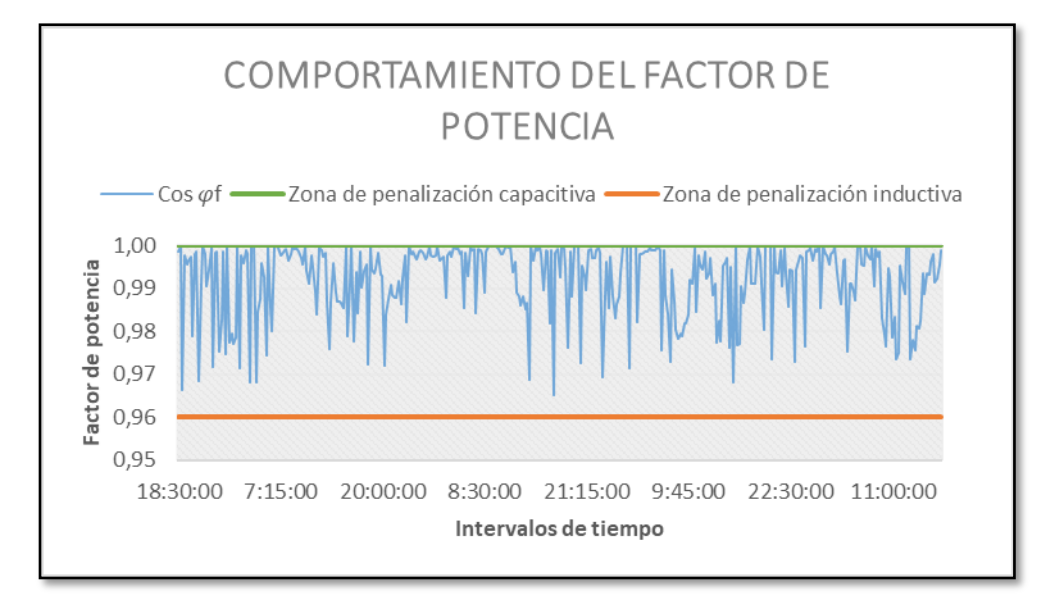

Figura 43. Comportamiento del factor de potencia. Elaborado en base a los datos obtenidos por el analizador de redes y simulados en el software Microsoft Excel.

En la segunda simulación que se realizó con el software Microsoft Excel pudimos notar que al aumentar la capacidad del banco a 340,2 kvar se consiguió mantener el factor de potencia por encima de la zona de penalización inductiva.

**Tabla 23.** Valores mínimo, promedio y máximo de factor de potencia después de la optimización

| Factor de potencia |      |  |  |
|--------------------|------|--|--|
| Valor Máximo       | 1.00 |  |  |
| Valor promedio     | 0.99 |  |  |
| Valor mínimo       | 0.97 |  |  |

# **Comportamiento de la energía reactiva después de la optimización**

Se realizó una simulación en base a los factores de potencia obtenidos en la simulación para comprobar si la energía reactiva luego de la optimización excede en 30% a la energía activa estipulada por el ente regulador supervisor Osinergmin.

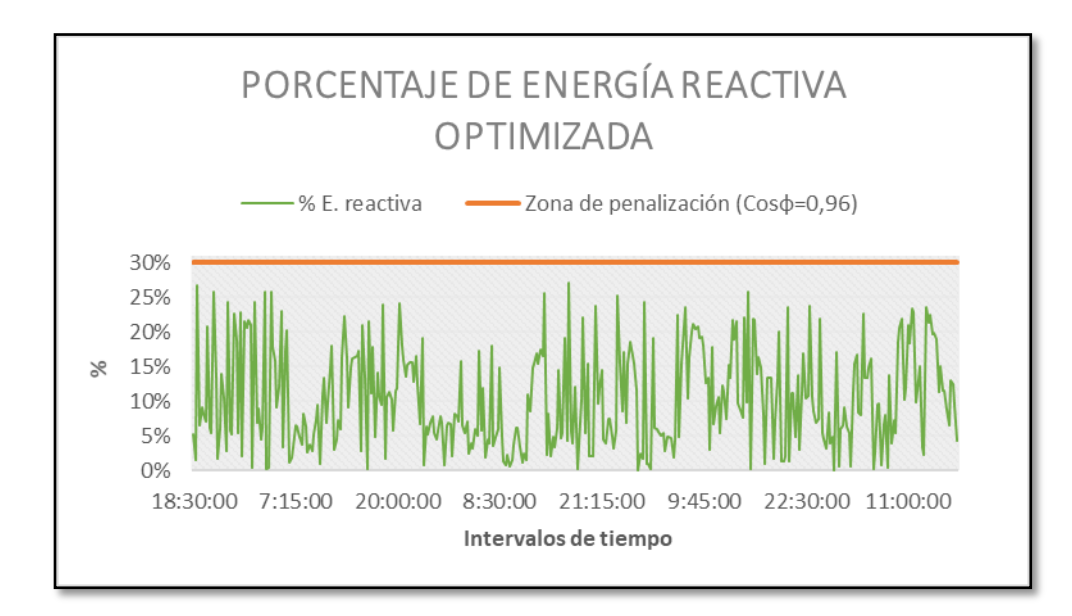

Figura 44. Comportamiento de la energía reactiva. Elaborado en base a los datos obtenidos por el analizador de redes y simulados en el software Microsoft Excel.

 **Distribución de la demanda de potencia reactiva mediante los pasos eléctricos del banco de capacitores** 

Se elaboró una gráfica que nos permita ver cómo se va optimizando la potencia reactiva con ayuda de los pasos eléctricos del banco de capacitores.

Como se puede ver en la [Figura 45,](#page-99-0) el comportamiento de los pasos eléctricos va optimizando la potencia reactiva que la planta va requiriendo y esta forma estaríamos garantizamos la efectividad del banco de capacitores para cubrir dichas demandas.

También se puede visualizar en la figura los pasos que dejamos de reserva para alguna ampliación que se pueda considerar en el banco de capacitores.

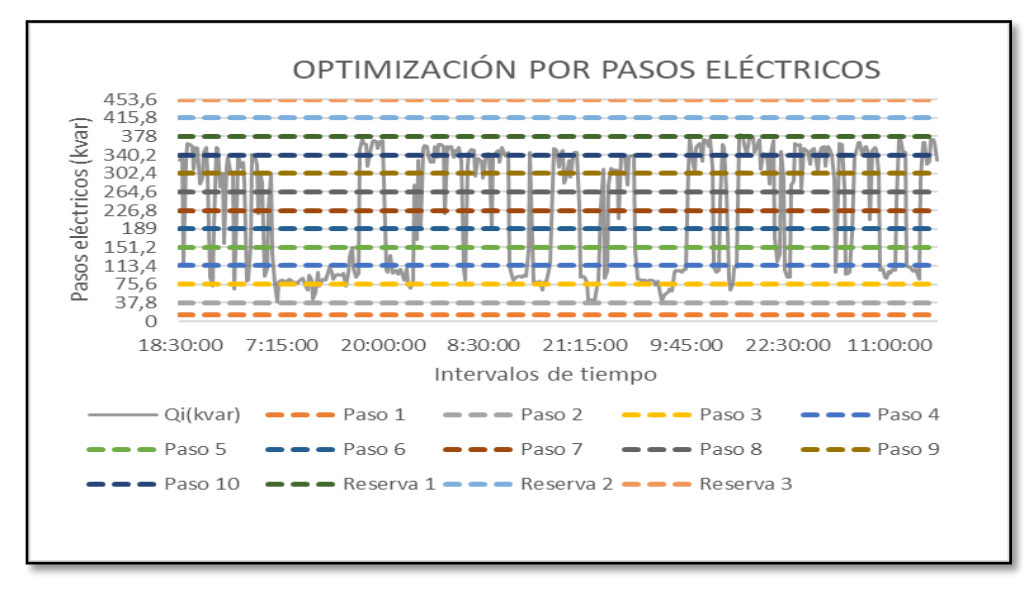

<span id="page-99-0"></span>Figura 45. Optimización de la potencia reactiva por pasos eléctricos. Elaborado en base a los datos obtenidos por el analizador de redes y simulados en el software Microsoft Excel.

## **Componentes principales del banco de capacitores**

Se determinaron los siguientes componentes más resaltantes de un banco de capacitores a considerar, según la Tabla 24. [Componentes](#page-99-1)  [principales de un banco de capacitores](#page-99-1).

|                      | <b>Especificación técnicas</b> |         |                |                        |
|----------------------|--------------------------------|---------|----------------|------------------------|
| Componente           | Q<br>(kvar)                    | I(A)    | Voltaje<br>(V) | <b>Valor comercial</b> |
| Regulador 12 pasos   |                                |         | 220            |                        |
| Capacitor            | 12,6                           | 19,14   | 380            | 12,6 kvar              |
| Capacitor            | 25,2                           | 38,28   | 380            | 25,2 kvar              |
| Capacitor            | 37,8                           | 57,43   | 380            | 37,8 kvar              |
| Contactor            | 25                             | 28,71   | 380            | 25 kvar                |
| Contactor            | 50                             | 57,42   | 380            | 50 kvar                |
| Contactor            | 50                             | 86,15   | 380            | 50 kvar                |
| <b>ITM Principal</b> |                                | 739,13  | 380            | 800 A                  |
| ITM (12,6 kvar)      |                                | 27,37   | 380            | 32 A                   |
| ITM (25,2 kvar)      | $\blacksquare$                 | 57,74   | 380            | 63 A                   |
| ITM (37,8 kvar)      |                                | 82,13   | 380            | 100 A                  |
| T. corriente         |                                | 1215,47 | 380            | 1250 A                 |

<span id="page-99-1"></span>**Tabla 24.** Componentes principales de un banco de capacitores

# **5.1.3 Viabilidad del proyecto**

Se calculó y evaluó los índices económicos para determinar la viabilidad del proyecto.

| <b>Indicador</b> | <b>Resultado</b> | <b>Comentario</b>                  | <b>Conclusión</b> |
|------------------|------------------|------------------------------------|-------------------|
| <b>VAN</b>       | 28783,04         | El resultado fue positivo          | Aprobado          |
| $TIR(\%)$        | 67,51            | Se acepta TIR > tasa               | Aprobado          |
| B/C              | 1,048            | El resultado fue mayor a la unidad | Aprobado          |

**Tabla 25.** Indicadores económicos

# **VI. DISCUSIÓN DE RESULTADOS**

En este capítulo discutiremos sobre los resultados obtenidos.

## **6.1 Contrastación y demostración de la hipótesis con los resultados.**

## **6.1.1 Demostración de la hipótesis**

## **Hipótesis General:**

Si usamos un banco de capacitores influiremos en la optimización del consumo de energía reactiva para una empresa del sector manufacturero ubicada en Lurín.

## **Hipótesis especifica 1:**

Si determinamos la potencia reactiva requerida por la planta sabremos la cantidad a optimizar.

**Tabla 26.** Resultados de la medición de la potencia reactiva en la planta mediante el analizador de redes eléctricas

| Potencia Reactiva (kvar) |        |  |  |
|--------------------------|--------|--|--|
| Valor Máximo             | 381,84 |  |  |
| Valor promedio           | 227,54 |  |  |
| Valor mínimo             | 39.24  |  |  |

## **Hipótesis especifica 2:**

Si determinamos el factor de potencia dimensionamos el banco de capacitores.

**Tabla 27**. Resultados obtenidos en base a un factor de potencia deseado de 0.98 para el dimensionamiento del banco de capacitores

| Antes de la optimización |          | Qbc               | Después de la optimización |           |                  |
|--------------------------|----------|-------------------|----------------------------|-----------|------------------|
| $P$ (kW)                 | Q (kvar) | $Cos$ $\varphi$ i | (kvar)                     | Qf (kvar) | $\cos \varphi f$ |
| 272,39                   | 360,64   | 0.60              | 302,4                      | 58,24     | 0,98             |
| 254,03                   | 381,843  | 0.55              | 340,2                      | 41,643    | 0,99             |
| 88,275                   | 42,133   | 0.91              | 25.2                       | 16,933    | 0,98             |

Se demostró que el banco de capacitores siempre llevará el factor de potencia a 0,98 como valor objetivo; sin embargo, este irá fluctuando entre valores de 0,97 a 1, dependiendo de las potencias reactivas que vaya requiriendo en la planta y que hemos observado en la simulación.

## **Hipótesis especifica 3:**

Si optimizamos el consumo de energía reactiva disminuimos el costo de la penalización por exceso de la misma.

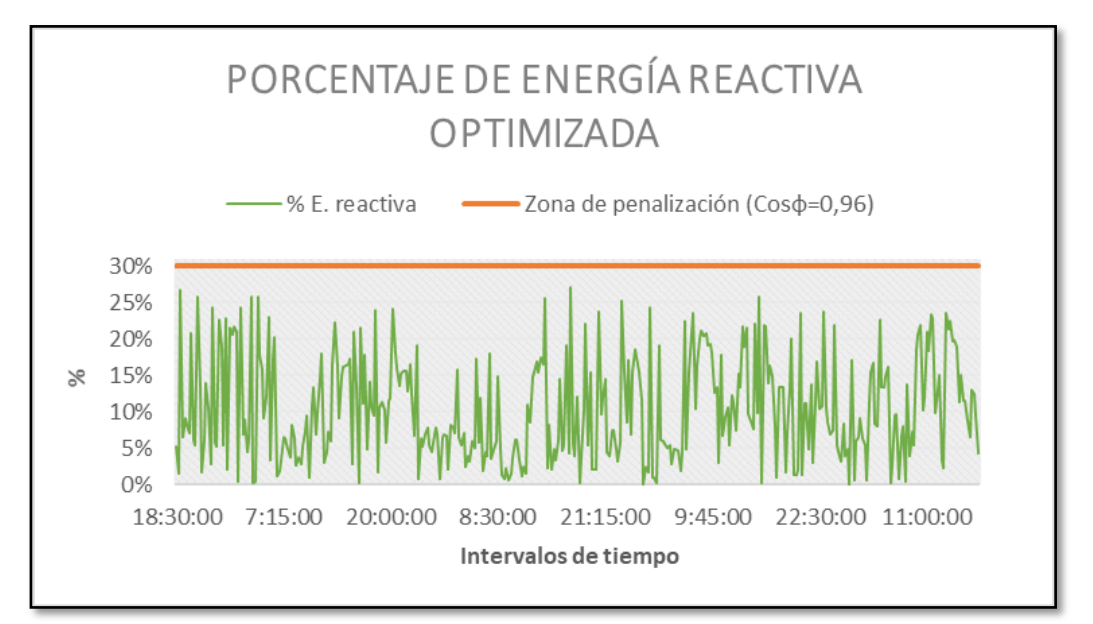

**Resultados de la simulación con el software Microsoft Excel** 

Figura 46. Resultados de la disminución del consumo de energía reactiva. Elaborado en base a los datos obtenidos por el analizador de redes y simulados en el software Microsoft Excel.

Se demostró cómo se puede ver en la figura que los valores de potencia reactiva y por ende energía reactiva no superar el 30% de la energía activa total logrando de esta forma mitigar el costo por energía en la factura eléctrica.

#### **6.1.2 Contrastación de la hipótesis con los resultados**

| Resultados de la<br>Demostración de la<br>hipótesis<br>investigación                                                                                             |                                                                                                    | Contrastación                                                                                                    |  |
|----------------------------------------------------------------------------------------------------|----------------------------------------------------------------------------------------------------|----------------------------------------------------------------------------------------------------|--|
| Se determinó que la<br>potencia máxima fue<br>de 381,84 kvar.                                                                                                    | Si determinamos la<br>potencia<br>reactiva<br>requerida<br>la<br>por<br>planta se obtiene<br>-la<br>cantidad a optimizar<br>para la empresa del<br>sector manufacturero<br>ubicada en Lurín.                | Se analizó los parámetros<br>eléctricos registrados por el<br>equipo analizador de redes<br>instalado en el mes con<br>mayor demanda<br>de<br>la<br>planta.                                             |  |
| Se determinó que el<br>de<br>potencia<br>factor<br>óptimo para la planta<br>fue de 0,98.                                                                         | Si determinamos el<br>factor de<br>potencia<br>dimensionamos<br>el<br>banco de capacitores<br>para la empresa del<br>sector manufacturero<br>ubicada en Lurín.                                              | Se realizaron simulaciones<br>ayuda del<br>software<br>con<br>Microsoft Excel.                                                                                                    |  |
| Se<br>consiguió<br>mantener<br>el factor de potencia<br>por encima de 0,9578<br>y de esta forma se<br>disminuyó<br>la<br>facturación<br>por<br>energía reactiva. | Si<br>optimizamos<br>el<br>consumo de energía<br>reactiva disminuimos<br>de<br>el<br>costo<br>penalización<br>por<br>exceso de la misma<br>para la empresa del<br>sector manufacturero<br>ubicada en Lurín. | Se realizaron simulaciones<br>ayuda del software<br>con<br>Microsoft<br>Excel<br>para<br>verificar el comportamiento<br>del factor de potencia y<br>constatar que siempre está<br>por encima de 0,9578. |  |

**Tabla 28.** Matriz de contrastación de la hipótesis con los resultados

#### **6.2 Contrastación de los resultados con otros estudios similares.**

- En el presente trabajo de investigación el factor de potencia obtenido fue de 0,98; mientras que Robles (2019) en su tesis, "propuesta de diseño e instalación de un banco automático de condensadores para reducir la potencia reactiva en la subestación del Senati-Huancayo", obtuvo un factor de potencia de 0,97; por lo que ambos cumplen con la normativa de Osinergmin la cual nos indica que el factor de potencia debe ser mayor a 0,96.
- En el presente trabajo de investigación la capacidad del banco de capacitores fue de 340,2 kvar; mientras que Vargas (2017) en su tesis, "Implementación de un banco de condensadores para aumentar el factor de potencia en la empresa FIBRAFORTE año 2015", obtuvo una

capacidad de 172 kvar; debido a que la demanda de potencia reactiva en dicha planta era menor.

 En el presente trabajo de investigación se evitaron las penalizaciones por exceso de energía reactiva debido al valor del factor de potencia obtenido de 0,98; ya que está por encima de 0,96 que es el valor estipulado por Osinergmin; mientras que Velásquez (2016) en su tesis, "Análisis e implementación de un banco de condensadores para la mejora del factor de potencia en una industria de reciclaje de plásticos", para evitar las penalizaciones por exceso de energía reactiva obtuvo un factor de potencia de 0,95; debido a que el ente regulador en su país (Ecuador) lo penaliza con valores menores a 0,95.

## **6.3 Responsabilidad ética de acuerdo a los reglamentos vigentes**

Los autores de la investigación se responsabilizan por la información emitida en el informe final de la tesis titulada "Optimización del consumo de energía reactiva mediante el uso de un banco de capacitores para una empresa del sector manufacturero en Lurin-2021" de acuerdo a las normas y reglamentos vigentes de la Universidad del Callao y con los consentimientos acreditados por el Sr. Ricardo Cárdenas Gerente general de la empresa "AE ENERGY SAC".

# **CONCLUSIONES**

## **1. Conclusión general:**

Como resultado de la presente investigación se determinó que el uso del banco de capacitores influyó en la optimización del consumo de energía reactiva en la empresa.

## **2. Conclusión especifica 1:**

Se determinó la potencia reactiva máxima registrada y requerida por la planta, logrando encontrar el valor de 381,84 kvar.

## **3. Conclusión especifica 2:**

Se determinó como factor de potencia objetivo el valor de 0,98; por lo tanto, esto nos sirvió para poder calcular la capacidad del banco de capacitores que fue de 340,2 kvar y también para poder distribuir los pasos eléctricos que lo conforman.

## **4. Conclusión especifica 3:**

Se logró optimizar el consumo de energía reactiva debido al factor de potencia de 0,98; por lo tanto, se logró disminuir el costo en un 100% de la penalización por exceso de energía reactiva.

## **RECOMENDACIONES**

- 1. La empresa debe realizar el mantenimiento del equipo 1 vez al año para evitar posibles fallas y/o el deterioro de los componentes eléctricos del banco de capacitores.
- 2. La empresa debe realizar mediciones anuales de los parámetros eléctricos para poder tener conocimiento como se va comportando la demanda de potencia reactiva acorde a los procesos productivos y si en caso se aumentará la carga, contemplar aumentar la capacidad del banco de capacitores.
- 3. Se plantea a la empresa que realice un estudio de calidad de energía para poder observar el nivel de contaminación armónico que posee la planta y plantear colocar una protección que proteja a los capacitores alargando su vida útil.
- 4. La empresa debe monitorear periódicamente el factor de potencia con el fin de constatar siempre este por encima de 0,96 y evitar futuras perdidas económicas en la facturación del consumo de energía eléctrica.

## **REFERENCIAS BIBLIOGRÁFICAS**

- Asea Brown Boveri (ABB). Cuaderno de aplicaciones ténicas n°8 corrección del factor de potencia y filtrado de armónicos en las instalaciones eléctricas [en línea]. Barcelona: ABB, 2012 [fecha de consulta: 12 de junio de 2021]. Disponible en: https://library.e.abb.com/public/897462d590876b5fc125791a003bd1e0/1 TXA007107G0701\_CT8.pdf
- AGUILERA, R. Evaluación social de proyectos orientación para su aplicación [en línea]. Uruguay: Universidad de la republica de Uruguay, 2011 [fecha de consulta: 12 de junio de 2021]. ISBN: 9789974007871. Disponible en: http://decon.edu.uy/esp/Evaluacion%20Proyectos%202011.pdf
- ARIAS, D. Manual para citar y referenciar fuentes en textos de ingeniería según la norma ISO 690-2 [en línea]. Huancayo: Universidad Continental, 2019 [fecha de consulta: 12 de julio de 2021]. ISBN: 9786124443046. Disponible en: https://repositorio.continental.edu.pe/handle/20.500.12394/6431
- BARBOZA, L. Diseño e instalación optima de un banco de capacitores para la corrección del factor de potencia en la industria textil VF Jeanswear. Tesis (Título de Ingeniero eléctrico). Managua: Universidad de Ingeniería, 2016. 79 pp. [fecha de consulta: 7 de junio de 2021]. Disponible en: http://ribuni.uni.edu.ni/1167/1/80517.pdf
- BARCÓN, S., MARTÍNEZ, I. y GUERRERO, R. Calidad de la energía. Factor de potencia y filtrado de armónicos. Mexico: McGraw-Hill, 2012. 264 pp. ISBN: 9786071506986.
- CABEZAS, C. Análisis del factor de potencia de una empresa procesadora, para determinar su corrección por medio de compensación reactiva. Tesis (Título de ingeniero eléctricista). Ciudad universitaria: Universidad de Costa Rica, 2016. 90 pp. [fecha de consulta: 11 de julio de 2021]. Disponible en: https://repositorio.una.ac.cr/
- CHAPMAN, S. Máquinas eléctricas. 5° ed. Australia: McGraw-Hill, 2012. 521 pp. ISBN: 9786071507242.
- CHAPMAN, S. Máquinas eléctricas [en línea]. 3° ed. Austrialia: McGraw-Hill, 2000 [fecha de consulta: 14 de julio de 2021]. Disponible en: https://es.pdfdrive.com/m%C3%A1quinas-el%C3%A9ctricas-3raedici%C3%B3n-stephen-chapman-e39442757.html
- Código Nacional de Eléctricidad (CNE). Utilización [en línea]. Lima: CNE, 2006 [fecha de consulta: 16 de junio de 2021]. Disponible en: https://cdn.www.gob.pe/uploads/document/file/898623/C%C3%B3digo\_N acional\_de\_Electricidad\_\_Utilizaci%C3%B3n\_.pdf
- MINISTERIO de Economia y Finanzas (Mef). Actualización de la tasa social de descuento [en línea]. 2012 [fecha de consulta: 1 de junio de 2021]. Disponible en: https://www.mef.gob.pe/contenidos/inv\_publica/docs/estudios\_document os/estudios/Actualizacion\_TSD\_Junio\_2012.pdf
- DUARTE, D. y MARIN, V. Determinación del factor de potencia por fase en cargas electricas trifásicas tipo Y-Y usando métodos iteativos. Revista ingeniería UC [en línea]. Mayo-agosto, 2013, 20(2), 79-85 [fecha de consulta: 11 de julio de 2021]. ISSN:1316-6832. Disponible en: https://www.redalyc.org/pdf/707/70732655010.pdf
- EDMINISTER, J. Teoría y problemas de circuitos eléctricos [en línea]. Ohio: Mac Graw Hill,1965 [fecha de consulta: 11 de julio de 2021]. Disponible en: https://es.scribd.com/doc/165924063/Circuitos-Electricos-Schaum-y-Joseph-a-Edminister
- ELEMTECH Energy. Factor de potencia [en línea]. Caracas: Elemtech energy, 2015 [fecha de consulta: 18 de junio de 2021]. Disponible en: http://www.smbequipos.com/img/cms/catalogo/BANCO%20DE%20CON DENSADORES%20(Factor%20de%20Potencia).pdf
- ESPINOZA, C. Metodología de investigación tecnológica pensando en sistemas. 2° ed. Huancayo: Soluciones graficas, 2014 [fecha de consulta: 19 de junio de 2021]. 206 pp. ISBN: 9786120016671.
- FLOYD, T. Principios de circuitos eléctricos [en línea]. 8° ed. México: Pearson Education, 2007 [fecha de consulta: 11 de junio de 2021]. 968 pp. ISBN: 9789702609674. Disponible en:

https://www.academia.edu/42923009/FLOYD\_OCTAVA\_EDICI%C3%93 N Principios de circuitos el%C3%A9ctricos

- GÓMEZ, E. Compensación de potencia reactiva. Tesis (Título de ingeniero eléctricista). México: Instituto Politécnico Nacional, 2009. 94pp. [fecha de consulta: 10 de julio de 2021]. Disponible en: https://tesis.ipn.mx/xmlui/bitstream/handle/123456789/7201/38.pdf?sequ ence=1&isAllowed=y
- GOOGLE Earth. ubicación de la planta [mapa en línea] [fecha de consulta: 14 de julio de 2021]. Disponible en: https://earth.google.com/web/search/Maccaferri+cerca+de+Per%c3%ba/ @-12.2897774,- 76.8658249,2.99673234a,1029.49403086d,35y,0h,45t,0r/data=CoQBGlo SVAolMHg5MTA1YmQyNWZmOTc0NTFiOjB4ODY2ZDNmZTA4NmM3 YmY4ZhllPRC0XZQowCH\_Y9esaTdTwCoZTWFjY2FmZXJyaSBjZXJjYS BkZSBQZXLDuhgCIAEiJgokCUM7GshZQkVAEY8H8Rd2-CpAGSp-03vot0ZAIZfgGWJZCl3AKAI
- GUNTER, S. Instalaciones eléctricas. 2° ed. Berlin: Siemens, 1989. 1004 pp. ISBN: 3800915448.
- HARPER, G. El abc de la calidad de la energia eléctrica [en línea]. México: Noriega editores, 2013 [fecha de consulta: 19 de junio de 2021]. 263 pp. ISBN: 9788578110796. Disponible en: https://es.scribd.com/document/337186882/El-ABC-de-la-calidad-de-laenergia-electrica-Enriquez-Harper-pdf
- HERRERA, D. Análisis del proyecto de compensación de energía reactiva en baja tensión, implementado por Electronoroeste SA. .Tesis (Título de Ingeniero Mecánico-Eléctrico). Piura: Universidad de Piura, 2019. 167 pp. [fecha de consulta: 8 de julio de 2021]. Disponible en: https://pirhua.udep.edu.pe/handle/11042/4243
- LEGRAND. Compensación de energía reactiva y monitoreo de la calidad de la potencia [en línea]. Lima: Legrand, 2016 [fecha de consulta: 19 de junio de 2021]. Disponible en: https://legrand.com.pe/wpcontent/uploads/2018/04/Banco-de-Condensadores.pdf
- LOPEZ, F. Determinación de equipos para compensación reactiva en media tensión 22.9kV para las subestaciones eléctricas de transformación Puno, Ilave y Pomata, utilizando software para simulación y proyección a futuro. Tesis (Título de Ingeniero Mecánico Electricista). Puno: Universidad Nacional del Altiplano de Puno, 2020. 123 pp. [fecha de consulta: 14 de julio de 2021]. Disponiple en: http://repositorio.unap.edu.pe/handle/UNAP/13658
- MÉNDEZ, J. Corrector de potencia reductor elevador monofásico. Tesis (Título de Ingeniero Electricista). México: Universidad de las Américas, 2004.1- 27 pp. [fecha de consulta: 11 de agosto de 2021]. Disponiple en: http://catarina.udlap.mx/u\_dl\_a/tales/documentos/lep/mendez\_s\_j/capitul o1.pdf
- MINISTERIO de Energía y Minas (Minem). Guia de orientación para la selección de la tarifa eléctrica a usuarios finales en baja tensión. 2011 [fecha de consulta: 29 de junio de 2021]. Disponible en: http://www.minem.gob.pe/archivos/prepublicacionz4wn17w0x26z77784cz.PDF
- OBREGÓN, D. Simulación y automatización del control de potencia reactiva para mejoramiento del factor de potencia. Tesis (Título de ingeniero eléctrico). Guayaquil: Universidad Politécnica Salesiana, 2018. 143 pp. [fecha de consulta: 9 de junio de 2021]. Disponible en: https://dspace.ups.edu.ec/handle/123456789/15615
- OSINERGMIN. Resolución de consejo directivo N°206-2013-OS/CD. 2013 [fecha de consulta: 23 de julio de 2021]. Disponible en: http://www2.osinerg.gob.pe/MarcoLegal/NrmasAprbdasOSIAplcblesRglci onTrfria/DistribucionElectrica/OSINERGMIN%20No.206-2013-OS-CD.pdf
- OSINERGMIN. Fundamentos técnicos y económicos del sector eléctrico peruano. 2011 [fecha de consulta: 23 de julio de 2021]. Disponible en: https://www.osinergmin.gob.pe/seccion/centro\_documental/Institucional/ Estudios Economicos/Libros/Libro Fundamentos Tecnicos Economico s Sector Electrico Peruano.pdf
- RESTREPO, D. Dimensionamiento de bancos de capacitores automáticos para las subestaciones eléctricas 14, 15 y 16 de la empresa Compañia de Empaques S.A. .Tesis (Título de Ingeniero eléctricista). Medellin: Universidad de Antioquia, 2020. 157 pp. [fecha de consulta: 2 de julio de 2021]. Disponible en: https://bibliotecadigital.udea.edu.co/bitstream/10495/18456/14/Restrepo Diego 2021 DimensionamientoBancoCapacitores.pdf
- ROBLES, E. Propuesta de diseño e instalación de un banco automático de condensadores para reducir la potencia reactiva en la subestación del Senati-Huancayo. Tesis (Título de Ingeniero Electricista). Huancayo: Universidad Continental, 2019. 131 pp. [fecha de consulta: 18 de julio de 2021]. Disponible en: https://repositorio.continental.edu.pe/handle/20.500.12394/7473
- SCHNEIDER Electric. Compensación de energía reactiva y filtrado de armónicos [en línea]. Barcelona: Schneider electric, 2019 [fecha de consulta: 18 de julio de 2021]. Disponible en: https://www.voltimum.es/sites/www.voltimum.es/files/pdflibrary/esmkt020 05b19 tarifa compensacion energia reactiva.pdf
- SCHNEIDER Electric. Guía de diseño de instalaciones eléctricas [en línea]. España: Schneider electric, 2010 [fecha de consulta: 18 de julio de 2021]. ISBN: 84609866586. Disponible en: https://download.schneiderelectric.com/files?p\_enDocType=Application+solutions&p\_File\_Name=0 20511\_E10-guia-diseno-instalac-electricas.pdf&p\_Doc\_Ref=020511E10
- SENNER, A. Principios de electrotecnia [en Línea]. Barcelona: Reverté, 1994 [fecha de consulta: 21 de julio de 2021]. 448 pp. ISBN: 8429134484. Disponible en: the entity of the entity of the entity of the entity of the entity of the entity of the entity of the entity of the entity of the entity of the entity of the entity of the entity of the entity of the entity https://books.google.es/books?id=PW7jBPNU8hwC&printsec=frontcover &hl=es#v=onepage&q&f=false
- SERRA, J. Guía técnica de eficiencia energética eléctrica [en línea]. España: Circutor, 2009 [fecha de consulta: 18 de julio de 2021]. ISBN: 139788461204212. Disponible en: http://circutor.com/docs/GUIA\_EEE\_SP-LR.pdf
- SIEMENS. Equipos para distribución eléctrica en baja y media tensión para aplicaciones industriales e infraestructura [en línea]. España: Siemens, 2020 [fecha de consulta: 17 de julio de 2021]. Disponible en: https://assets.new.siemens.com/siemens/assets/api/uuid:aa47ddc3-f059- 45c8-b282-a9bab6bafcb8/hoja-informativa-lp-2020.pdf
- TORRES, C. Orientaciones básicas de metodología de la investigación científica. 9° ed. Lima: San Marcos, 2007. 375 pp.
- UGARTE, J. 2018. Ubicación optima de bancos de condensadores para mejorar la eficiencia de energía en sistema de bombeo de la mina Animon. Tesis (Título de Ingeniero Eléctricista). Huancayo: Universidad Nacional del Centro del Perú, 2018. 93 pp. [fecha de consulta: 15 de julio de 2021]. Disponible en: https://repositorio.uncp.edu.pe/handle/20.500.12894/5157
- VARGAS, I. Implementación de un banco de condensadores para aumentar el factor de potencia en la empresa Fibraforte año 2015. Tesis (Título de ingeniero industrial). Lima: Universidad Privada del Norte, 2017. 99 pp. [fecha de consulta: 12 de julio de 2021]. Disponible en: https://repositorio.upn.edu.pe/handle/11537/12626
- VELÁSQUEZ, P. Análsis e implementación de un banco de condensadores para la mejora del factor de potencia en una industria de reciclaje de plásticos. Tesis (Título en electricidad especialización electrónica y automatización industrial). Guayaquil: Escuela superior politécnica del litoral, 2016. 80 pp. [fecha de consulta: 10 de junio de 2021]. Disponible en: https://www.dspace.espol.edu.ec/handle/123456789/37234
- WEG. Catálogo de contactores de maniobra de condensadores [en línea]. Brasil: Weg, 2020 [fecha de consulta: 15 de julio de 2021].Disponible en: https://static.weg.net/medias/downloadcenter/h4e/hd8/WEG-contactorespara-maniobra-de-condensadores-cwmc-50065202-es.pdf
- WILDI, T. Máquinas eléctricas y sistemas de potencia [en línea]. 6° ed. México: Pearson Educación, 2007 [fecha de consulta: 25 de julio de 2021]. ISBN: 9702608147. Disponible **Disponible** en: https://lc.fie.umich.mx/~jorgeahb/Pagina/materias/Libro2.pdf

YEBRA, J. Compensación de potencia reactiva en sistemas eléctricos [en línea]. Mexico: Mc Graw Hill, 1987 [fecha de consulta: 29 de julio de 2021]. ISBN: 9789684220768. Disponible en: https://es.scribd.com/doc/274415132/206546544-Compensacion-de-Potencia-Reactiva-Yebra-pdf

# **ANEXOS**

# **A1. Matriz de consistencia**

### **OPTIMIZACIÓN DEL CONSUMO DE ENERGÍA REACTIVA MEDIANTE EL USO DE UN BANCO DE CAPACITORES PARA UNA EMPRESA DEL SECTOR MANUFACTURERO UBICADA EN LURÍN – 2021**

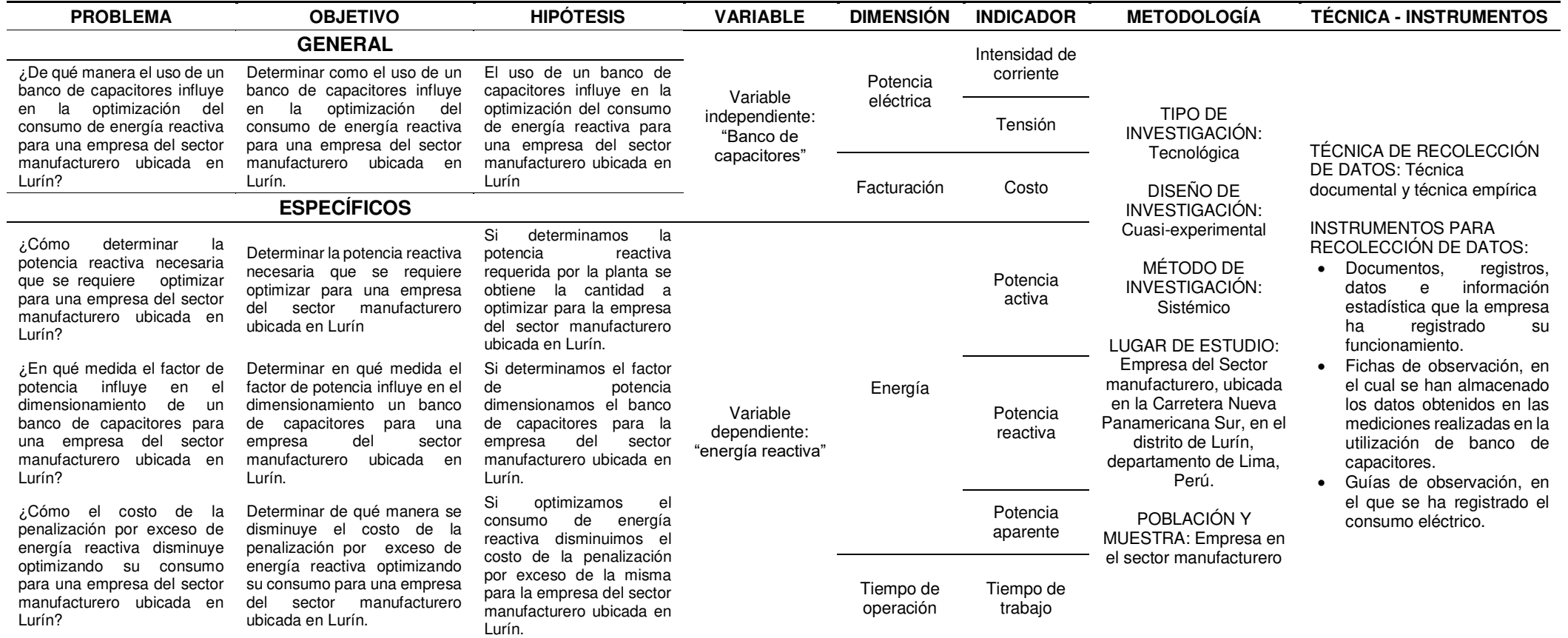

# **A2. Instrumentos validados**

**Tabla 29.** Simulación de los datos obtenidos mediante el software Microsoft Excel 

| Fecha                       | <b>Tiempo</b> | $P$ (kW) | Qi(kvar) | S(kVA)  | Cos<br>φi | Qbc (kvar) | Qf(kvar)  | $Cos \varphi f$ |
|-----------------------------|---------------|----------|----------|---------|-----------|------------|-----------|-----------------|
| 23/02/2019                  | 18:30:00      | 217.488  | 328.718  | 419.635 | 0.55      | 340.2      | $-11.482$ | 1.00            |
| 23/02/2019                  | 18:45:00      | 242.464  | 336.357  | 433.250 | 0.61      | 340.2      | $-3.843$  | 1.00            |
| 23/02/2019                  | 19:15:00      | 165.414  | 119.693  | 208.175 | 0.85      | 75.6       | 44.093    | 0.97            |
| 23/02/2019                  | 19:30:00      | 219.141  | 325.700  | 412.525 | 0.62      | 340.2      | $-14.5$   | 1.00            |
| 23/02/2019                  | 19:45:00      | 249.657  | 363.162  | 460.335 | 0.57      | 340.2      | 22.962    | 1.00            |
| 23/02/2019                  | 20:00:00      | 249.803  | 360.817  | 458.368 | 0.57      | 340.2      | 20.617    | 1.00            |
| 23/02/2019                  | 20:15:00      | 251.975  | 358.226  | 457.807 | 0.58      | 340.2      | 18.026    | 1.00            |
| 23/02/2019                  | 20:30:00      | 224.069  | 311.221  | 404.255 | 0.65      | 264.6      | 46.621    | 0.98            |
| 23/02/2019                  | 20:45:00      | 250.697  | 355.737  | 456.943 | 0.57      | 340.2      | 15.537    | 1.00            |
| 23/02/2019                  | 21:00:00      | 235.816  | 353.070  | 450.575 | 0.55      | 340.2      | 12.87     | 1.00            |
| 23/02/2019                  | 21:15:00      | 205.559  | 279.778  | 369.849 | 0.67      | 226.8      | 52.978    | 0.97            |
| 23/02/2019                  | 21:30:00      | 229.115  | 295.315  | 392.325 | 0.69      | 264.6      | 30.715    | 0.99            |
| 23/02/2019                  | 21:45:00      | 236.651  | 344.518  | 438.08  | 0.56      | 340.2      | 4.318     | 1.00            |
| 23/02/2019                  | 22:00:00      | 257.142  | 356.100  | 458.05  | 0.58      | 340.2      | 15.9      | 1.00            |
| 23/02/2019                  | 22:15:00      | 233.082  | 296.932  | 394.69  | 0.69      | 264.6      | 32.332    | 0.99            |
| 23/02/2019                  | 22:30:00      | 135.367  | 89.734   | 163.204 | 0.83      | 75.6       | 14.134    | 0.99            |
| 23/02/2019                  | 22:45:00      | 109.723  | 72.520   | 132.469 | 0.85      | 75.6       | $-3.08$   | 1.00            |
| 23/02/2019                  | 23:00:00      | 171.882  | 193.009  | 270.494 | 0.78      | 151.2      | 41.809    | 0.97            |
| 23/02/2019                  | 23:15:00      | 251.271  | 354.967  | 453.971 | 0.58      | 340.2      | 14.767    | 1.00            |
| 23/02/2019                  | 23:30:00      | 250.567  | 353.287  | 451.649 | 0.58      | 340.2      | 13.087    | 1.00            |
| 23/02/2019                  | 23:45:00      | 209.139  | 274.007  | 361.29  | 0.70      | 226.8      | 47.207    | 0.98            |
| 24/02/2019                  | 00:00:00      | 204.581  | 303.012  | 388.224 | 0.61      | 264.6      | 38.412    | 0.98            |
| 24/02/2019                  | 00:15:00      | 154.710  | 159.481  | 235.774 | 0.82      | 151.2      | 8.281     | 1.00            |
| 24/02/2019                  | 00:30:00      | 223.332  | 315.653  | 407.349 | 0.62      | 264.6      | 51.053    | 0.97            |
| 24/02/2019                  | 00:45:00      | 226.179  | 335.282  | 427.926 | 0.56      | 340.2      | $-4.918$  | 1.00            |
| 24/02/2019 01:00:00 184.585 |               |          | 304.447  | 382.422 | 0.52      | 264.6      | 39.847    | 0.98            |
| 24/02/2019                  | 01:15:00      | 176.023  | 300.756  | 374.273 | 0.51      | 264.6      | 36.156    | 0.98            |
| 24/02/2019                  | 01:30:00      | 124.068  | 64.824   | 144.741 | 0.89      | 37.8       | 27.024    | 0.98            |
| 24/02/2019                  | 01:45:00      | 179.636  | 226.868  | 308.364 | 0.76      | 189        | 37.868    | 0.98            |
| 24/02/2019                  | 02:00:00      | 237.639  | 341.433  | 434.875 | 0.57      | 340.2      | 1.233     | 1.00            |
| 24/02/2019                  | 02:15:00      | 208.422  | 315.480  | 401.902 | 0.55      | 264.6      | 50.88     | 0.97            |
| 24/02/2019                  | 02:30:00      | 217.280  | 325.240  | 414.71  | 0.55      | 340.2      | $-14.96$  | 1.00            |
| 24/02/2019                  | 02:45:00      | 191.261  | 281.911  | 357.22  | 0.64      | 264.6      | 17.311    | 1.00            |
| 24/02/2019                  | 03:00:00      | 123.525  | 81.295   | 148.849 | 0.84      | 75.6       | 5.695     | 1.00            |
| 24/02/2019                  | 03:15:00      | 144.577  | 84.535   | 168.56  | 0.86      | 75.6       | 8.935     | 1.00            |

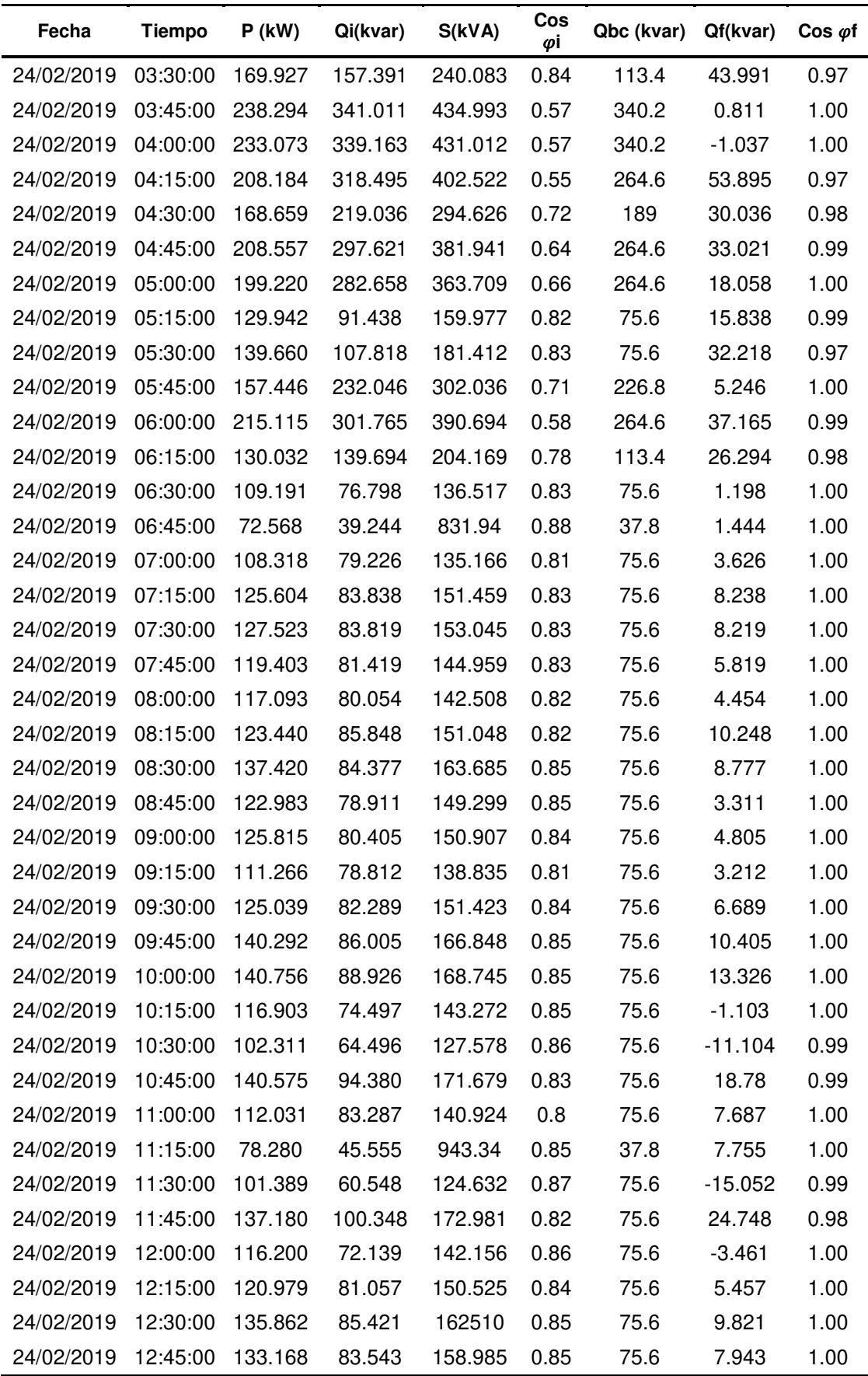

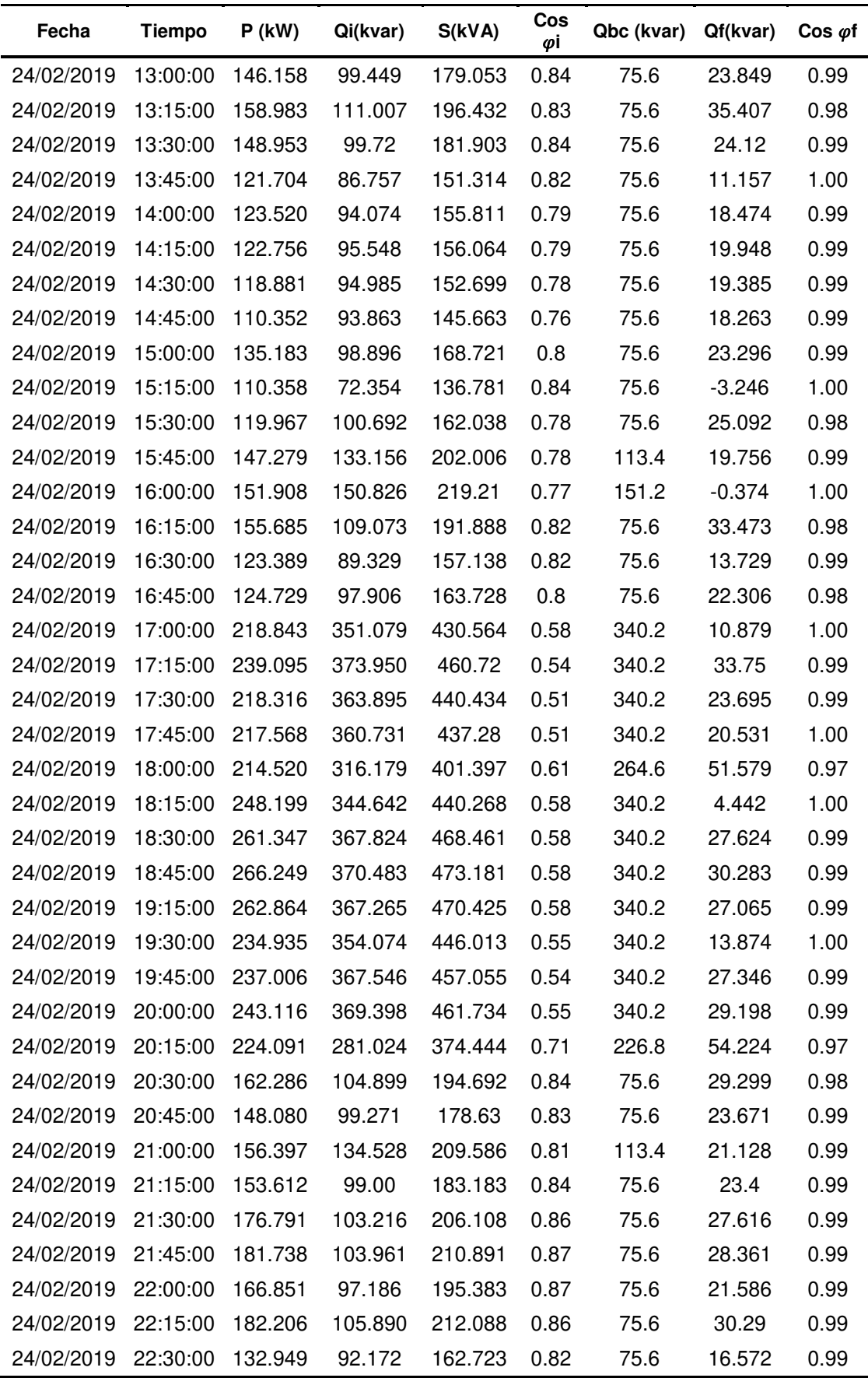

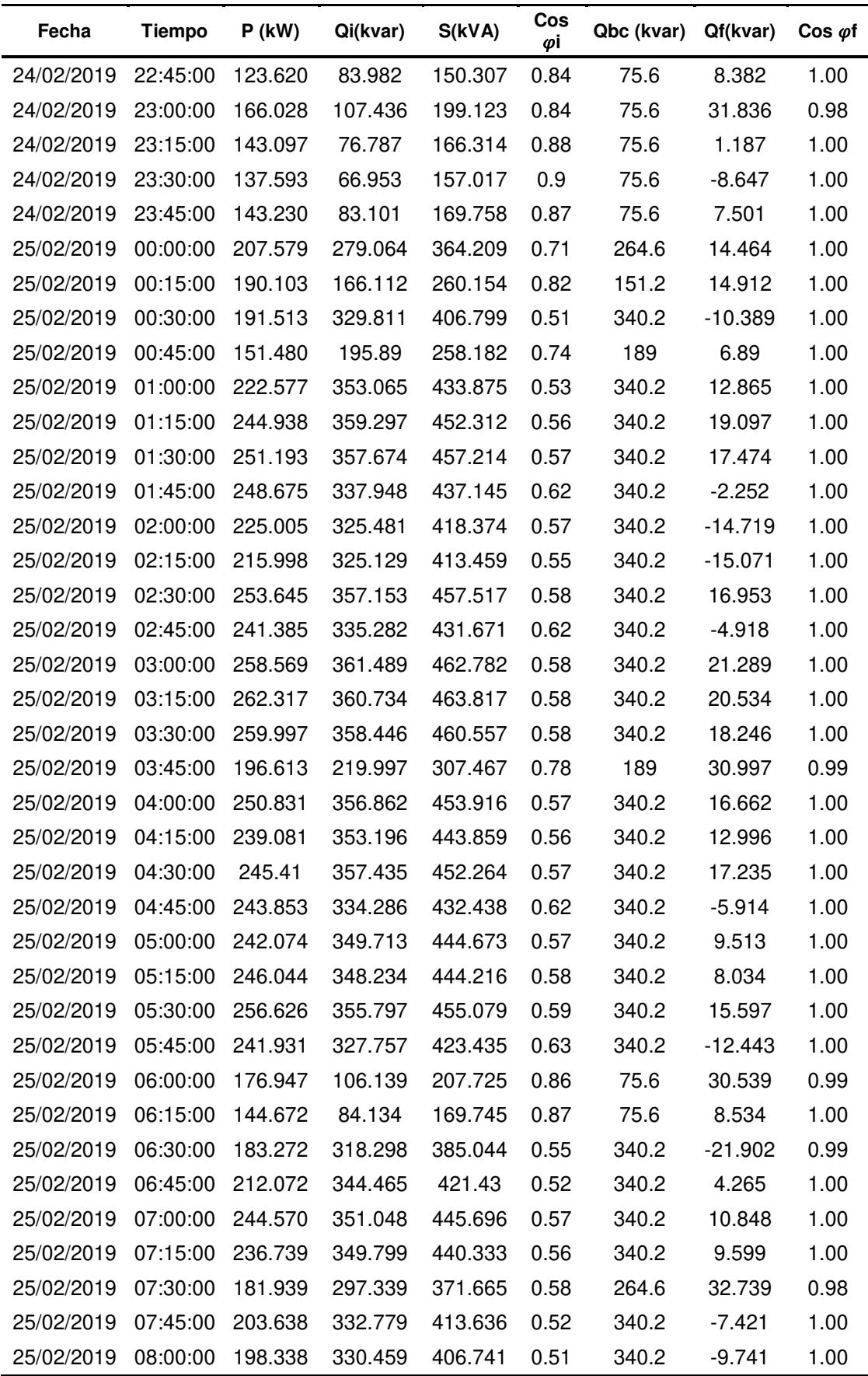

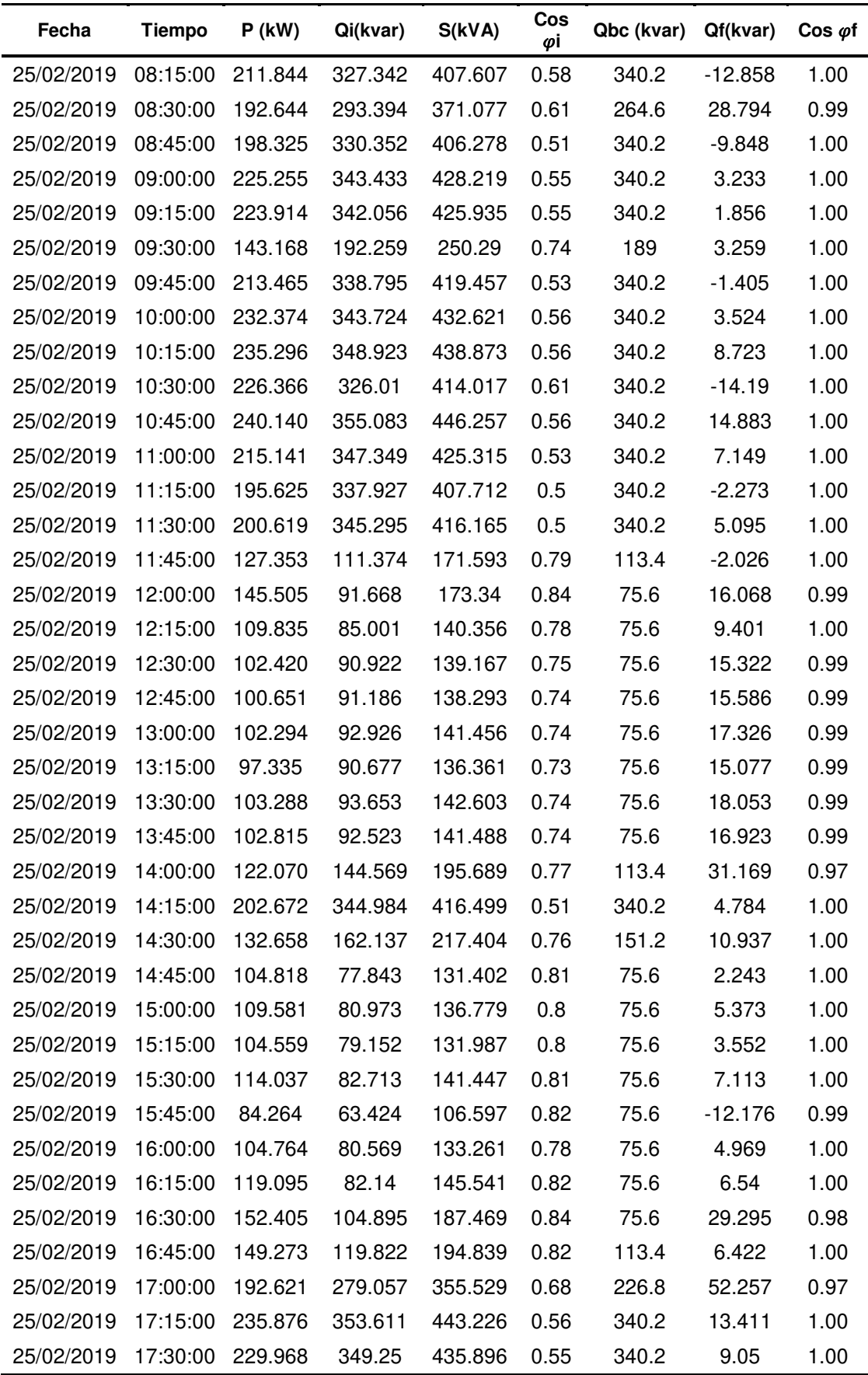

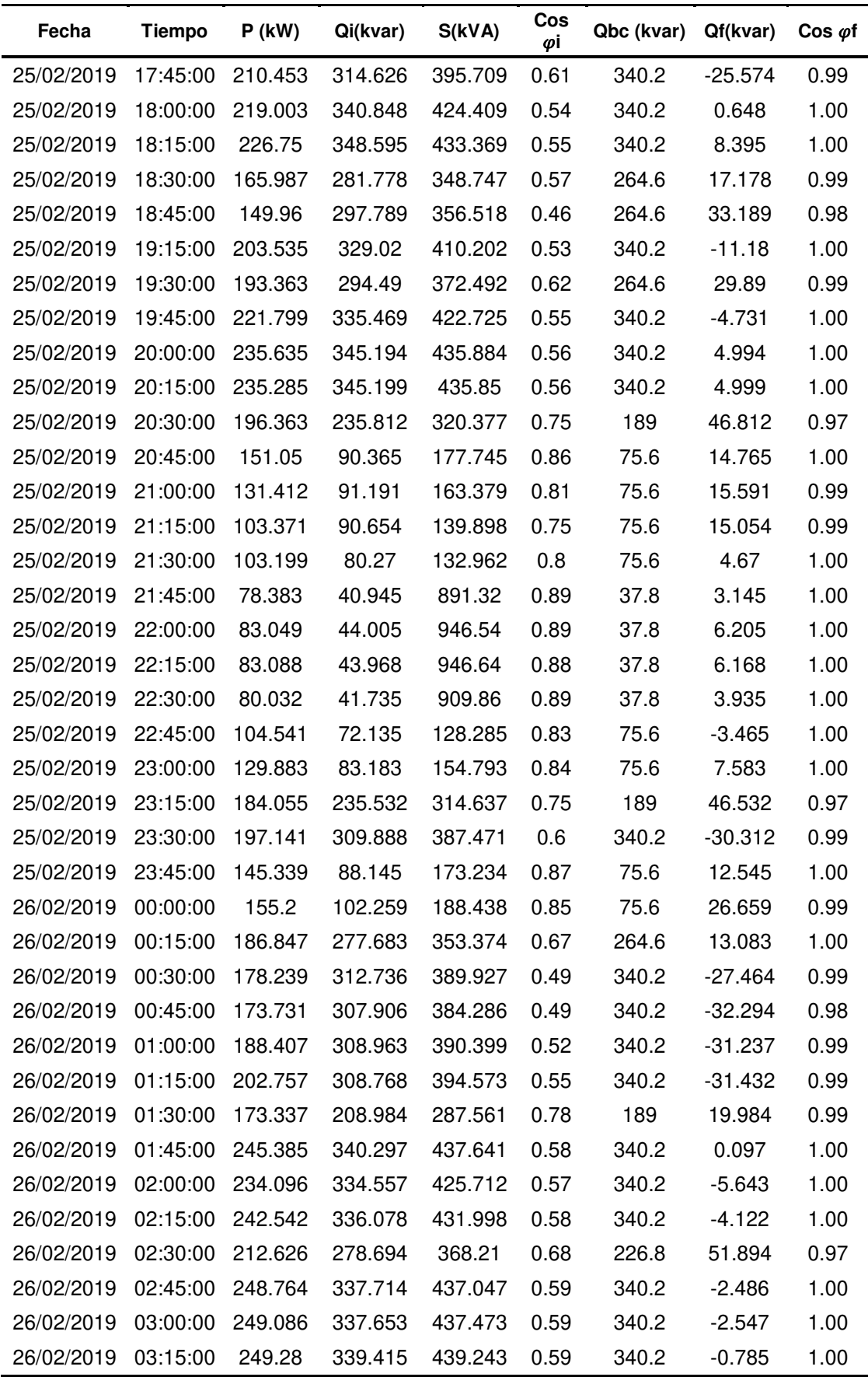

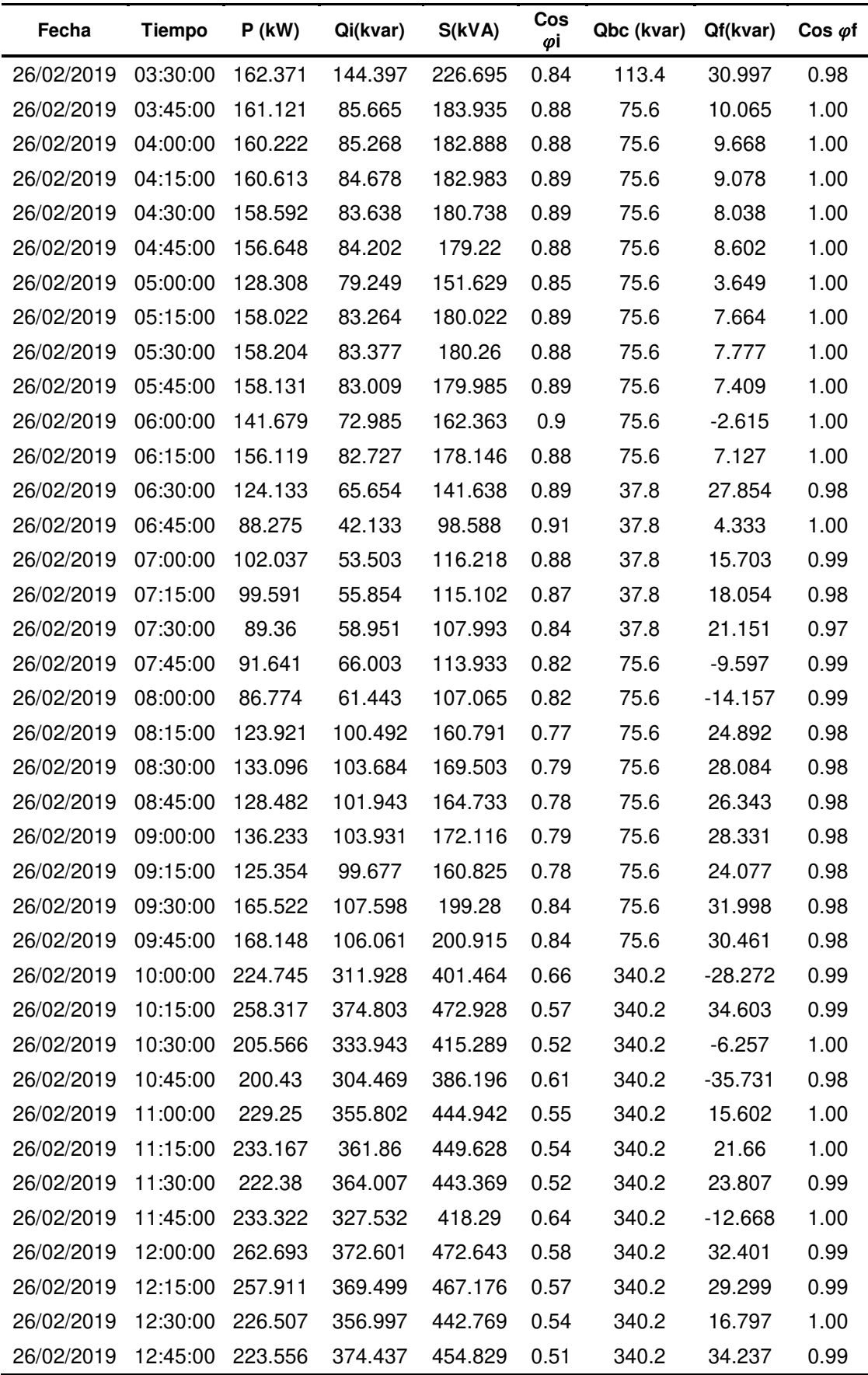

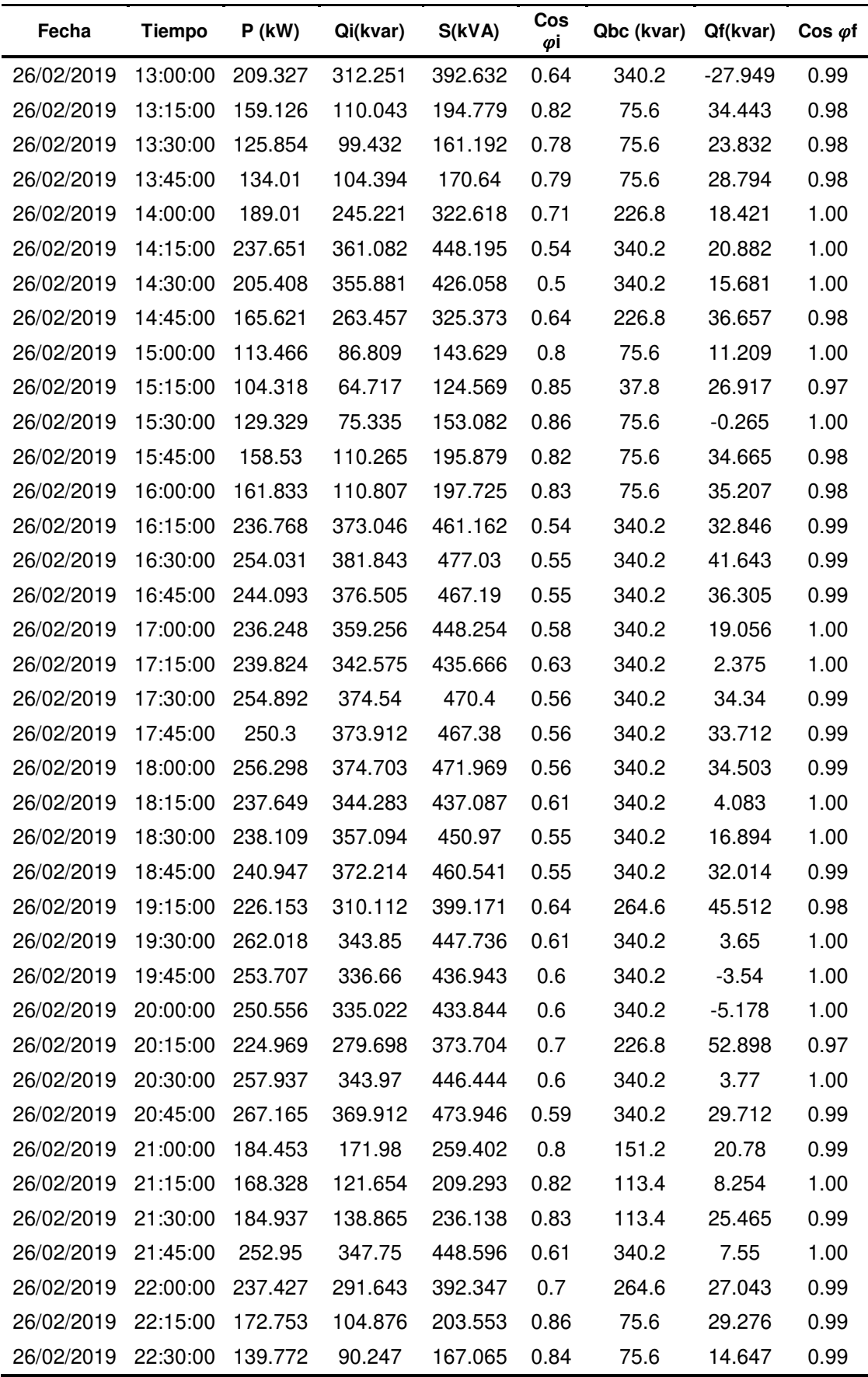

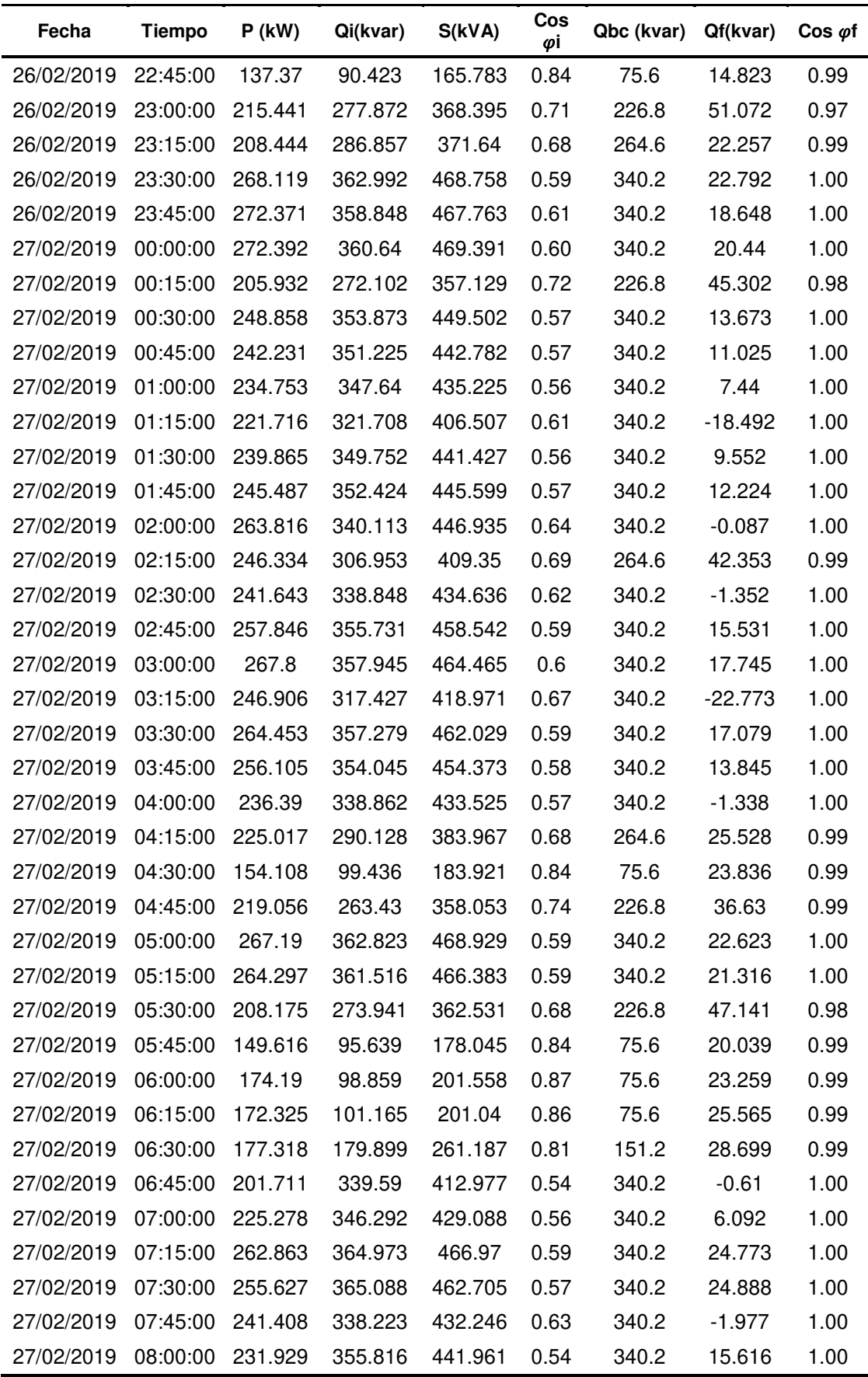

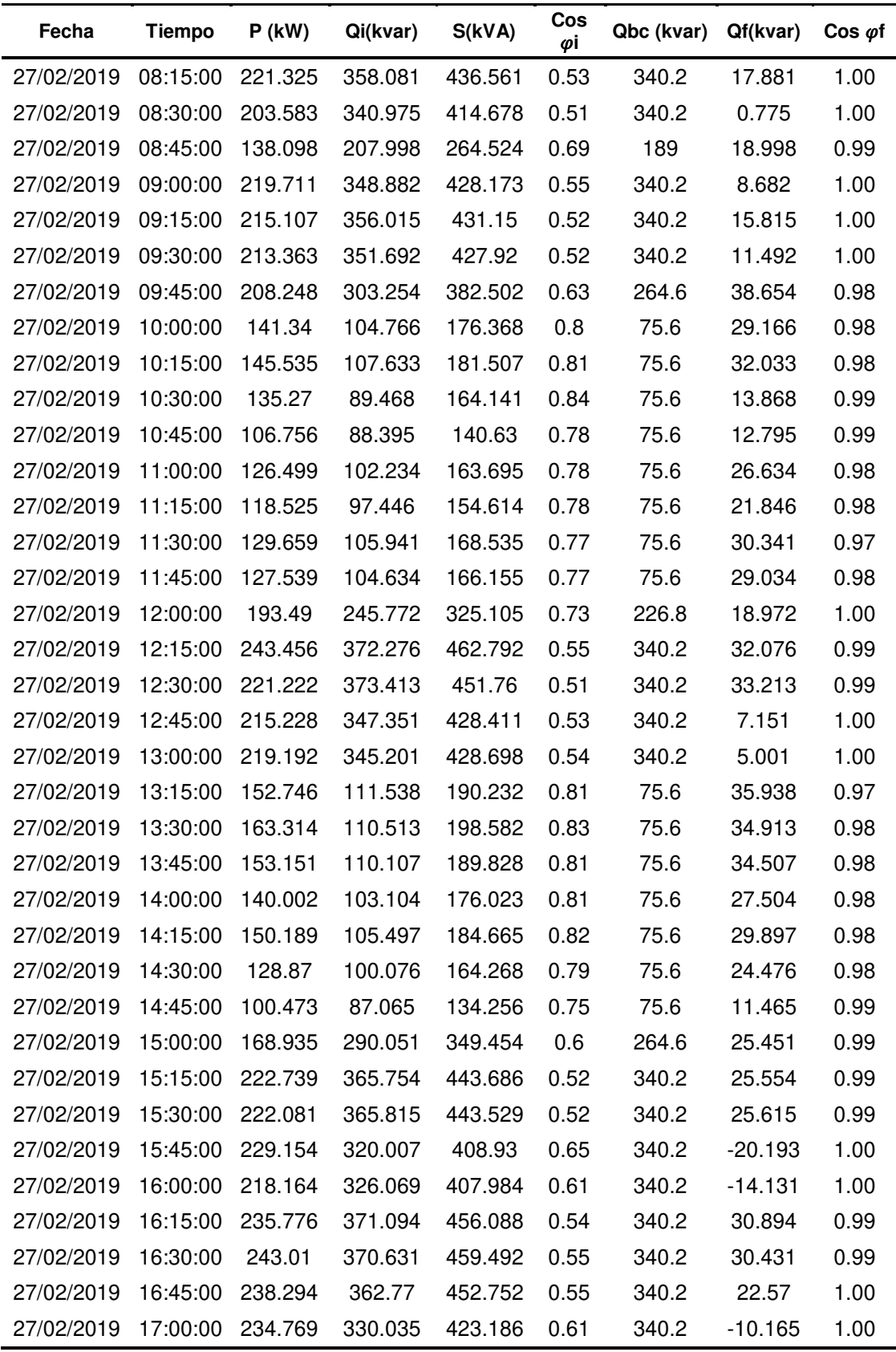

# **A3. Consentimiento informado en caso de ser necesario**

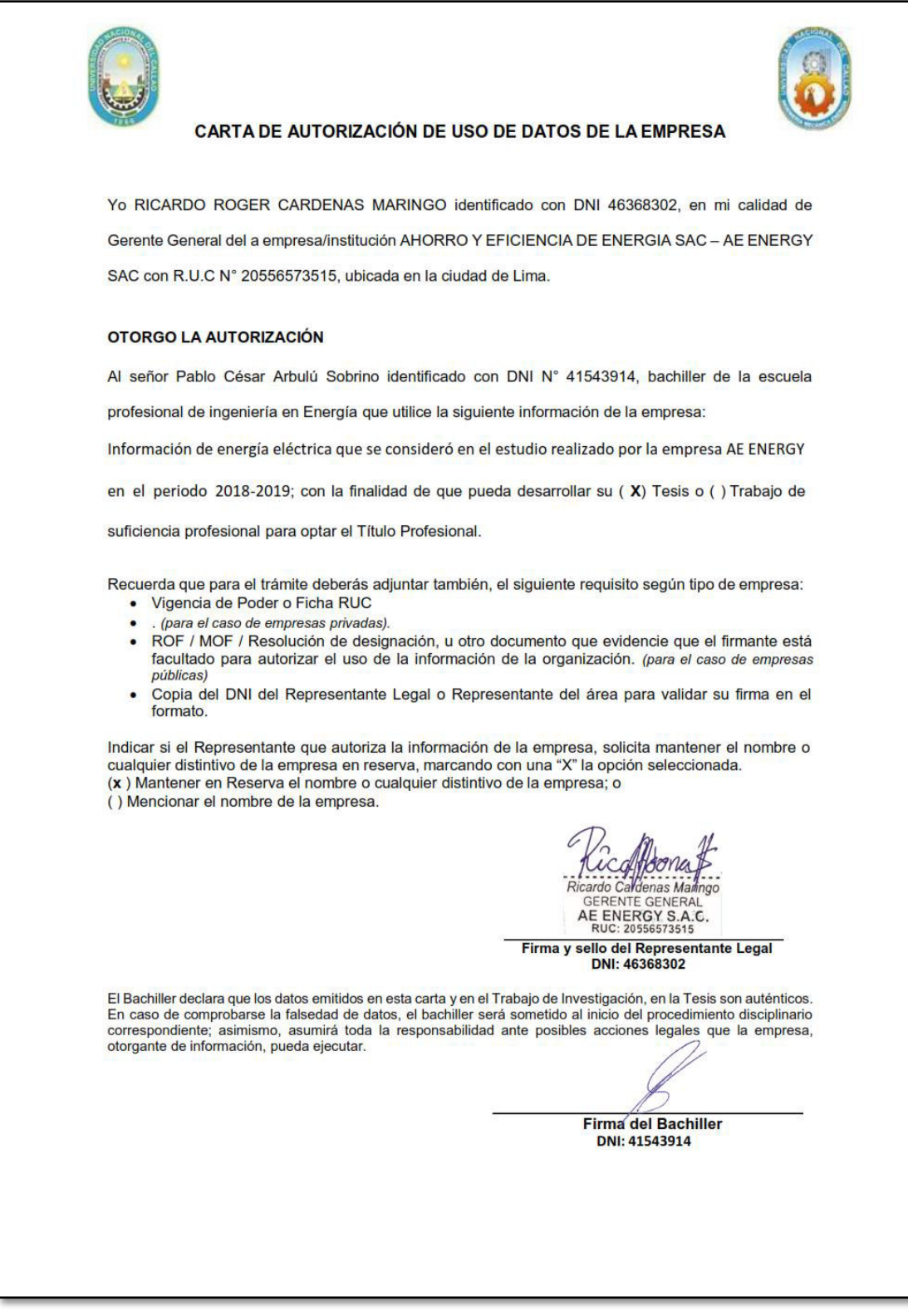

Figura 47. Carta de autorización de usos de datos de la empresa. Otorgada por el gerente general de la empresa.

### **A4. Base de datos**

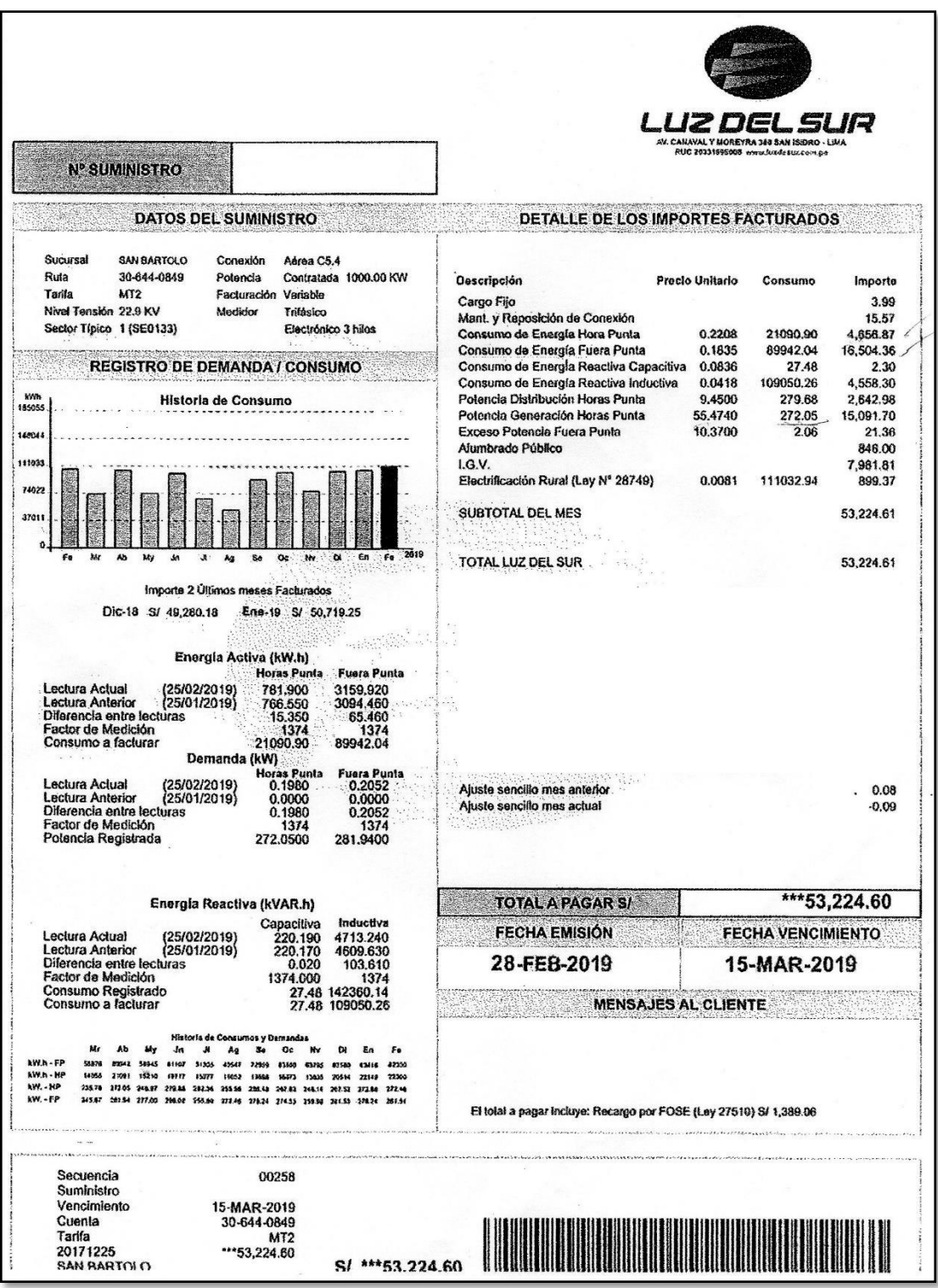

Figura 48. Factura eléctrica del mes de febrero del 2019. Tomada en base a los datos obtenidos en la presente investigación.

| Fecha      | Tiempo   | $P$ (kW) | Q (kVAR) | Cos $\varphi$ | Fecha      | Tiempo   | P (kW)  | Q (kVAR) | $\cos \varphi$ |
|------------|----------|----------|----------|---------------|------------|----------|---------|----------|----------------|
| 23/02/2019 | 18:30:00 | 217.488  | 328.718  | 0.55          | 25/02/2019 | 13:45:00 | 102.815 | 92.523   | 0.74           |
| 23/02/2019 | 18:45:00 | 242.464  | 336.357  | 0.61          | 25/02/2019 | 14:00:00 | 122.070 | 144.569  | 0.77           |
| 23/02/2019 | 19:15:00 | 165.414  | 119.693  | 0.85          | 25/02/2019 | 14:15:00 | 202.672 | 344.984  | 0.51           |
| 23/02/2019 | 19:30:00 | 219.141  | 325.700  | 0.62          | 25/02/2019 | 14:30:00 | 132.658 | 162.137  | 0.76           |
| 23/02/2019 | 19:45:00 | 249.657  | 363.162  | 0.57          | 25/02/2019 | 14:45:00 | 104.818 | 77.843   | 0.81           |
| 23/02/2019 | 20:00:00 | 249.803  | 360.817  | 0.57          | 25/02/2019 | 15:00:00 | 109.581 | 80.973   | 0.8            |
| 23/02/2019 | 20:15:00 | 251.975  | 358.226  | 0.58          | 25/02/2019 | 15:15:00 | 104.559 | 79.152   | 0.8            |
| 23/02/2019 | 20:30:00 | 224.069  | 311.221  | 0.65          | 25/02/2019 | 15:30:00 | 114.037 | 82.713   | 0.81           |
| 23/02/2019 | 20:45:00 | 250.697  | 355.737  | 0.57          | 25/02/2019 | 15:45:00 | 84.264  | 63.424   | 0.82           |
| 23/02/2019 | 21:00:00 | 235.816  | 353.070  | 0.55          | 25/02/2019 | 16:00:00 | 104.764 | 80.569   | 0.78           |
| 23/02/2019 | 21:15:00 | 205.559  | 279.778  | 0.67          | 25/02/2019 | 16:15:00 | 119.095 | 82.14    | 0.82           |
| 23/02/2019 | 21:30:00 | 229.115  | 295.315  | 0.69          | 25/02/2019 | 16:30:00 | 152.405 | 104.895  | 0.84           |
| 23/02/2019 | 21:45:00 | 236.651  | 344.518  | 0.56          | 25/02/2019 | 16:45:00 | 149.273 | 119.822  | 0.82           |
| 23/02/2019 | 22:00:00 | 257.142  | 356.100  | 0.58          | 25/02/2019 | 17:00:00 | 192.621 | 279.057  | 0.68           |
| 23/02/2019 | 22:15:00 | 233.082  | 296.932  | 0.69          | 25/02/2019 | 17:15:00 | 235.876 | 353.611  | 0.56           |
| 23/02/2019 | 22:30:00 | 135.367  | 89.734   | 0.83          | 25/02/2019 | 17:30:00 | 229.968 | 349.25   | 0.55           |
| 23/02/2019 | 22:45:00 | 109.723  | 72.520   | 0.85          | 25/02/2019 | 17:45:00 | 210.453 | 314.626  | 0.61           |
| 23/02/2019 | 23:00:00 | 171.882  | 193.009  | 0.78          | 25/02/2019 | 18:00:00 | 219.003 | 340.848  | 0.54           |
| 23/02/2019 | 23:15:00 | 251.271  | 354.967  | 0.58          | 25/02/2019 | 18:15:00 | 226.75  | 348.595  | 0.55           |
| 23/02/2019 | 23:30:00 | 250.567  | 353.287  | 0.58          | 25/02/2019 | 18:30:00 | 165.987 | 281.778  | 0.57           |
| 23/02/2019 | 23:45:00 | 209.139  | 274.007  | 0.70          | 25/02/2019 | 18:45:00 | 149.96  | 297.789  | 0.46           |
| 24/02/2019 | 0:00:00  | 204.581  | 303.012  | 0.61          | 25/02/2019 | 19:15:00 | 203.535 | 329.02   | 0.53           |
| 24/02/2019 | 0:15:00  | 154.710  | 159.481  | 0.82          | 25/02/2019 | 19:30:00 | 193.363 | 294.49   | 0.62           |
| 24/02/2019 | 0:30:00  | 223.332  | 315.653  | 0.62          | 25/02/2019 | 19:45:00 | 221.799 | 335.469  | 0.55           |
| 24/02/2019 | 0:45:00  | 226.179  | 335.282  | 0.56          | 25/02/2019 | 20:00:00 | 235.635 | 345.194  | 0.56           |
| 24/02/2019 | 1:00:00  | 184.585  | 304.447  | 0.52          | 25/02/2019 | 20:15:00 | 235.285 | 345.199  | 0.56           |
| 24/02/2019 | 1:15:00  | 176.023  | 300.756  | 0.51          | 25/02/2019 | 20:30:00 | 196.363 | 235.812  | 0.75           |
| 24/02/2019 | 1:30:00  | 124.068  | 64.824   | 0.89          | 25/02/2019 | 20:45:00 | 151.05  | 90.365   | 0.86           |
| 24/02/2019 | 1:45:00  | 179.636  | 226.868  | 0.76          | 25/02/2019 | 21:00:00 | 131.412 | 91.191   | 0.81           |
| 24/02/2019 | 2:00:00  | 237.639  | 341.433  | 0.57          | 25/02/2019 | 21:15:00 | 103.371 | 90.654   | 0.75           |
| 24/02/2019 | 2:15:00  | 208.422  | 315.480  | 0.55          | 25/02/2019 | 21:30:00 | 103.199 | 80.27    | 0.8            |
| 24/02/2019 | 2:30:00  | 217.280  | 325.240  | 0.55          | 25/02/2019 | 21:45:00 | 78.383  | 40.945   | 0.89           |
| 24/02/2019 | 2:45:00  | 191.261  | 281.911  | 0.64          | 25/02/2019 | 22:00:00 | 83.049  | 44.005   | 0.89           |
| 24/02/2019 | 3:00:00  | 123.525  | 81.295   | 0.84          | 25/02/2019 | 22:15:00 | 83.088  | 43.968   | 0.88           |
| 24/02/2019 | 3:15:00  | 144.577  | 84.535   | 0.86          | 25/02/2019 | 22:30:00 | 80.032  | 41.735   | 0.89           |
| 24/02/2019 | 3:30:00  | 169.927  | 157.391  | 0.84          | 25/02/2019 | 22:45:00 | 104.541 | 72.135   | 0.83           |
| 24/02/2019 | 3:45:00  | 238.294  | 341.011  | 0.57          | 25/02/2019 | 23:00:00 | 129.883 | 83.183   | 0.84           |

**Tabla 30.** Parámetros eléctricos descargados del analizador de redes eléctricas

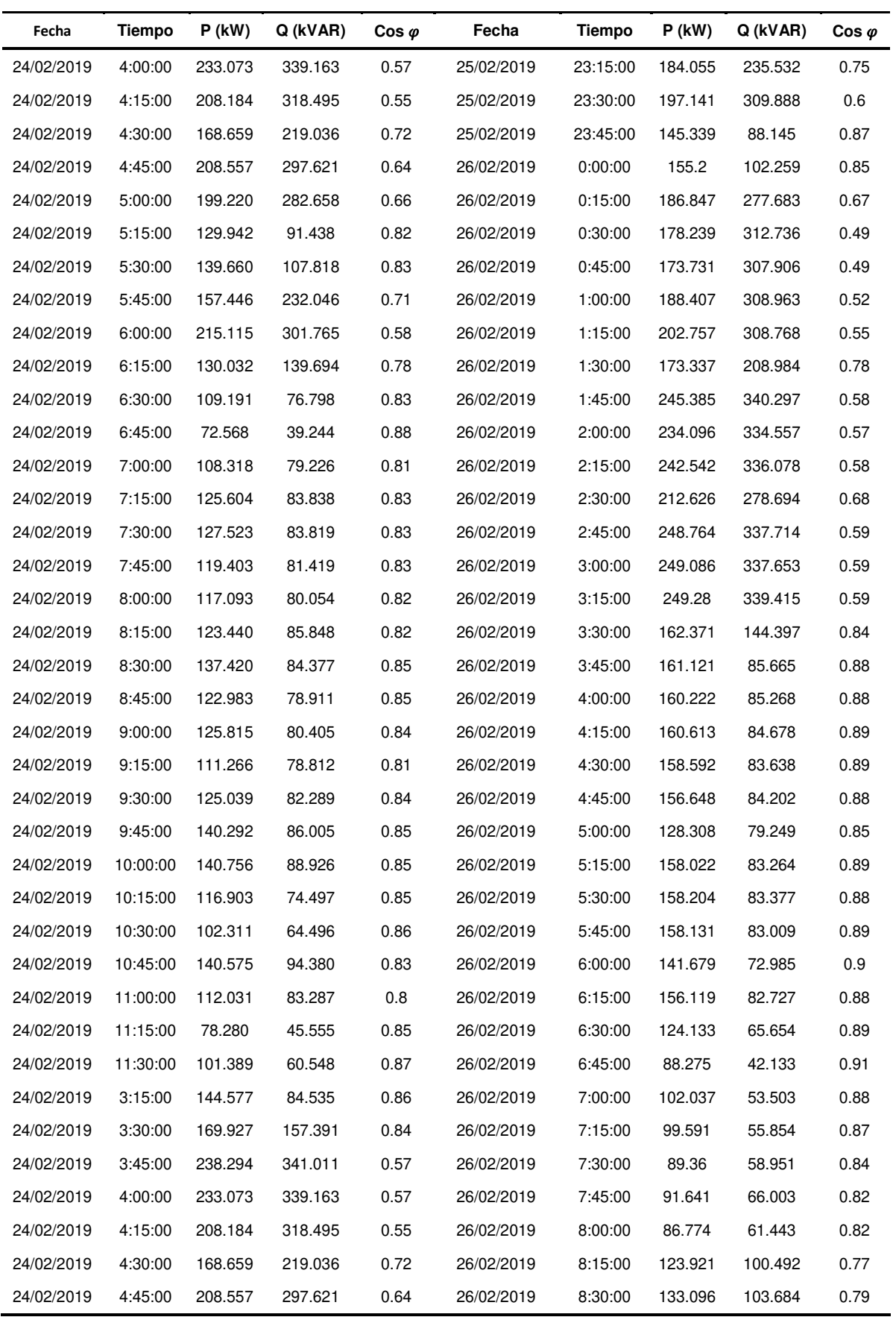

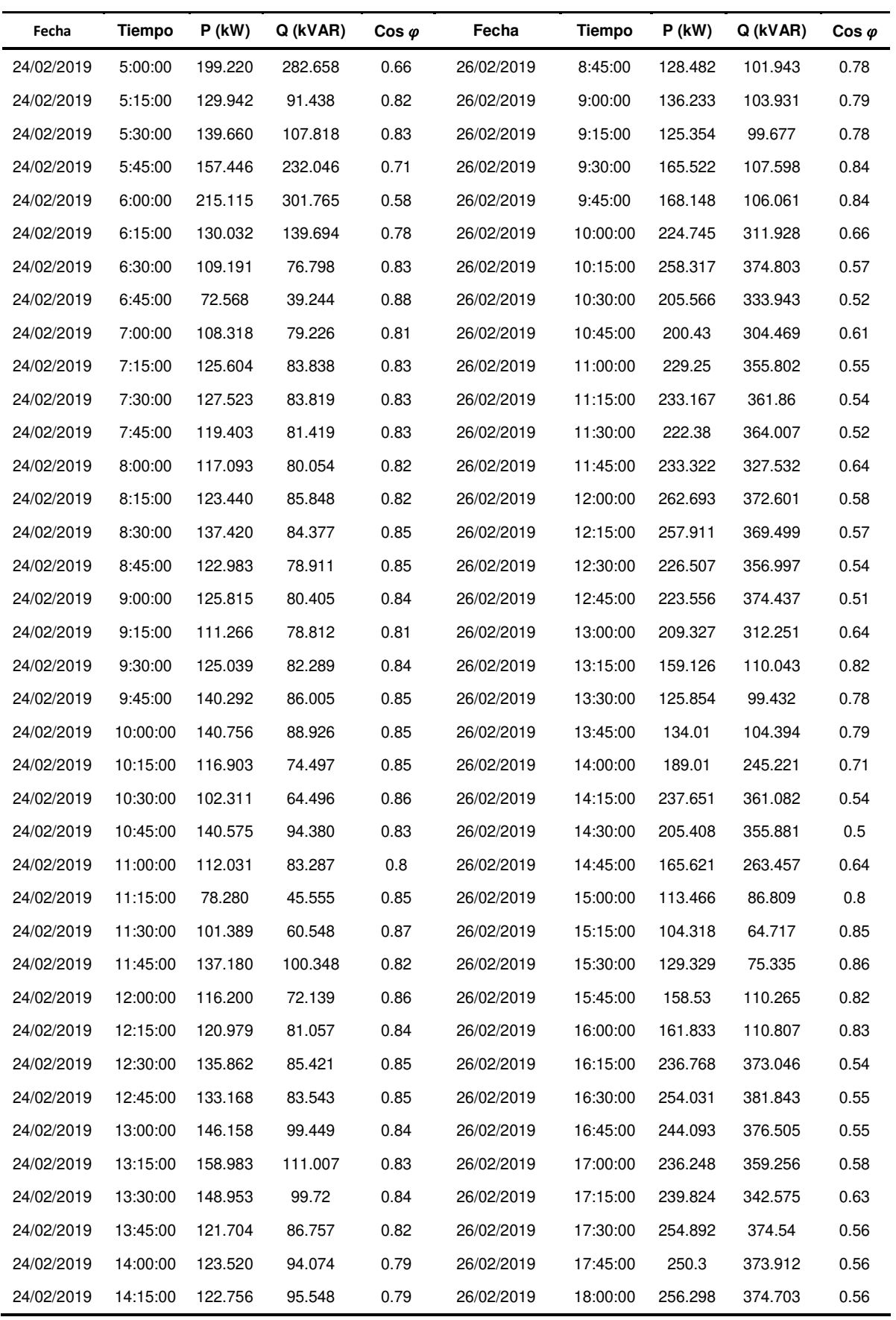

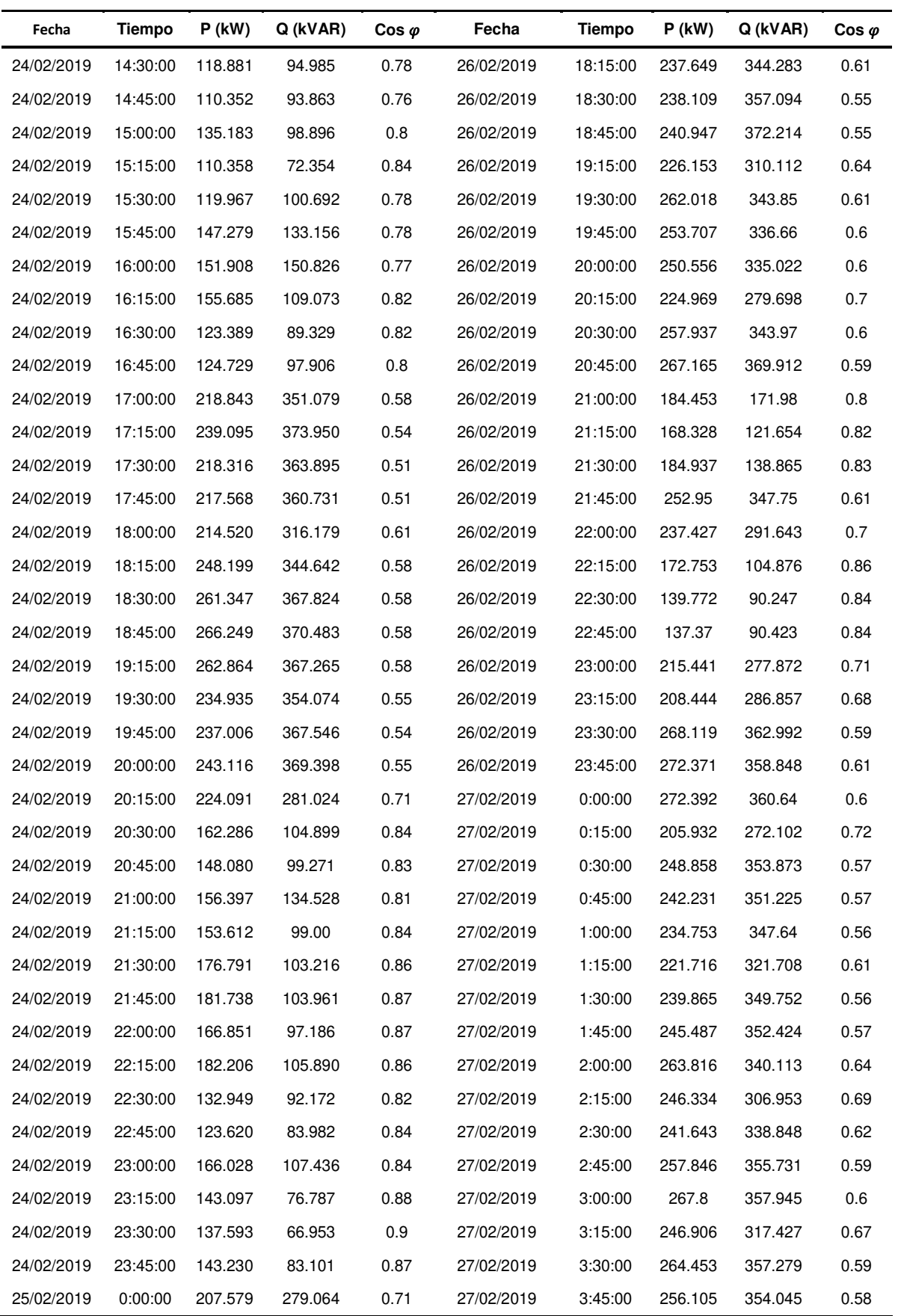

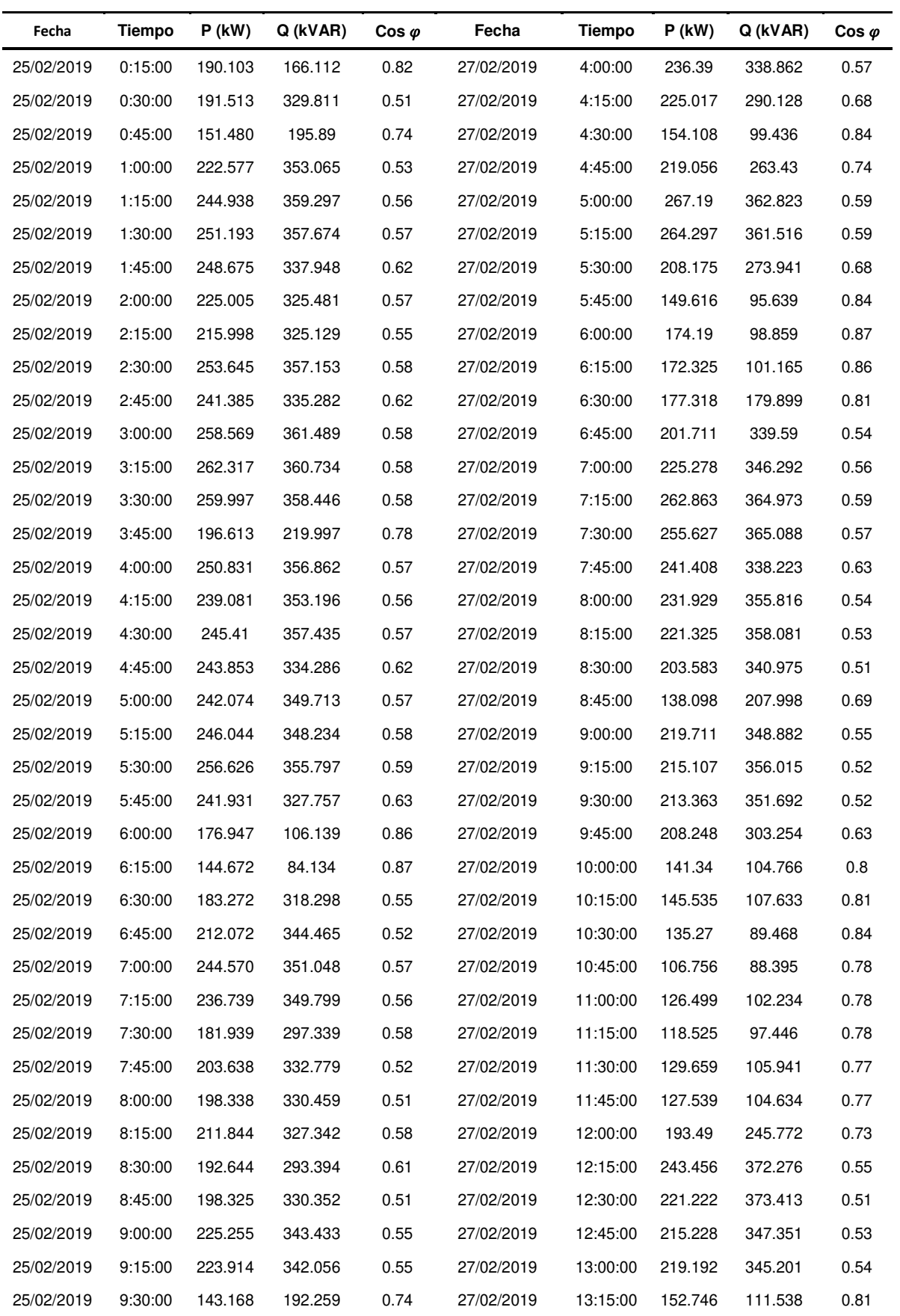

| Fecha      | <b>Tiempo</b> | $P$ (kW) | Q (kVAR) | Cos $\varphi$ | Fecha      | Tiempo   | $P$ (kW) | Q (kVAR) | $\cos \varphi$ |
|------------|---------------|----------|----------|---------------|------------|----------|----------|----------|----------------|
| 25/02/2019 | 9:45:00       | 213.465  | 338.795  | 0.53          | 27/02/2019 | 13:30:00 | 163.314  | 110.513  | 0.83           |
| 25/02/2019 | 10:00:00      | 232.374  | 343.724  | 0.56          | 27/02/2019 | 13:45:00 | 153.151  | 110.107  | 0.81           |
| 25/02/2019 | 10:15:00      | 235.296  | 348.923  | 0.56          | 27/02/2019 | 14:00:00 | 140.002  | 103.104  | 0.81           |
| 25/02/2019 | 10:30:00      | 226.366  | 326.01   | 0.61          | 27/02/2019 | 14:15:00 | 150.189  | 105.497  | 0.82           |
| 25/02/2019 | 10:45:00      | 240.140  | 355.083  | 0.56          | 27/02/2019 | 14:30:00 | 128.87   | 100.076  | 0.79           |
| 25/02/2019 | 11:00:00      | 215.141  | 347.349  | 0.53          | 27/02/2019 | 14:45:00 | 100.473  | 87.065   | 0.75           |
| 25/02/2019 | 11:15:00      | 195.625  | 337.927  | 0.5           | 27/02/2019 | 15:00:00 | 168.935  | 290.051  | 0.6            |
| 25/02/2019 | 11:30:00      | 200.619  | 345.295  | 0.5           | 27/02/2019 | 15:15:00 | 222.739  | 365.754  | 0.52           |
| 25/02/2019 | 11:45:00      | 127.353  | 111.374  | 0.79          | 27/02/2019 | 15:30:00 | 222.081  | 365.815  | 0.52           |
| 25/02/2019 | 12:00:00      | 145.505  | 91.668   | 0.84          | 27/02/2019 | 15:45:00 | 229.154  | 320.007  | 0.65           |
| 25/02/2019 | 12:15:00      | 109.835  | 85.001   | 0.78          | 27/02/2019 | 16:00:00 | 218.164  | 326.069  | 0.61           |
| 25/02/2019 | 12:30:00      | 102.420  | 90.922   | 0.75          | 27/02/2019 | 16:15:00 | 235.776  | 371.094  | 0.54           |
| 25/02/2019 | 12:45:00      | 100.651  | 91.186   | 0.74          | 27/02/2019 | 16:30:00 | 243.01   | 370.631  | 0.55           |
| 25/02/2019 | 13:00:00      | 102.294  | 92.926   | 0.74          | 27/02/2019 | 16:45:00 | 238.294  | 362.77   | 0.55           |
| 25/02/2019 | 13:15:00      | 97.335   | 90.677   | 0.73          | 27/02/2019 | 17:00:00 | 234.769  | 330.035  | 0.61           |
| 25/02/2019 | 13:30:00      | 103.288  | 93.653   | 0.74          |            |          |          |          |                |

**Tabla 31.** Periodo de facturación de la empresa correspondiente al 2018- 2019

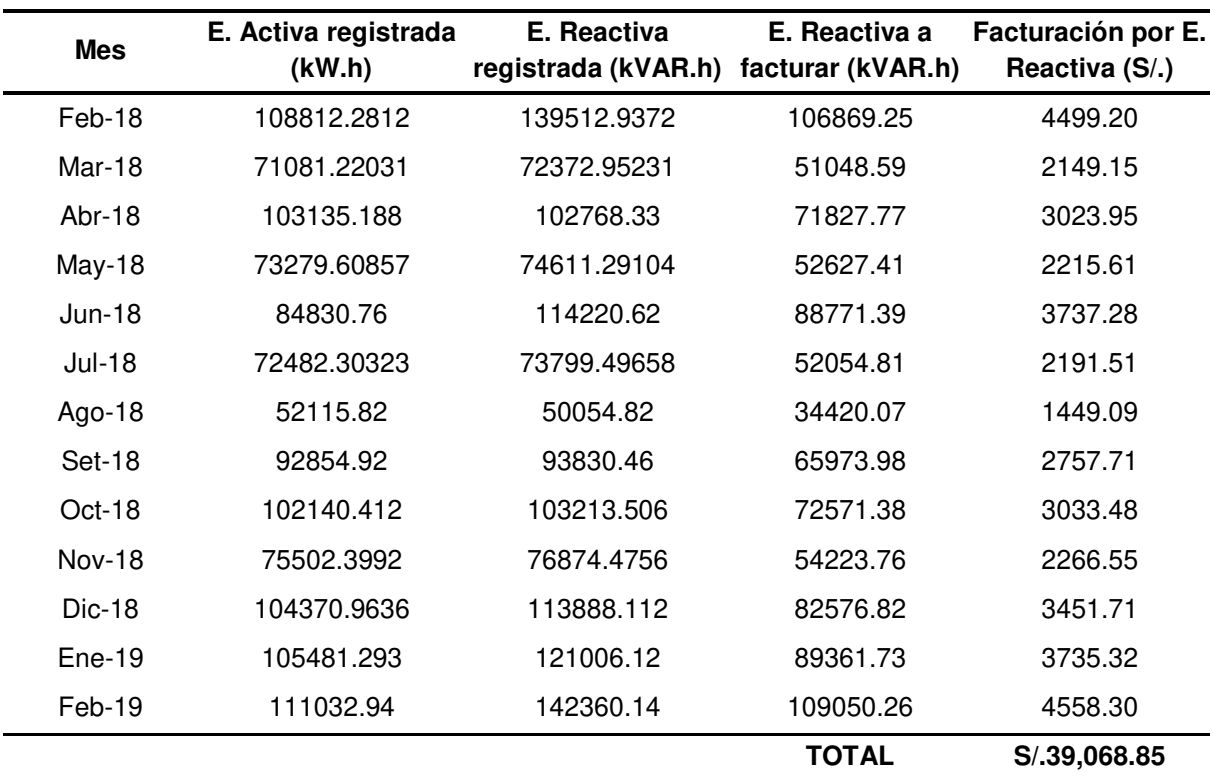

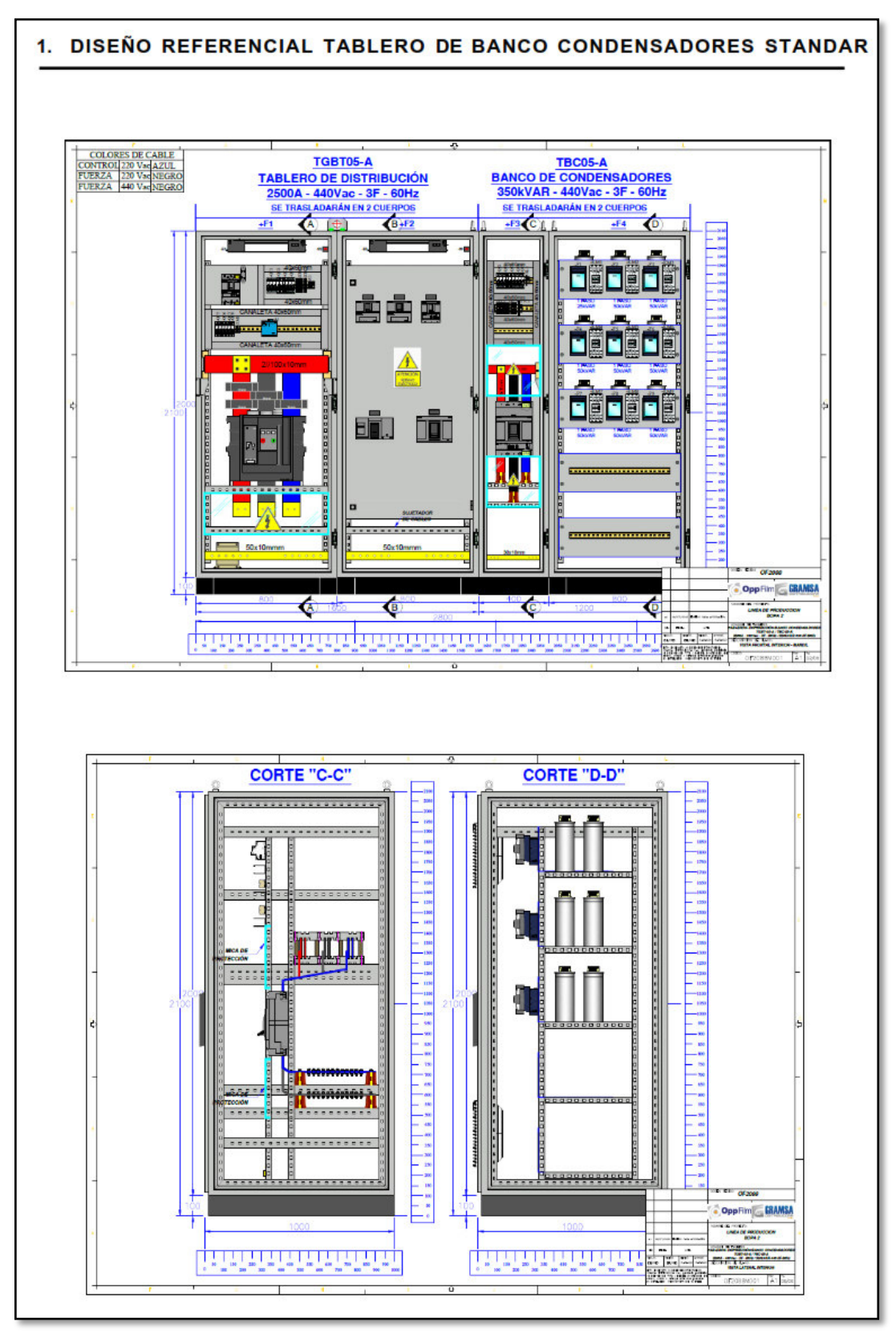

# **A5. Otros anexos necesarios de acuerdo a la naturaleza del problema**

Figura 49. Cotización parte 1.

# 2. PROPUESTA ECONÓMICA-TÉCNICA

#### 2.1. HOJA DE PRECIO

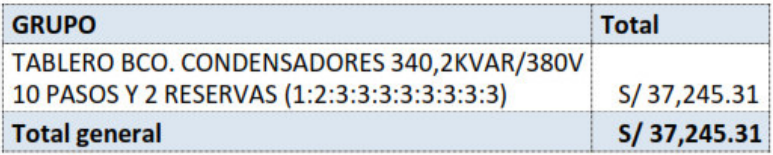

## El monto es de:

Treinta y siete mil doscientos cuarenta y cinco con 31/100 Soles (S/ 37,245.31).

#### ANEXO:

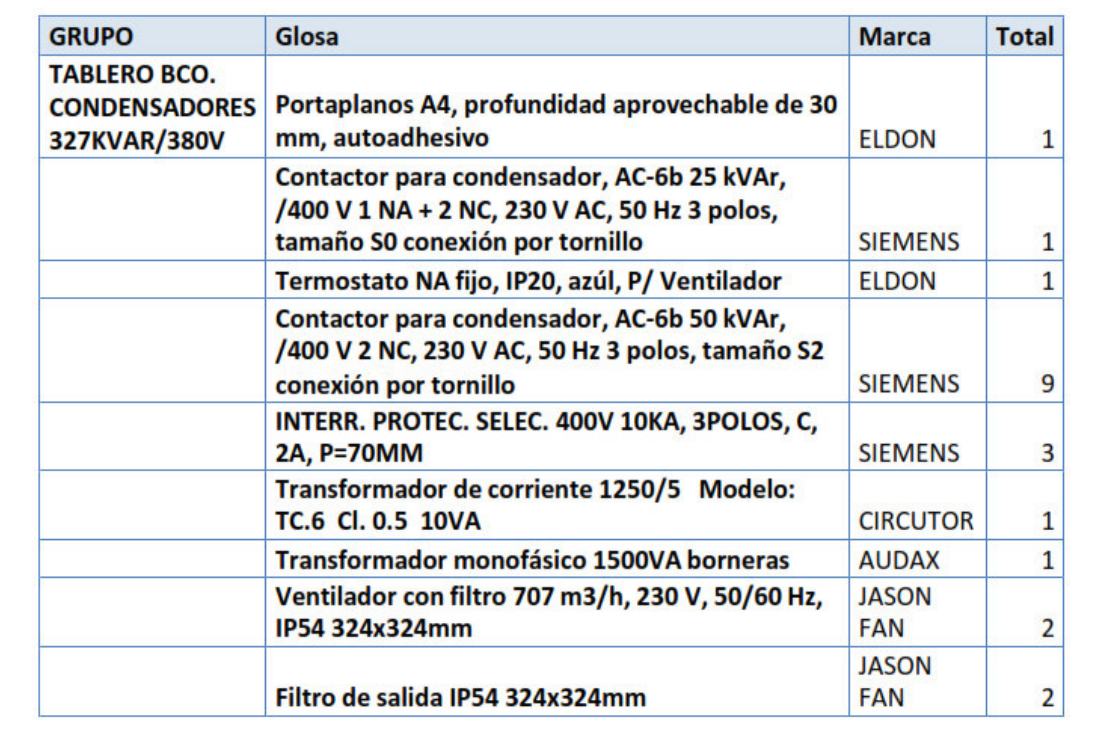

Figura 50. Cotización parte 2.

| <b>REGULADOR DE CORRIENTE REACTIVA 12 PASOS</b>  |                |    |
|--------------------------------------------------|----------------|----|
| 110-230VAC 60Hz con interfaz de comunicación     |                |    |
| RS-485 (Modbus RTU)                              | <b>SIEMENS</b> | 1  |
| INTERR. PROTEC. SELEC. 400V 10KA, 2POLOS, C,     |                |    |
| 10A, P=70MM                                      | <b>SIEMENS</b> | 3  |
| INTERR. PROTEC. SELEC. 400V 10KA, 2POLOS, C,     |                |    |
| 4A, P=70MM                                       | <b>SIEMENS</b> | 2  |
| <b>INTERRUPTOR AUTOMATICO 3VA2 IEC FRAME</b>     |                |    |
| 1000 CLASE DE PODER DE CORTE M ICU=55KA @        |                |    |
| 415 V 3 POLOS, PROT. DISTRIBUCIONES ETU320,      |                |    |
| LI, IN=800A PROTECCION DE SOBRECARGA             |                |    |
| IR=320A 800A PROTECCION DE                       |                |    |
| <b>CORTOCIRCUITO II=1,512 X IN CONEXIONES</b>    |                |    |
| <b>PLANAS POR TORNILLO</b>                       | <b>SIEMENS</b> | 1  |
| Condensador Trifásico PhiCap 25,2 kVAR/415V.     | <b>SIEMENS</b> | 9  |
| Condensador Trifásico PhiCap 12,6 kVAR/415V.     | <b>SIEMENS</b> | 9  |
| <b>INTERRUPTOR AUTOMATICO 3VA1 IEC FRAME</b>     |                |    |
| 160 CLASE DE PODER DE CORTE M ICU=55KA @         |                |    |
| <b>415 V 3 POLOS, PROTEC. DISTRIBUCIONES</b>     |                |    |
| TM220, ATFM, IN=100A PROTECCION DE               |                |    |
| SOBRECARGA IR=70A 100A PROTECCION DE             |                |    |
| <b>CORTOCIRCUITO II=10 X IN CONEXION PLANA</b>   |                |    |
| <b>CON TORNILLO</b>                              | <b>SIEMENS</b> | 8  |
| <b>INTERRUPTOR AUTOMATICO 3VA1 IEC FRAME</b>     |                |    |
| 160 CLASE DE PODER DE CORTE M ICU=55KA @         |                |    |
| 415 V 3 POLOS, PROTEC. DISTRIBUCIONES            |                |    |
| TM220, ATFM, IN=63A PROTECCION DE                |                |    |
| SOBRECARGA IR=44A 63A PROTECCION DE              |                |    |
| <b>CORTOCIRCUITO II=10 X IN CONEXION PLANA</b>   |                |    |
| <b>CON TORNILLO</b>                              | <b>SIEMENS</b> | 1  |
| Autoportante, combinable, 2 puertas, con MP,     |                |    |
| acero dulce, IP56 con accesorio MPD02/LE9304     |                |    |
| 1200*2000*800 mm (Anch*Alt*Prof)                 | <b>ELDON</b>   | 1  |
| <b>INTERRUPTOR AUTOMATICO 3VA1 IEC FRAME</b>     |                |    |
| 160 CLASE DE PODER DE CORTE M ICU=55KA @         |                |    |
| <b>415 V 3 POLOS, PROTEC. DISTRIBUCIONES</b>     |                |    |
| TM220, ATFM, IN=32A PROTECCION DE                |                |    |
| SOBRECARGA IR=22A 32A PROTECCION DE              |                |    |
| <b>CORTOCIRCUITO II=10 X IN CONEXION PLANA</b>   |                |    |
| <b>CON TORNILLO</b>                              | <b>SIEMENS</b> | 1  |
| Total TABLERO BCO. CONDENSADORES 340,2 KVAR/380V |                | 57 |

Figura 51. Cotización parte 3.